## *Programa de Análisis Numérico II*

## *Tema 1. Métodos directos para laresolución de sistemas de ecuaciones lineales.*

- *• Método de Gauss. gaussl.m, eliminación Gaussiana sin pivoteo gauss2.m, eliminación Gaussiana con pivoteo básico gauss3.m, eliminación Gaussiana con pivoteo parcial de columna gauss4.m, eliminación Gaussiana con pivoteo escalado de columna gauss5.m, eliminación Gaussiana con pivoteo total • Método de Doolittle.*
- *doolittle.m, factorización de Doolittle doolittle2.m, factorización deDoolitle con pivoteo decolumna.*
- *• Método de Crout.*  $c$ *rout.m, crout2.m*
- *• Método de Cholesky. cholesky.m, cholesky2.m*

## *Tema 2. Métodos iterativos de resolución de sistemas de ecuaciones lineales*

- *• Introducción a los métodos iterativos en general.*
- *Métodos de Jacobi, Gauss-Seidel y relajación, jacobi.m, gs.m y sor.m*
- *• Estimación del error y refinamiento iterativo, refitm y refit2.m*

### *Tema 3. Aproximación de los valores característicos.*

- *• Álgebra lineal y valores característicos.*
- *• Método de la potencia. potencias.m, potencias\_aitken.m, potencias\_msimetrica.m, potencias\_inversas.m,potencias\_inversas\_aitken.m*
- *• Método de Householder. householder.m*
- *• Algoritmo QR. qr2.m*

## *Tema 4. Problemas de contorno para ecuaciones diferenciales.*

- *El método de diferencias finitas. Diffin.m*
- *• Métodos variacionales. RRL.m, RRTCm*

- *Tema 5. Ecuaciones en derivadas parciales parabólicas.*
- · Ecuación de difusión unidimensional: métodos explícito, mplícito y de Crank-Nicolson. *forwdiff.m, backdiff.m, CrankNicolson.m*
- *• Ecuación de onda unidimensional. Métodos explícito e implícito. onda.m*
- *• Métodos en diferencias finitas, poisson.m*

**SEP** Ц.

*Bibliografía.*

€

*<& Análisis numérico. RichardL. Burden,J. Douglas Faires.*  $\bigcirc$  *Métodos numéricos con Matlab. John H. Mathews, Kurtis D. Fink. <fe Análisis numérico. David Kincaid, Ward Cheney.*

## *Métodos directos para la resolución de sistemas de ecuaciones lineales*

 $\label{eq:2.1} \frac{1}{2} \sum_{i=1}^n \frac{1}{2} \sum_{j=1}^n \frac{1}{2} \sum_{j=1}^n \frac{1}{2} \sum_{j=1}^n \frac{1}{2} \sum_{j=1}^n \frac{1}{2} \sum_{j=1}^n \frac{1}{2} \sum_{j=1}^n \frac{1}{2} \sum_{j=1}^n \frac{1}{2} \sum_{j=1}^n \frac{1}{2} \sum_{j=1}^n \frac{1}{2} \sum_{j=1}^n \frac{1}{2} \sum_{j=1}^n \frac{1}{2} \sum_{j=1}^n \frac{$ 

- *1. Métodos de Gauss.*
- *2. Algoritmo de Doolittie.*
- *3. Algoritmo de Crout.*
- *4. Algoritmo de Cholesky.*

#### 1. Metodos de Gauss.

Para aplicar el algoritmo básico de eliminación Gaussiana al sistema lineal:

$$
a_{11} \cdot x_1 + a_{12} \cdot x_2 + \dots + a_{1n} \cdot x_n = b_1
$$
  
\n
$$
a_{21} \cdot x_1 + a_{22} \cdot x_2 + \dots + a_{2n} \cdot x_n = b_2
$$
  
\n...  
\n
$$
a_{nl} \cdot x_1 + a_{n2} \cdot x_2 + \dots + a_{nn} \cdot x_n = b_n
$$

formamos la matriz aumentada  $A = [A, b]$ , donde A denota la matriz formado por los

coeficientes. Los elementos de la columna  $n+1$  de  $A$  son los valores de **b**, vector de los términos independientes, es decir,  $a_{(i, n+1)} = b_i$  para i = 1, 2, ..., n.

Siempre y cuando  $a_{ii} \neq 0$  se realiza la operación  $E_j - \frac{a_{ji}}{a_{ii}} \cdot E_i \rightarrow E_j$  siguiendo un procedimiento secuencial para  $i = 2, 3, ..., n-1$  y  $j = i+1, i+2, ..., n$ , se anularán todos los valores  $i = 1, 2, ..., n-1$ . La matriz resultante tendrá la forma siguiente:

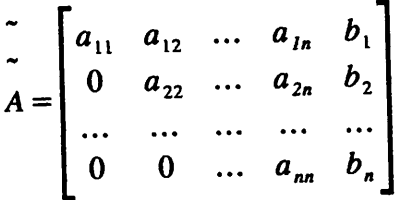

La matriz anterior representa un sistema lineal triangular con el mismo conjunto de soluciones que el sistema inicial, por tanto, se puede realizar la sustitución hacia atrás comenzando por la n-ésima ecuación para  $x_n$ :

$$
x_n = \frac{a_{n,n+1} - a_{n-1,n} \cdot x_n}{a_{n-1,n-1}}
$$

y continuando con este proceso llegamo a:

$$
x_i = \frac{a_{i,n+1} - \sum_{j=i+1}^{n} a_{ij} \cdot x_j}{a_{ii}} \quad para \quad i = n-1, n-2, \dots, 1
$$

#### Codificación en Matlab

```
% qauss.m - eliminación gaussiana. % No tiene en cuenta que el elemento pivote sea 0. %<br>%
 Entradas:
% A, matriz de los coeficientes
% b, vector de los términos independientes
%
% Salidas:
% x, vector solución del sistema
% men, mensaje de éxito o fracaso
\mathbf{r}function [x, men]=gaussl(A, b)
Aum = [A \ b];[m n] = size(Num);for p = 1:m-1for fila = p+1:mif Aum(p, p) == 0x = [];<br>men = 'El elemento pivote es 0, el procedimiento no puede
continuar";
                return
           end<br>mult = Aum(fila, p) / Aum(p, p);
           Aum(fila, p) = 0;<br>for col = p+1:nAum(fila, col) = Aum(fila, col) - mult*Aum(p, col);
           end
      end
 end<br>x = sustreg(Aum(1:m, 1:n-1), Aum(:, n));<br>men = 'Procedimiento completado con éxito';
```
## *Ejemplo 1.* El sistema de ecuaciones:

 $E_1: x_1 + x_2 + 3x_4 = 4$  $E_2$ :  $2x_1 + x_2 - x_3 + x_4 = 1$  $E_3: 3x_1-x_2-x_3+2x_4=-3$  $E_4:$   $-x_1 + 2x_2 + 3x_3 - x_4 = 4$ 

tiene por solución:

» A = [1 1 0 3; 2 1 -1 1; 3 -1 -1 2; -1 2 3 -1]  $A =$  $\begin{bmatrix} 1 & 1 & 0 \\ 2 & 1 & -1 \end{bmatrix}$  $\begin{array}{ccccccccc} 1 & & 1 & & 0 & & 3 \\ 2 & & 1 & & -1 & & 1 \\ 3 & & -1 & & -1 & & 2 \end{array}$  $\begin{array}{cccccc} 1 & & 1 & & 0 & & 3 \ 2 & & 1 & & -1 & & 1 \ 3 & & -1 & & -1 & & 2 \ 1 & & 2 & & 3 & & -1 \end{array}$  $\begin{array}{cccc} 2 & 1 & -1 & 1 \\ 3 & -1 & -1 & 2 \\ -1 & 2 & 3 & -1 \end{array}$  $>> b = [4 \ 1 \ -3 \ 4]$ '  $b =$ 4 1 -3 4

€

Ejemplo 2. El sistema lineal  $Ax = b$  dado por

```
E_1: 10x_1 - x_2 + 2x_3 = 6,
E_2: -x_1 + I I x_2 - x_3 + 3x_4 = 25,
E_3: 2x_1 - x_2 + 10x_3 - x_4 = -11,
E_4: 3x_2 - x_3 + 8x_4 = 15.
```
tiene por solución a  $x = (1, 2, -1, 1)$ .

```
>> A=[10 -1 2 0; -1 11 -1 3; 2 -1 10 -1; 0 3 -1 8]
A =\begin{array}{cccc} -1 & \quad 2 & \quad 0 \\ 11 & \quad -1 & \quad 3 \\ -1 & \quad 10 & \quad -1 \\ 3 & \quad -1 & \quad 8 \end{array}10-1\overline{2}\mathbf 0>> b=[6 25 -11 15]'b =6
        25
       -1115
 \gg qauss1(A, b)
 ans =1.0000
         2.0000
       -1.00001.0000
```
El algoritmo que acabamos de desarrollar fallará si alguno de los pivotes  $a_{1,1}^{(1)}, a_{2,2}^{(2)}, \ldots, a_{n-1,n-1}^{(n-1)}$  es cero, o la sustitución hacia atrás no se puede llevar a cabo  $a_{n,n}^{(n)}=0$ . Un procedimiento mejorado debería incluir el intercambio de porque ecuaciones en el sistema cuando el elemento pivote es cero.

Ejemplo 3. Si se intenta resolver el sistema de ecuaciones:

$$
E_1: x_1 - x_2 + 2x_3 - x_4 = -8,
$$
  
\n
$$
E_2: 2x_1 - 2x_2 + 3x_3 - 3x_4 = -20,
$$
  
\n
$$
E_3: x_1 + x_2 + x_3 = -2,
$$
  
\n
$$
E_4: x_1 - x_2 + 4x_3 + 3x_4 = 4
$$

con el método de eliminación gaussiana surge un problema debido a que surge un elemento

 $men =$ 

```
>> A = [1 -1 2 -1; 2 -2 3 -3; 1 1 1 0; 1 -1 4 3]A =\begin{array}{ccc} -1 & \quad 2 & \quad -1 \\ -2 & \quad 3 & \quad -3 \\ 1 & \quad 1 & \quad 0 \\ -1 & \quad 4 & \quad 3 \end{array}\begin{array}{c} 1 \\ 2 \\ 1 \\ 1 \end{array}>> b = [-8 -20 -2 4]'b =-8<br>-20-2\overline{4}>> [x, men]=gauss1(A, b)x =\overline{1}
```
El elemento pivote es 0, el procedimiento no puede continuar

 $\mathcal{L}_{\mathcal{L}}$ 

Algoritmo de eliminación gaussiana con intercambio de filas.

احتفا  $\omega$ ھتا فكالتا

**kas** نسا

**Lux** نتتا

 $\mathbf{u}$ 

w

ىت

نتا

ن ا

.<br>Voj

 $\ddot{\phantom{a}}$ 

سا

ر

ر

لمفتا

**bud** 

لمنتا

ریا

نسنة

ھا

تعنا فتتنا

ھا

سا ر تغطيكا

ھا

نتا

ىپ (ast

€

⊌ ستا نت ر

ربا

نتفا

అ

ريا

سا

ھا

سا

(<sub>Col</sub> ریا

نت

رسا

 $\ddot{\phantom{a}}$ ىن

ینا

 $\omega$ تنطأ **VIII** لمطا **NO**  $\sqrt{2}$ 

```
% gauss2.m - eliminación gaussiana.
* Realiza intercambio de filas para eliminar el problema que surge<br>* cuando un pivote es 0
% La estrategia de pivoteo que emplea es trivial.
ءِ
% Entradas:
     A, matriz de los coeficientes
₽
     b, vector de los términos independientes
\mathbf{r}% Salidas:
     x, vector solución del sistema
\mathbf{a}men, mensaje de éxito o fracaso
ቈ
function [x, men]=gauss2(A, b)
Aum = [A \ b];[m n] = size(Num);for p = 1:m-1for fila = p+1:mAum=pivota(Aum, p);
           if Aum == []x = [];<br>men = 'No existe solución única';
                 return
            end
            mult = Aum(fila, p) / Aum(p, p);Aum(fila, p) = 0;
            for col = p+1:n\overline{\text{Aum}}(\text{file}, \text{col}) = \text{Aum}(\text{file}, \text{col}) - \text{mult*Aum}(p, \text{col});end
      \mathop{\mathrm{end}}end
 x = sustreg(Aum(1:m, 1:n-1), Aum(:, n));<br>men = 'Procedimiento completado con éxito';
 % Si el pivote es 0,
       intercambia la fila p-ésima con alguna fila posterior para
  朵
       obtener un elemento no nulo.
  \mathbf{S}function A=pivota(A, p)
  [m n] = size(A);c = 0;if A(p, p) = 0<br>for file = p+1:m
            if A(fila, p) \sim 0<br>
tmp = A(fila, :);<br>
A(fila, :) = A(p, :);<br>
A(p, :) = tmp;<br>
c = 1;break
             end
        end
        if c == 0A = []end
   end
   >> [x, men]=gauss2(A, b)x =-73
          \overline{2}\overline{c}men =Procedimiento completado con éxito
```
Ejemplo 4. El proposito de este ejemplo es mostrar qué pasa si el algoritmo de eliminación Gaussiana falla. El sistema:

```
E_1: x_1 + x_2 + x_3 + x_4 = 7,
E_2: x_1 + x_2 + 2x_4 = 8,
E_3: 2x_1 + 2x_2 + 3x_3 = 10,
E_4: - x_1 - x_2 - 2x_3 + 2x_4 = 0.
```
tiene infinita soluciones.

```
>> A = [1\ 1\ 1\ 1\;1\ 1\ 0\ 2\;2\ 2\ 3\ 0\;-1\ -1\ -2\ 2]A =\begin{array}{c} 1 \\ 0 \\ 3 \\ -2 \end{array}\begin{array}{c} 1 \\ 1 \\ 2 \\ -1 \end{array}\begin{array}{c} 1 \\ 1 \\ 2 \\ -1 \end{array}\begin{array}{c} 1 \\ 2 \\ 0 \\ 2 \end{array}>> b = [7 8 10 0]'b =\overline{7}8
           {\bf 10}\Omega>> [x, men]=gauss2(A, b)x =\overline{1}men =No existe solución única
```
### Ejemplo 5. El sistema

$$
E_1: x_1 + x_2 + x_3 + x_4 = 7,
$$
  
\n
$$
E_2: x_1 + x_2 + 2x_4 = 5,
$$
  
\n
$$
E_3: 2x_1 + 2x_2 + 3x_3 = 10,
$$
  
\n
$$
E_4: -x_1 - x_2 - 2x_3 + 2x_4 = 0.
$$

no tiene solución.

```
>> A = [1 \ 1 \ 1 \ 1 \ 1 \ 1 \ 0 \ 2 \ 2 \ 2 \ 3 \ 0 \ 1 \ -1 \ -2 \ 2]A =\begin{array}{ccc} 1 & & 1 \\ 1 & & 0 \\ 2 & & 3 \\ -1 & & -2 \end{array}\begin{array}{c} 1 \\ 2 \\ 0 \\ 2 \end{array}\mathbf{1}\frac{1}{2}-1>> b = [7 5 10 0]'b =\begin{array}{c} 7 \\ 5 \end{array}
```
بوديا

```
10\Omega>> [x, men]=gauss2(A, b)x =\mathbf{I}men =No existe solución única
```
Estrategias de pivoteo.

En la práctica, es deseable realizar el intercambio de las filas que contienen pivotes cuando éstas son pequeñas en relación a los elementos que se encuentran por debajo de él en la misma columna para reducir los errores de redondeo.

Las estrategias de pivoteo se llevan a cabo, en general, seleccionando un nuevo elemento como pivote  $a_{p,q}^{(\kappa)}$  intercambiando los renglones k y p, e intercambiando las columnas k y q si es necesario. La estrategia más simple, pivoteo máximo de columna o pivoteo parcial, consiste en seleccionar el elemento en la misma columna que está abajo de la diagonal y que tiene el mayor valor absoluto.

$$
\left|a_{p,k}^{(k)}\right| = \max_{k \leq i \leq n} \left|a_{i,k}^{(k)}\right|
$$

y se efectúa  $(E_k) \Leftrightarrow (E_p)$  sin realizar intercambio de columnas.

Ejemplo.

$$
E_1: 0.003x_1 + 59.14x_2 = 59.17,
$$
  

$$
E_2: 5.291x_1 - 6.130x_2 = 46.78.
$$

tiene por solución  $(10.00, 1.00)^t$ 

Pivoteo escalado de columna.

Este procedimiento consiste en definir un factor de escala  $s_i$  para cada fila:

$$
s_i = max_{j=1,2,\ldots,n} |a_{ij}|
$$

Si  $s_i = 0$  para alguna i, implica que no existe solución única y el procedimiento se detiene. El intercambio apropiado de reglones para obtener ceros en la primera columna queda determinado escogiendo el primer entero k con:

$$
\frac{|a_{ki}|}{s_k} = max_{j=1,2,\ldots,n} \frac{|a_{jj}|}{s_j}
$$

y realizando  $(E_1) \Leftrightarrow (E_k)$ . El efecto de escalar consiste en asegurar que el elemento mayor de cada renglón tenga una magnitud relativa de uno antes de que se empiecela comparación

a)

para el intercambio de renglones. El escalamiento se hace sólo con propósitos de comparación, así que la división entre factores de escala no produce un error de redondeo.

### Ejemplo.

$$
E_1: 30.00x_1 + 591400x_2 = 591700
$$
  

$$
E_2: 5.291x_1 + 6.130x_2 = 46.78.
$$

Pivoteo máximo o total.

El pivoteo máximo en el k-ésimo paso busca todos los elementos:

$$
a_{ij}
$$
, para i = k, k + 1,..., n y j = k, k + 1,..., n

para encontrar el elemento que tiene la magnitud más grande.

Ejercicio 1. Resuelva los siguientes sistemas lineales usando eliminación Gaussiana.

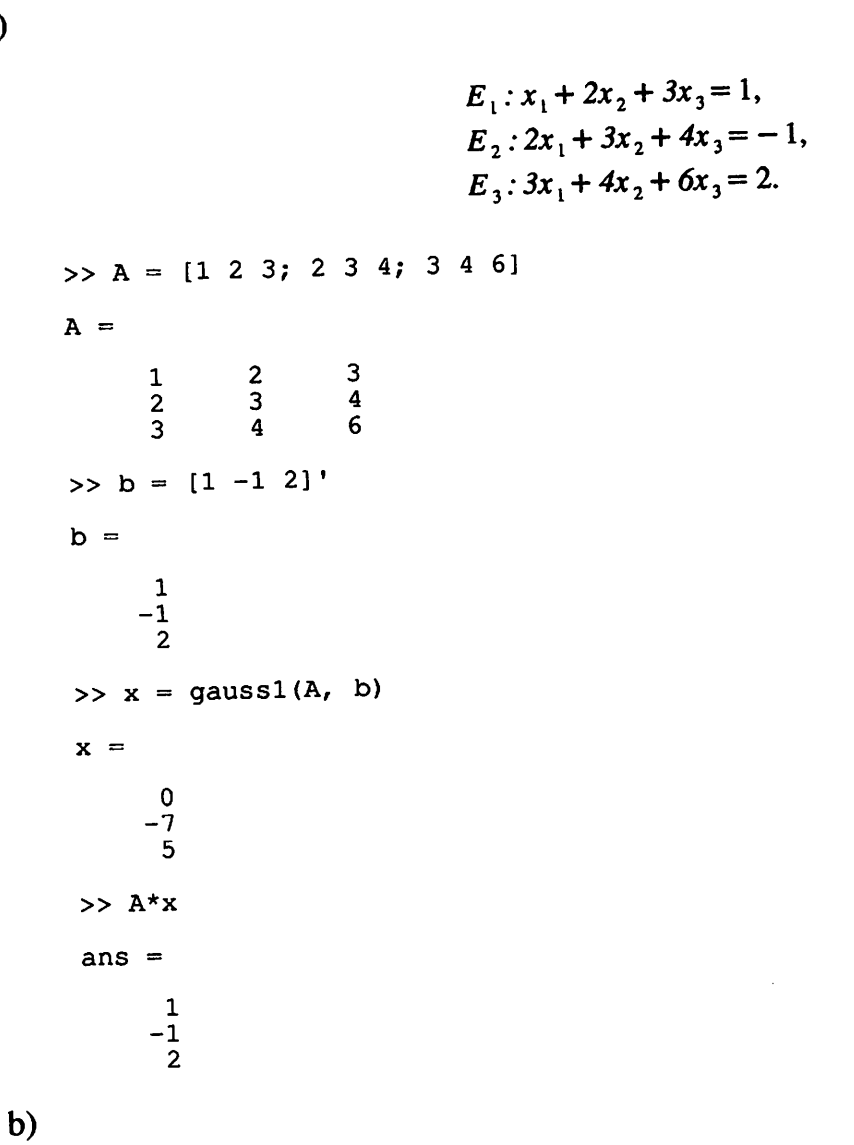

E<sub>1</sub>:2x<sub>1</sub> + 4x<sub>2</sub> - x<sub>3</sub> = -5,  
\nE<sub>2</sub>:x<sub>1</sub> + x<sub>2</sub> - 3x<sub>3</sub> = -9,  
\nE<sub>3</sub>:4x<sub>1</sub> + x<sub>2</sub> + 2x<sub>3</sub> = 9.  
\n>> B = [2 4 -1; 1 1 -3; 4 1 2]  
\nB =  
\n
$$
\begin{array}{r} 2 & 4 & -1 \\ 1 & 1 & -3 \\ 4 & 1 & 2 \end{array}
$$
\n>> b = [5 -5 -9 9]  
\nD =  
\n
$$
\begin{array}{r} -5 \\ -9 \\ -9 \\ 9 \end{array}
$$
\n>> x = gauss1(B, b)  
\nx =  
\n
$$
\begin{array}{r} 1 \\ -5 \\ -9 \\ 9 \end{array}
$$
\nC)  
\nE<sub>1</sub>:0.lx<sub>1</sub> + 0.2x<sub>2</sub> + 0.4x<sub>3</sub> = 1.1,  
\nE<sub>2</sub>:4x<sub>1</sub> + x<sub>2</sub> - x<sub>3</sub> = 6,  
\nE<sub>3</sub>:2x<sub>1</sub> + 5x<sub>2</sub> + 2x<sub>3</sub> = 3.  
\n>> C = [0.1 0.2 0.4; 4 1 -1; 2 5 2]  
\nC =  
\n0.1000 0.2000 0.4000  
\n4.0000 1.0000 0.2000 0.2000  
\n2.0000 1.0000 0.2000  
\n2.0000 0.2000  
\n3.0000  
\n>> b = [1.16 3]  
\nb =  
\n1.1000  
\n6.0000  
\n2.083  
\n>> c\* = gauss1(C, b)  
\nx =  
\n2.6271  
\n-1.6102  
\n2.8983  
\n>> C\*x

 $\hat{\mathcal{A}}$ 

 $\frac{\mathbb{C}}{\mathbb{C}}$ 

 $rac{1}{2}$ 

 $\begin{array}{c} \mathbb{C} \\ \mathbb{C} \end{array}$ 

 $rac{1}{2}$ 

 $\odot$ 

 $\bullet$  $\bar{\bm{\omega}}$ 

 $rac{1}{2}$ 

 $\mathbb{C} \subset \mathbb{C} \subset \mathbb{C} \subset \mathbb{C} \subset \mathbb{C}$ 

cocococococo

 $\begin{array}{lllllllllllllllll} \multicolumn{2}{l}{}& \multicolumn{2}{l}{}& \multicolumn{2}{$ 

 $\begin{array}{lllllllllllllllllll} \multicolumn{3}{l}{}& \multicolumn{3}{l}{}& \multicolumn{3$ 

 $\ddot{\cdot}$ 

ans  $=$ 1.1000 6.0000 3.0000

 $\mathbf{d}$ 

```
E_1: 0.04x<sub>1</sub> + 0.01x<sub>2</sub> - 0.01x<sub>3</sub> = 0.06,
                              E_2: 0.2x<sub>1</sub> + 0.5x<sub>2</sub> - 0.2x<sub>3</sub> = 0.3,
                              E_3: x_1 + 2x_2 + 4x_3 = 11.
>> D = [0.04 \ 0.01 \ -0.01; \ 0.2 \ 0.5 \ -0.2; \ 1 \ 2 \ 4]D =-0.01000.0100
      0.0400-0.20000.5000
      0.20002.0000
                                   4.0000
      1.0000
\gg b = [0.06 \ 0.3 \ 11]'b =0.0600
     0.3000<br>11.0000
 >> x = gauss1(D, b)x =1.8276
       0.6552
       1.9655
 >> D*xans =0.0600
      0.3000<br>11.0000
```
Ejercicio 2. Use el algoritmo de eliminación Gaussiana para resolver los siguientes sistemas lineales.

 $E_1$ : 0.03x<sub>1</sub> + 58.9x<sub>2</sub> = 59.2,

 $a)$ 

```
E_2: 5.31x<sub>1</sub> – 6.10x<sub>2</sub> = 47.0.
>> A = [0.03 58.9; 5.31 -6.10]A =58.9000
     0.0300
                -6.10005.3100
\gg b = [59.2 47.0]'b =59.2000
```
**Loss Val Last Lossi** فتنا **List** ستا  $\mathcal{L}_{\text{MS}}$  $\sim$  $_{\rm{850}}$ **VIII**  $\mathfrak{t}_{\mathrm{sgn}}$  $\zeta_{\text{eff}}$  $\overline{\mathbb{C}}$  $\zeta_{\rm max}$ **Last**  $\mathfrak{t}_{\text{min}}$ **GS** i<sub>ssi</sub>  $\mathfrak{t}_{\mathrm{ess}}$  $\epsilon$ وينا  $\epsilon$  $\epsilon_{\rm 000}$ است  $\zeta_{\text{min}}$ **Lasse** یا  $\epsilon_{\rm edge}$  $\left(\frac{1}{2}a\right)$  $t_{\rm dS}$ ی  $\mathbf{t}_{\text{max}}$ **Lisa**  $\omega$ **Galan** ىئا  $t_{\rm c600}$  $\overline{\mathbf{w}}$  $\epsilon_{\rm iso}$  $\epsilon$ ر  $\omega_{\rm S5}$  $\overline{\mathcal{C}}$  $\epsilon_{\rm test}$ متقا  $\epsilon_{\rm esc}$ **Compa** تعا  $_{\rm disk}$  $\epsilon_{\rm esc}$ **Ville** تقا  $\frac{1}{2}$ i.<br>Si  $_{\rm{500}}$ 

 $\mathbf{w}$ 

**Lead** 

```
€
\omega⊛
رچ
\bullet✅
وي
\omega⊙
◎
◎
      \bar{\mathbf{w}}١
©
అ
\omega∞
\bm{\omega}\omegaن
⊛
⊛
\bm{\omega}ن
⊜
©
◎
◎
◎
ھا
◎
Q)
۱
€
ھکا
◎
\omegaر
◉
☜
⊚
ز
ن
\omega€
€
⊛
Ô
ھا
ھا
\bm{\omega}ھ
ھ
©
ھ
\mathbb{Q}
```
 $b)$ 

 $\mathbf{c}$ 

©

```
47.0000
>> x = gauss1(A, b)x =10.0000
      1.0000
>> A*xans =59.2000
     47.0000
                                                        \bar{z}E_1: 58.9x<sub>1</sub> + 0.03x<sub>2</sub> = 59.2,
                                 E_2: - 6.10x<sub>1</sub> + 5.31x<sub>2</sub> = 47.0.
 >> B = [58.9 \ 0.03; -6.10 \ 5.31]B =0.0300
     58.9000
     -6.10005.3100
 \Rightarrow b = [59.2 47.0]'
 b =59.2000
      47.0000
  >> x = gauss1(B, b)x =1.0000
      10.0000
  >> B*xans =59.2000
       47.0000
                                  E_1: x_1 + \frac{1}{2}x_2 + \frac{1}{3}x_3 = \frac{11}{16}E_2: 5x_1 + \frac{10}{3}x_2 + \frac{5}{2}x_3 = \frac{65}{6}E_3: \frac{100}{3}x_1+25x_2+20x_3=\frac{235}{3}>> C = [1 \t1/2 \t1/3; 5 \t10/3 \t5/2; 100/3 \t25 \t20]C =0.5000
                                     0.3333
         1.0000
                       3.3333
                                     2.5000
         5.0000
                      25.0000
                                    20.0000
        33.3333
```

```
>> b = [11/16 65/6 235/3]'
b =0.6875
   10.8333
   78.3333
>> x = gauss1(C, b)x =-9.312542.2500
  -33.3750>> C*xans =0.6875
    10.8333
    78.3333
```
Ejercicio 3. Aplique los algoritmos de eliminación Gaussiana a los siguientes sistemas lineales.

 $a)$ 

 $\omega$ V  $\omega$  $\epsilon$  (b)

 $\mathbf{w}$ V

نتا

۱ø

لمنتلأ

ھا

৩৬ لملكأ

 $\omega$ 

فطلنا

ر  $\epsilon_{\rm esc}$ 

ىقە

سکا *<u>Links</u>* 

**Vald** 

 $\mathbf{t}_{\mathrm{eff}}$ 

مطلة تغتا

G سي

معتا

**S** لحظة

w

 $\mathcal{C}^{\otimes}$  $\epsilon$ 

وبيا (.<br>€

**Lega** 

**Viil** 

 $\epsilon_{\rm out}$ 

 $\epsilon$ 

**Cold** 

 $\epsilon_{\text{min}}$ ر

رينا

نما هنا

ین

₩

ها **Logica** 

 $\zeta$ 

kш

kel

**Learn** 

ینا

فطالعة W

لمنا تغطا Ŵ **Vid**  $\omega$ 

```
E_1: 3.3330x_1 + 15920x_2 – 10.333x_3 = 15913,
                     E_2: 2.2220x<sub>1</sub> + 16.710x<sub>2</sub> + 9.6120x<sub>3</sub> = 28.544,
                     E_3: 1.5611x<sub>1</sub> + 5.1791x<sub>2</sub> + 1.6852x<sub>3</sub> = 8.4254.
>> A = [3.3330 15920 -10.333; 2.2220 16.710 9.6120; 1.5611 5.1791 1.6852]A =1.0e+004 *
                             -0.00101.5920
     0.00030.00100.00020.0017
                               0.00020.0005
     0.0002>> b = [15913 28.544 8.4254]'
b =1.0e+004 *
      1.5913
      0.00290.0008
 \Rightarrow x = gauss1(A, b)
 x =1.0000
      1.0000
      1.0000
 >> A*xans =1.0e+004 *
```
1.59130000000000 0.00285440000000 0.00084254000000

 $b)$ 

٧ê ىنا تحطأ

فلفتا

۱ø V

**List Again Val**  $\omega$ **Light**  $\omega$ **Cast** ٧Ø لمطلبة ♦

ربيا

لمقصأ

تتنا

سا

ر

رسة نحتا

**No** 

نفتا

لهيا ستها

فكا فكا

٤ï ٧ò

تفتا

نتابا

**Lose** 

**bas** 

سا یا

وينا

 $\zeta_{\rm eff}$ 

ھا لتتنا **Volk V** فقتا .<br>Vii ىن نخطأ لفقاعا

ت ین

 $\sqrt{2}$ 

ھ

لطنايا **Ville kap** YØ  $\infty$ 

$$
E_1: x_1 + \frac{1}{2}x_2 + \frac{1}{3}x_3 = 2,
$$
  
\n
$$
E_2: \frac{1}{2}x_1 + \frac{1}{3}x_2 + \frac{1}{4}x_3 = -1,
$$
  
\n
$$
E_3: \frac{1}{3}x_1 + \frac{1}{4}x_2 + \frac{1}{5}x_3 = 0.
$$

 $>> B = hilb(3)$ 

 $B =$ 

0.3333333333333 0.5000000000000 1.00000000000000 0.25000000000000 0.3333333333333 0.50000000000000 0.2000000000000 0.2500000000000 0.3333333333333  $\Rightarrow$  b =  $[2 -1 0]'$  $b =$  $\overline{2}$  $-1$  $\mathbf 0$ >>  $x2 = gauss2(B, b)$ ; >>  $x2 = 9a \cos 3(B, b)$ ;<br>
>>  $x3 = 9a \cos 3(B, b)$ ;<br>
>>  $x4 = 9a \cos 4(B, b)$ ;<br>
>>  $x5 = 9a \cos 5(B, b)$ ; >>  $[(B*x1) (B*x2) (B*x3) (B*x4) (B*x5)]'$  $ans =$ 0.0000000000001  $-1.00000000000000$ 2.0000000000000  $\mathbf 0$ 2.0000000000000  $\bf{0}$ 2.0000000000000  $\mathbf 0$ 2.0000000000001  $-0.0000000000001$  $-1.00000000000000$ 2.00000000000000  $\mathbf{1}$  $\mathbf{1}$  $\blacksquare$  $\blacksquare$ 

$$
E_1: x_1 + \frac{1}{2}x_2 + \frac{1}{3}x_3 + \frac{1}{4}x_4 + \frac{1}{5}x_5 = 1,
$$
  
\n
$$
E_2: \frac{1}{2}x_1 + \frac{1}{3}x_2 + \frac{1}{4}x_3 + \frac{1}{5}x_4 + \frac{1}{6}x_5 = 1,
$$
  
\n
$$
E_3: \frac{1}{3}x_1 + \frac{1}{4}x_2 + \frac{1}{5}x_3 + \frac{1}{6}x_4 + \frac{1}{7}x_5 = 1,
$$
  
\n
$$
E_4: \frac{1}{4}x_1 + \frac{1}{5}x_2 + \frac{1}{6}x_3 + \frac{1}{7}x_4 + \frac{1}{8}x_5 = 1,
$$
  
\n
$$
E_5: \frac{1}{5}x_1 + \frac{1}{6}x_2 + \frac{1}{7}x_3 + \frac{1}{8}x_4 + \frac{1}{9}x_5 = 1.
$$

 $\Rightarrow$  C = hilb(5)

 $C =$ 

 $\mathbf{c}$ 

 $\mathcal{C}^{\text{eff}}$ **kind** یا **W Vould**  $\frac{1}{2}$  $\omega$ w  $\mathbf{V}$ یا **Ville** یا  $\omega$  $\zeta_{\rm s}$ ر لکا مغنا  $\epsilon_{\rm disc}$  $\overline{\phantom{a}}$ **Less**  $\mathbf{C}$  $\ddot{\phantom{a}}$  $\epsilon$ سا  $\log$ **List**  $\log$  $\epsilon$ **Void**  $\mathbf{Q}$ **Legal WB** س **Lage Lage**  $\omega$ **Luster** تعا **Gast**  $\frac{1}{2}$ V **Legal September** .<br>Sib فتتا سا ستا  $\mathcal{C}$  $\omega$  $\mathcal{Q}$  $\mathcal{S}$ W W **LSP**  $\omega$ **List**  $\mathbf{w}$  $\mathcal{G}$ 

فغنه

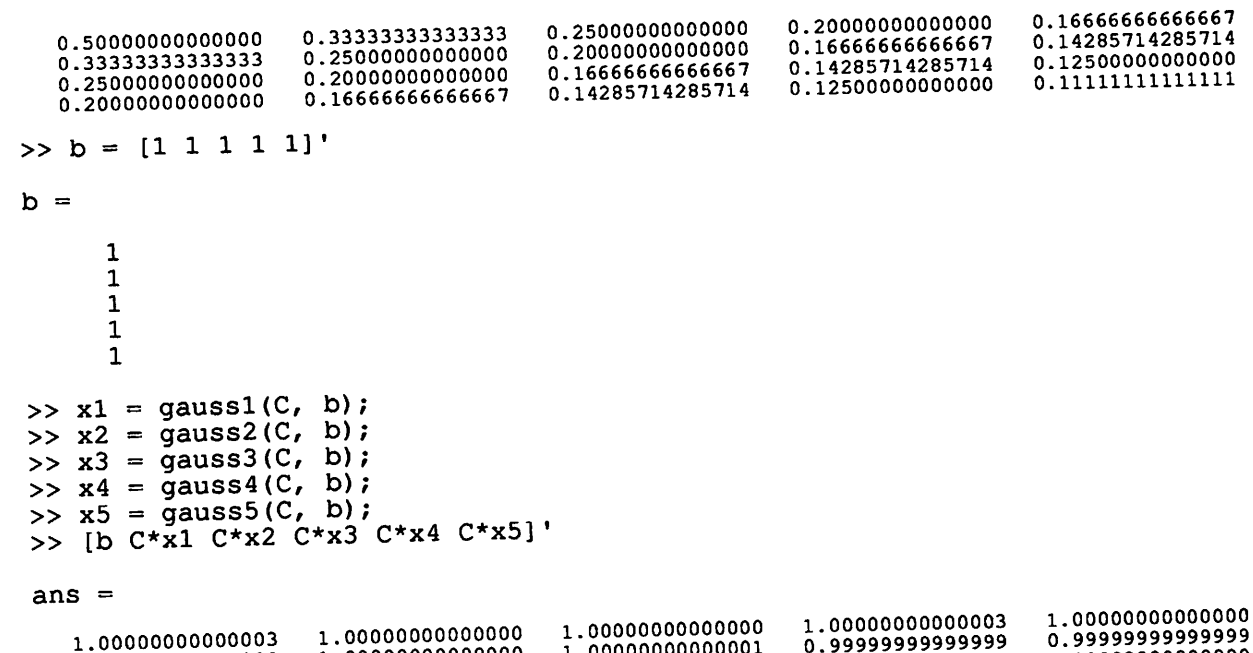

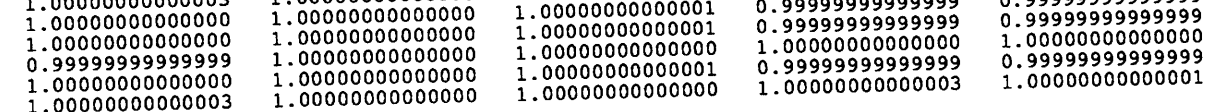

 $\mathbf{d}$ 

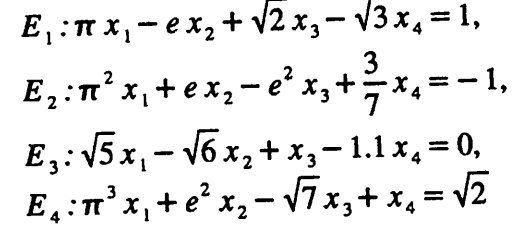

>> D = [pi -exp(1) sqrt(2) -sqrt(3); pi^2 exp(1) -exp(2) (3/7); sqrt(5) -sqrt(6) 1 -1.1; pi^3 exp(2) -sqrt(7) 1]

 $D =$ 

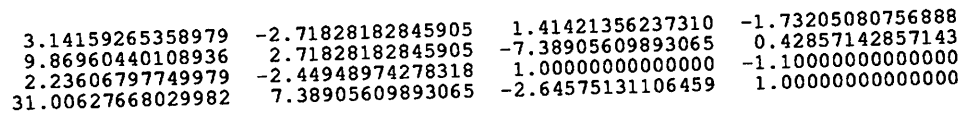

```
>> b = [1 -1 0 sqrt(2)]'
```

```
b =
```
1.00000000000000  $-1.00000000000000$  $\overline{\mathbf{0}}$ 1.41421356237310

>>  $x1 = gauss1(D, b)$ ; >>  $x2 = 9x$  =  $(0, b)$ ; >>  $x3 = gauss3(D, b)$ ;<br>
>>  $x4 = gauss4(D, b)$ ;<br>
>>  $x5 = gauss5(D, b)$ ;

>> [b D\*x1 D\*x2 D\*x3 D\*x4 D\*x5]'

ans  $=$ 

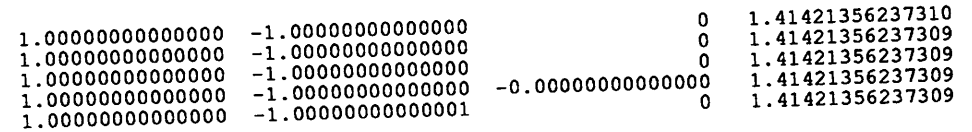

✅

 $\sim$   $\sim$ 

۷  $\overline{a}$ 

 $1.000000000000000 - 1.00000000000000$ 

 $0 1.41421356237310$ 

 $\ddot{\phantom{1}}$ 

Factorización directa de matrices.

Se dice que A de  $n \times n$  es una matriz estrictamente dominante diagonal en el caso que satisfaga la siguiente condición:

$$
|a_{ij}| > \sum_{j=1, i \neq j}^{n} |a_{ij}|
$$
 para i = 1, 2, ..., n

Si A es una matriz de  $x \times x$  estrictamente dominante diagonal, entonces A es no singular. Además, se puede efectuar eliminación Gaussiana en cualquier sistema lineal de la forma  $A \cdot x = b$  para obtener su solución única sin intercambios de renglones o columnas, y los cálculos son estables con respecto al crecimiento de los errores de redondeo.

Si el procedimiento de eliminación Gaussiana puede aplicarse al sistema  $A \cdot x = b$  sin intercambio de renglones, entonces la matriz A puede factorizarse como el producto de una matriz triangular inferior L con una matriz triangular superior U,  $A = L \cdot U$  donde:

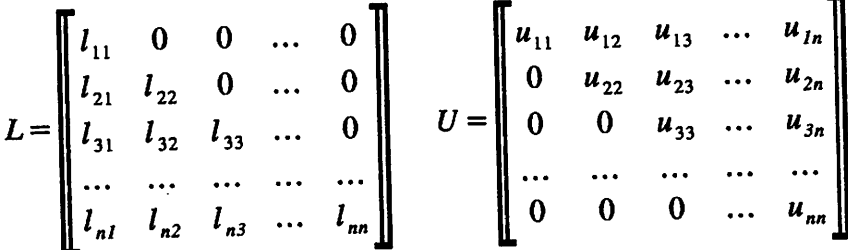

Los elementos de A pueden utilizarse para determinar parcialmente los elementos de L y de U. Sin embargo, si el procedimiento nos debe llevar a una solución única, se necesitan n condiciones adicionales para los elementos de L y de U. En función de cómo se fijen estás condiciones surgen los métodos de Doolittle, Crout y Choleski.

El método de Doolittle exige que todos los elementos de la diagonal principal de L, sean 1,  $l_{11} = l_{22} = ... = l_{nn} = 1$ . El método de Crout impone la condición anterior a la matriz U,  $u_{11} = u_{22} = ... = u_{nn} = 1$ . Finalmente, el método de Choleski requiere que  $l_{ii} = u_{ii}$  para cada valor de  $i = 1, 2, ..., n$ .

Ejemplo 4. La matriz estrictamente dominante diagonal de  $4 \times 4$  se puede factorizar en la forma  $A = L \cdot U$ .

```
>> A=[6 2 1 -1; 2 4 1 0; 1 1 4 -1; -1 0 -1 1]
A =6
                          \overline{2}\begin{array}{cccc} 2 & 4 & 1 \\ 1 & 1 & 4 \\ -1 & 0 & -1 \end{array}\begin{smallmatrix}0\\-1\end{smallmatrix}\Omega>> [L, U, men]=doolittle(A)
 L =0
                                                                      \mathbf 0\begin{array}{cc} 1.0000 & 0 \\ 0.3333 & 1.0000 \end{array}\mathbf 0\Omega
```
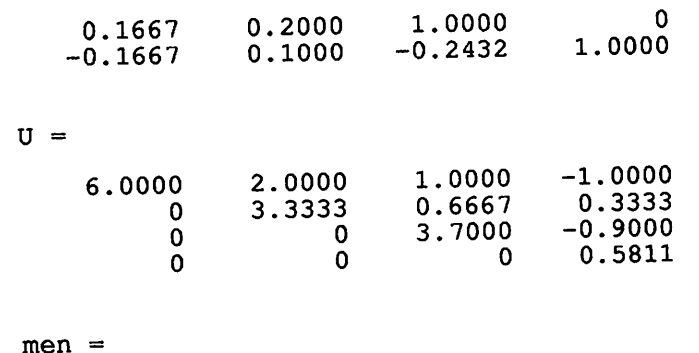

Procedimiento terminado con éxito

**Ejemplo 5.** La matriz positiva definida A se puede factorizar en la forma  $A = L \cdot U$ .

```
>> A=[4 -1 1; -1 4.25 2.75; 1 2.75 3.5]A =-1.00001.0000
     4.0000
                            2.7500
   -1.00004.2500
                2.7500
                            3.5000
     1.0000
>> [L, U, mem]=choleski(A)
L =\pmb{0}\mathbf 02.0000
    -0.5000\Omega2.0000
                 1.5000
                             1.0000
     0.5000
U =0.5000
     2.0000
                -0.50001.5000
                 2.0000
           \mathbf 01.0000
           \mathbf 0\Omega
```
Procedimiento terminado con éxito

Si A es una matriz de  $x \times x$  positiva definida, entonces A tiene una factorización de la forma  $A = L \cdot L'$ , donde L es una matriz triangular inferior.

```
>> [L, U, men]=choleskipd(A)
L =\mathbf 02.0000
                      0
                2.0000
                                 0
    -0.50001.0000
                1.5000
     0.5000
U =0.5000
     2.0000
               -0.50002.0000
                            1.5000
           0
                            1.0000
                      \mathbf 0\Omegamen =Procedimiento terminado con éxito
 >> L*U
```
 $m$ em =

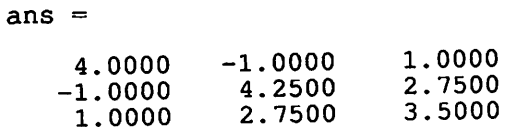

Para resolver el sistema lineal  $A \cdot x = b$  incorporando alguno de los algoritmos de factorización anteriores es necesario que se pueda escribir en la forma  $(L \cdot U) \cdot x = b$ . La sustitución hacia adelante resuelve el sistema  $L \cdot z = b$  y la sustitución hacia atrás resuelve el sistema  $U \cdot x = z = L^{-1} \cdot b$ .

Ejemplo 6. Resolución del sistema lineal mediante el algoritmo de factorización directa.

نظا یا ن ىقا یا  $t_{\rm cool}$  $\omega$  $\zeta_{00}$ ھا  $\omega$ ۳ **lest**  $\epsilon_{\rm eff}$  $\bullet$ سا  $\bullet$ معنه ر سا سکا ھا **Case** ھا  $\omega$ ھا ⊌ مطلطا ں) منا رچ رینا ن )  $\epsilon$  as  $\epsilon$ 6 سنا ر ىنا ى سا  $\mathcal{C}$ ھا ىكا  $\epsilon$  $\omega$ ہا ىن∢  $\omega$ ى ر ی ھا  $\omega$  $\omega$ **Cold** ىنا ♦  $\zeta_{\omega}$ 

 $men =$ 

 $\omega$ 

 $\epsilon_{\rm m}$ 

Procedimiento terminado con éxito  $>>$  z=L\b2  $z =$ 3.7700  $-3.0572$ 4.6450 4.2268  $>> x=U\Z$  $x =$  $-0.3238$ 0.3306 2.3744 1.0449  $>> A*x$  $ans =$ 3.0000 5.4000 0.1300 3.7700 >>  $[L, U, b2, men]=crout2(A, b)$  $L =$  $\mathbf 0$  $\overline{\mathbf{0}}$ 5.1100  $\mathbf 0$ 4.3200 1.4316 3.0425 1.1158 1.0000 4.0450 1.5672  $-2.0100$  $-0.1234$  $U =$ 0.6517  $-0.2172$ 1.0000  $-0.7828$  $-1.9665$ 2.1084 1.0000  $\mathbf 0$  $-0.8113$ 1.0000  $\mathbf 0$  $\mathbf 0$ 1.0000  $\overline{\phantom{0}}$  $\pmb{0}$  $\mathbf 0$  $b2 =$ 3.7700 0.1300  $.3.0000$ 5.4000  $men =$ Procedimiento terminado con éxito  $>>$  z=L\b2  $z =$ 0.7378  $-2.1355$ 1.5267 1.0449  $>> x=U\Z$  $x =$  $\sim 10^7$ 

 $\mathbf 0$ 

 $\mathbf{0}$ 

 $\mathbf 0$ 

 $\hat{\mathcal{A}}$ 

 $\omega$ 

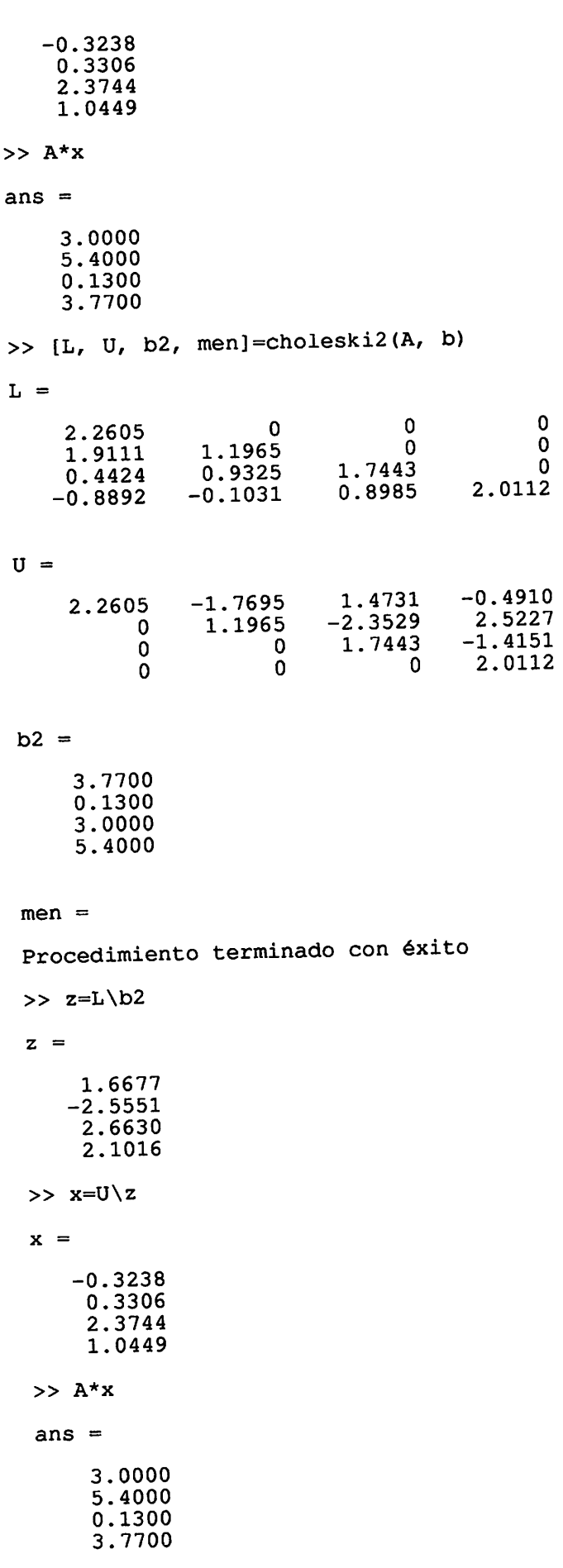

# Ejemplo 7. Consideremos el sistema tridiagonal de ecuaciones:

```
E_1: 2x_1 - x_2 = 1,<br>
E_2: -x_1 + 2x_2 - x_3 = 0,E_3: -x_2 + 2x_3 - x_4 = 0,<br>
E_4: -x_3 + 2x_4 = 1.>> A=[2 -1 0 0; -1 2 -1 0; 0 -1 2 -1; 0 0 -1 2]A =\begin{array}{cccc} 2 & -1 & 0 & 0 \\ -1 & 2 & -1 & 0 \\ 0 & -1 & 2 & -1 \\ 0 & 0 & -1 & 2 \end{array}>> [L, U, men]=crouttrid(A)
L =\mathbf 0\mathbf 0\mathbf 02.0000
                    1.5000<br>-1.0000
                                            \frac{0}{2333}\mathbf 0-1.00001.3333
                                                                   \Omega\mathbf 01.2500
                                        -1.0000\mathbf 0\OmegaU =\mathbf 0\mathbf 01.0000 - 0.5000\mathbf 01.0000
                                      -0.6667\mathbf 01.0000
                                                         -0.7500\mathbf{0}\mathbf 01.0000
                                  \mathbf 0\Omega\Omegamen =Procedimiento terminado con éxito
  \gg b=[1 0 0 1]'
  b =\mathbf 1\mathbf 0\mathbf 0\mathbf{1}>> z=L\backslash bZ =0.5000
          0.3333
          0.25001.0000
   >> x=U\z
   x =1.0000
          1.0000
           1.0000
           1,0000
```
ھا سا ھا **Car**  $\omega$ 

 $\mathbf{w}$  $\mathbf{C}$ 

 $\epsilon$ أن من<br>مواليد نفتأ

پ لسنة

W

ىپ منا  $\omega$ ریا

 $\omega$ مسته

 $\omega$ 

 $\bullet$ 

V

ر ھا  $\bullet$ 

 $\omega$ 

ر

Ø

ھا  $\bullet$ 

ر

 $\ddot{\phantom{a}}$ ھا

ھا

سا W

سا

 $\ddot{\bullet}$ 

 $\omega$ 

 $\omega$  $\bullet$ 

لمنتها

 $\bullet$ 

 $\bullet$ 

سا

V سا

 $\ddot{\phantom{a}}$ 

ى

ھا

w

 $\ddot{\phantom{0}}$ 

 $\omega$ 

ى سا ى  $\ddot{\mathbf{w}}$ سا میکا El algoritmo de reducción de Crout para sistemas lineales tridiagonales puede aplicarse siempre y cuando  $a_{ii} \neq 0$  para cada i = 1, 2, ..., n. Ejercicio. Factorizar las siguientes matrices en la descomposición LU usando el método de Doolittle.

 $a)$ 

 $\bm{\mathbb{C}}$ 

 $\begin{bmatrix} 2 & -1 & 1 \\ 3 & 3 & 9 \\ 3 & 3 & 5 \end{bmatrix}$  $\sim$ >> A= $[2 -1 1; 3 3 9; 3 3 5]$  $A =$  $\frac{-1}{3}$  $\begin{array}{c} 2 \\ 3 \\ 3 \end{array}$  $\mathbf{1}$  $\frac{1}{9}$ >> [L, U, men]=doolittle(A)  $L =$  $\mathbf 0$ 1.0000  $\mathbf 0$ 1.0000  $\mathbf 0$ 1.5000 1.0000 1.0000 1.5000  $U =$ 1.0000  $-1.0000$ 2.0000 7.5000 4.5000  $\mathbf 0$  $-4.0000$  $\mathbf 0$  $\mathbf 0$  $men =$ Procedimiento terminado con éxito  $>> L*U$ ans  $=$  $\begin{array}{c} 1 \\ 9 \\ 5 \end{array}$  $\begin{array}{c} -1 \\ 3 \\ 3 \end{array}$  $\begin{array}{c} 2 \\ 3 \\ 3 \end{array}$  $\begin{bmatrix} 2 & -1.5 & 3 \\ -1 & 0 & 2 \\ 4 & -4.5 & 5 \end{bmatrix}$ >> B =  $[2 -1.5 3; -1 0 2; 4 -4.5 5]$  $B =$ 3.0000  $-1.5000$ 2.0000 2.0000  $\mathbf 0$  $-1.0000$ 5.0000 4.0000  $-4.5000$ >> [L, U, men]=doolittle(B)  $L =$  $\mathbf 0$  $\overline{\phantom{a}}$ 1.0000 1.0000  $\mathbf 0$  $-0.5000$ 1.0000 2.0000 2.0000

 $\bullet$  $\bullet$  $\omega$  $\bullet$ ©  $\bullet$  $\bm{\omega}$ ھ  $\omega$ అ  $\bm{\omega}$  $\omega$  $\bullet$ © €  $\bullet$ €  $\bm{\omega}$ ❤  $\bm{\mathbb{C}}$ نگا ھ  $\omega$ అ ∕ ⊛ ∞ رچ ⊛ € €  $\ddot{\bm{\omega}}$ نگا  $\bullet$ ⊛ ☞ € ۱ ◎ ٧ ھا ©  $\mathbb{C}$  $\bullet$  $\bm{\omega}$ رچ C)  $\bm{\omega}$ ⊛ అ ◎ ⊛ ◎ ◎ అ Ø  $\bullet$ 

 $\omega$ 

 $\mathbf{b}$ 

 $U =$ 3.0000 2.0000  $-1.5000$ 3.5000  $-0.7500$  $\mathbf 0$  $-8.0000$  $\mathbf 0$  $\Omega$  $men =$ Procedimiento terminado con éxito  $>> L*U$ ans  $=$  $-1.5000$ 3.0000 2.0000 2.0000  $-1.0000$  $\overline{\mathbf{0}}$ 5.0000  $-4.5000$ 4.0000  $-2.132 \quad 3.104$ 1.012  $\begin{bmatrix} 1.012 & 2.137 \\ -2.137 & 4.096 \\ 3.104 & -7.013 \\ 0.014 \end{bmatrix}$ 3.104 >> C =  $[1.012 -2.132 \t3.104; -2.132 \t4.096 -7.013; 3.104 -7.013 \t00.14]$  $C =$  $-2.1320$ 3.1040 1.0120  $-7.0130$  $-2.1320$ 4.0960 0.1400  $-7.0130$ 3.1040 >> [L, U, men]=doolittle(C)  $L =$  $\mathbf 0$ 1.0000  $\overline{\mathbf{0}}$ 1.0000  $\mathbf 0$  $-2.1067$ 1.0000 3.0672 1.1978  $U =$  $-2.1320$ 3.1040 1.0120  $-0.4737$  $-0.3955$  $\Omega$  $-8.8131$  $\mathbf 0$  $\mathbf 0$  $men =$ Procedimiento terminado con éxito  $>> L*U$ ans  $=$ 3.1040 1.0120  $-2.1320$  $-7.0130$  $-2.1320$ 4.0960  $-7.0130$ 0.1400 3.1040

 $\omega$ ৻  $\epsilon_{\rm 4D}$  $\overline{\mathbb{C}}$ ىنا

 $c)$ 

لمقتا تحفا  $\mathbf{b}$ ستا  $\omega$ 

ھا

مطلة

رها  $\omega$  $\ddot{\phantom{a}}$ 

**V** 

ر

 $\omega$ نت

ر

 $\epsilon_{\rm esc}$ 

منا

 $k_{\rm SB}$ 

✅  $\mathcal{C}$ 

 $\epsilon_{\rm in}$ 

ھا

۱œ  $\omega$ 

 $\omega$ ینا

ر

ھا

ى

6 ین

ىغا

 $\omega$ 

ستنيه  $\epsilon$ 

نتكأ

6

مطا

**Sept** 

ر t.

رجة

 $\epsilon_{\rm eff}$ 

 $\iota_{\omega}$ l est

 $\epsilon$  $\omega$ مناسبة ♦ ر  $\epsilon_{\rm{SM}}$ ر  $\mathbf{C}$ (⊜

 $\mathbf{d}$ 

 $\sqrt{3.107}$ 2.101  $\overline{\mathbf{0}}$  $-1.213$  2.101  $\mathbf{0}$ 2.179  $\overline{0}$  $\mathbf 0$ >> D =  $[3.107 2.101 0; 0 -1.213 2.101; 0 0 2.179]$  $D =$  $\mathbf 0$ 3.1070 2.1010 2.1010  $-1.2130$  $\mathbf 0$ 2.1790 0  $\mathbf 0$ >>  $[L, U, men]=doolittle(D)$  $L =$  $\mathbf 0$  $\mathbf 1$ 0  $\pmb{0}$  $\mathbf{1}$  $\mathbf 0$  $\overline{0}$  $\mathbf{1}$  $\mathbf 0$  $U =$  $\mathbf 0$ 3.1070 2.1010 2.1010  $-1.2130$  $\mathbf 0$ 2.1790  $\mathbf 0$  $\Omega$  $men =$ Procedimiento terminado con éxito  $>> L*U$ ans  $=$  $\mathbf 0$ 2.1010 3.1070 2.1010  $-1.2130$  $\mathbf 0$ 2.1790  $\mathbf 0$  $\Omega$  $\|0\|$  $\boldsymbol{2}$  $\bf{0}$  $\boldsymbol{0}$  $|0|$  $1.5$  $\mathbf{0}$  $\vert 1 \vert$  $0.5$  $\bf{0}$  $-3$  $\mathbf{0}$  $-2$  $\mathbf{1}$  $\mathbf{1}$ >> E =  $[2\ 0\ 0\ 0; 1\ 1.5\ 0\ 0; 0\ -3\ 0.5\ 0; 2\ -2\ 1\ 1]$  $E =$ 0 2.0000  $\mathbf 0$  $\mathbf 0$  $\mathbf 0$ 1.5000  $\mathbf 0$ 1.0000 0.5000  $\Omega$  $-3.0000$  $\overline{0}$ 1.0000  $-2.0000$ 1.0000 2.0000 >> [L, U, men]=doolittle(E)  $L =$  $\mathbf 0$  $\mathbf 0$  $\mathbf 0$ 1.0000  $\mathbf 0$  $\mathbf 0$ 1.0000 0.5000  $-2.0000$ 1.0000  $\mathbf 0$  $\mathbf 0$ 2.0000 1.0000 1.0000  $-1.3333$ 

 $\sim$ 

**W Note**  $\epsilon_{\rm in}$ کا

ستا

 $\omega$ 

 $\epsilon_{\rm BEC}$ ريا

 $\epsilon_{\rm sm}$ ۳

 $\epsilon_{\rm eff}$ 

⊌

 $\ddot{\phantom{a}}$ 

 $\frac{1}{2}$ 

 $\bullet$  $\epsilon_{\rm esc}$ 

سا

 $\zeta_{\rm SB}$ 

 $\overline{\mathbf{v}}$ 

**SO**  $\zeta_{\rm in}$ 

(<sub>SV</sub>

 $\epsilon_{\rm gas}$ 

س

 $\epsilon_{\rm imp}$ 

کیا

 $\bullet$  $\epsilon$ 

ں)  $\frac{1}{2}$ 

6

 $\mathcal{C}^{\text{max}}_{\text{max}}$ 

 $\epsilon$  $\epsilon$ 

 $\frac{1}{1000}$  $\omega$ 

 $\epsilon_{\rm esc}$ 

کیا

 $\epsilon_{\rm exp}$ 

 $\epsilon_{\rm esc}$ ⊌

١  $\overline{\mathbb{C}}$ 

 $\ddot{\bullet}$ 

 $\frac{1}{2}$ 

❤

 $\epsilon_{\rm 30}$ 

 $\epsilon_{\rm eff}$  $\bullet$ 

 $\epsilon$ 

ر

 $\omega$ 

 $\zeta_{\rm B}$  $\epsilon_{\rm 00}$  $_{\rm{min}}$ ے  $\epsilon_{\rm SSM}$  $\left($   $e)$ 

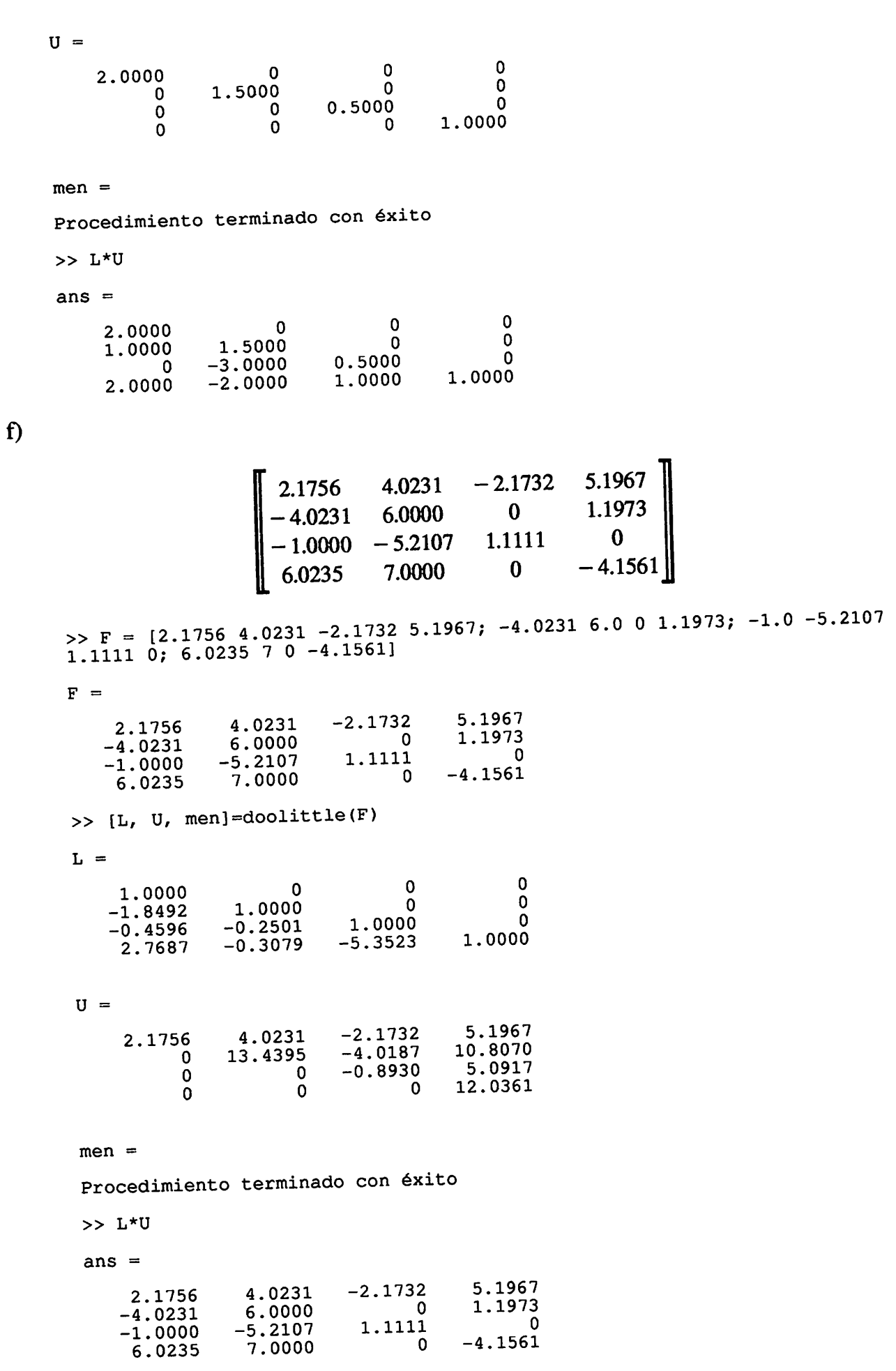

 $\ddot{\mathbf{w}}$ 

 $\frac{1}{2}$ 

Ejercicio 2. Resolver los siguientes sistemas lineales.

a) Usando el método de Doolittle comparando las versión sin y con pivoteo máximo de columna.

```
E_1: 2x_1 - x_2 + x_3 = -1,E_2: 3 x_1 + 3x_2 + 9x_3 = 0,
                                      E_3: 3x_1 + 3x_2 + 5x_3 = 4.
>> A = [2 -1 1; 3 3 9; 3 3 5]A =\mathbf{1}\overline{2}-1\frac{3}{3}\frac{1}{3}\overline{9}\overline{\mathbf{5}}\Rightarrow b = [-1 0 4]'
b =-1\mathbf 0\overline{4}>> [L, U, men]=doolittle(A)
 L =\pmb{0}\Omega1.0000
                   1.0000\ 1.0000\mathbf{0}1.5000
                                      1.0000
       1.5000
 U =-1.00001.0000
        2.0000
                                     7.5000
                      4.5000
               \pmb{0}-4.0000\mathbf{0}\mathbf 0men =Procedimiento terminado con éxito
  >> z=L\backslash bz =-1.00001.5000
         4.0000
  >> x=U\z
   x =\frac{1}{2}-1>> [L, U, b2, men]=doolittle2(A, b)L =\mathbf 0\mathbf 01.0000
                                                \mathbf 01.0000
         0.6667
                                        1.0000
         1.0000
                               \overline{\mathbf{0}}
```
€

```
کیا
Val
\bulletCast
 المقتابا
 سا
 نسا
 ى
 ت
 لغتا
 \omegaہا
 ♦
 سا
 ر
 لمنطفأ
 \omega\ddot{\mathbf{v}}(<sub>con</sub>
 W
 \omegaر
 \mathbf{C}فظفا
 ىپ
 \zeta_{\rm dd}ھا
  ر
 \bullet\omega\overline{\mathbb{C}}\epsilon_{\rm in}ر
 \bulletسا
  \overline{\mathbb{Z}}\epsilon_{\rm age}ريبا
  مصا
  \epsilon\omega∫.
  مطا
  \mathcal{C}_{\mathcal{D}}\omegaمنتها
  منه
  \epsilon_{\rm 50}(G)
  ینکا
  \epsilonنظا
  \epsilon_{\omega}فقا
  \mathbf{w}\omega\overline{\mathbf{w}}\epsilon_{\rm dof}\omega
```

```
U =\begin{array}{c} 9 \\ -5 \\ -4 \end{array}\frac{3}{0}\begin{array}{c} 3 \\ -3 \\ 0 \end{array}\mathbf 0b2 =\mathbf 0-14
 men =Procedimiento terminado con éxito
 >> z=L\b2
  z =\mathbf 0-1\overline{4}>> x=U\z
  x =\mathbf 1\overline{2}-1>> A*xans =-1\pmb{0}\overline{\mathbf{4}}
```
b) Usando el método de Doolittle comparando las versión sin y con pivote máximo de columna.

```
E_1: 2x<sub>1</sub> = 3,
                                 E_2: x_1 + 1.5x_2 = 4.5,
                                 E_3: -3x_2 + 0.5x_3 = -6.6,
                                  E_4: 2x_1 - 2x_2 + x_3 + x_4 = 0.8>> B=[2 0 0 0; 1 1.5 0 0; 0 -3 0.5 0; 2 -2 1 1]
B =\mathbf 0\mathbf 0\mathbf 02.0000
                                                        \pmb{0}\ddot{\mathbf{0}}1.0000
                   1.5000
                                   0.5000
                                                        \mathbf 0-3.0000<br>-2.0000
             \mathbf 01.0000
                                   1.0000
      2.0000
>> b=[3 4.5 -6.6 .8]'
b =3.0000
      4.5000
     -6.60000.8000
 >> [L, U, men]=doolittle(B)
```
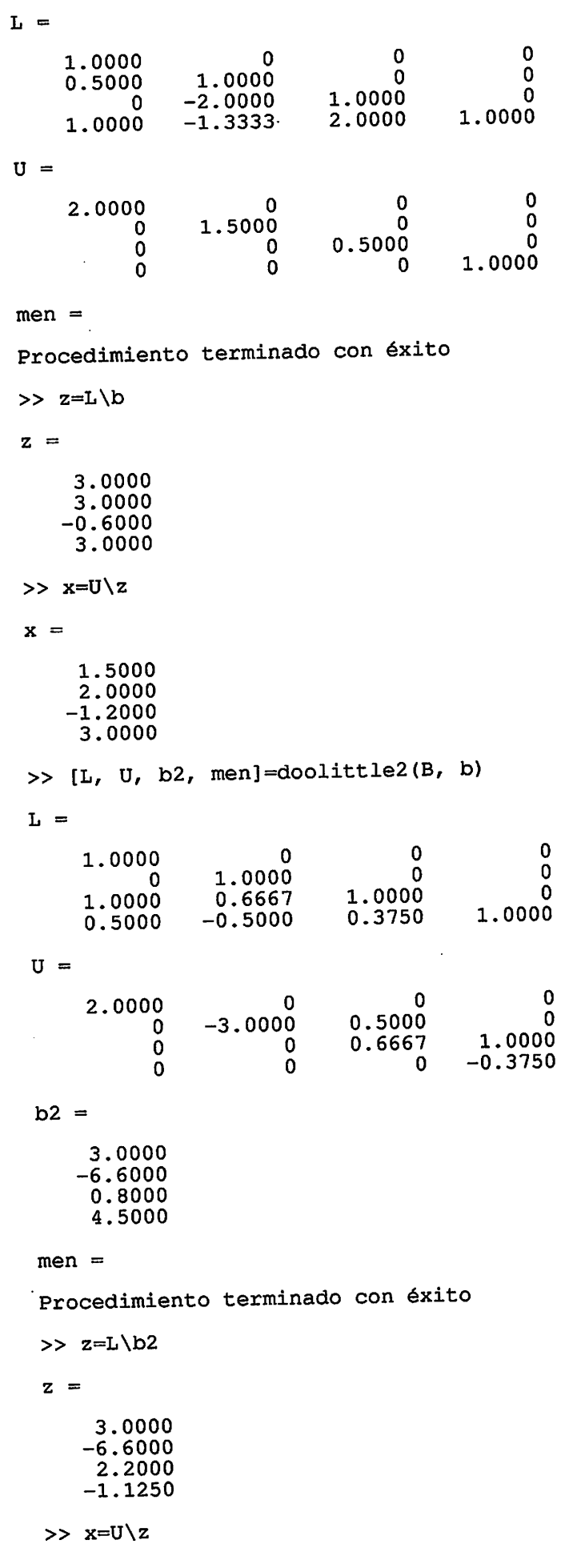

 $\ddot{\phantom{0}}$ 

 $\ddot{\cdot}$ 

 $\frac{1}{2}$ 

 $x =$ 1.5000 2.0000  $-1.2000$ 3.0000  $>> B*x$  $ans =$ 3.0000 4.5000  $-6.6000$ 0.8000

لانتها w  $\sim$ **Low Note** 

V

**Kelly** 

ریا

 $\mathbf{G}$ تقطا

 $\mathbf{w}$ 

نت

**Card** 

مستنا

ن

 $\ddot{\mathbf{w}}$ ھا  $\omega$ 

 $\epsilon$ 

نتفا

 $\mathbf{C}$ نصا

لطنا لطنطأ

لمطا

مخطفة

سا

معته

ھا ر

€

**kas** 

ريا ھا

سا

 $\omega$ 

 $\omega$ 

ھا

لمطلة

نتفا  $\ddot{\phantom{a}}$ 

نسته

ھا ريبا

७

ھا

سا رينا

سا

**kay** 

فسا سته

ھا

لسنا ھا

لسنة  $\bullet$ అ  $\mathbf{\mathfrak{c}}$  c) Utilizando el método de Crout sin y con pivoteo máximo de columna

```
E_1: 1.012x<sub>1</sub> – 2.132x<sub>2</sub> + 3.104x<sub>3</sub> = 1.984,
                     E_2: - 2.132x<sub>1</sub> + 4.096x<sub>2</sub> - 7.013x<sub>3</sub> = - 5.049,
                     E_3: 3.104x_1 – 7.013x_2 + 0.014 x_3 = – 3.895.
>> C = [1.012 -2.132 \t3.104; -2.132 \t4.096 -7.013; 3.104 -7.013 \t0.014]C =3.1040
     1.0120
                -2.13204.0960-7.0130-2.13200.0140
                 -7.01303.1040
>> b = [1.984 - 5.049 - 3.895]'b =1.9840
     -5.0490-3.8950>> [L, U, men]=crout(C)r =\mathbf 0\mathbf 01.0120
                 -0.3955\mathbf 0-2.1320-8.93913.1040
                  -0.4737U =1.0000
                  -2.10673.0672
                                1.1978
                   1.0000
             \mathbf 01.0000
                          \mathbf 0\mathbf 0men =Procedimiento terminado con éxito
 >> z=L/bz =1.9605
       2.1978
       1.0000
  >> x=U\Zx =
```
1.0000

```
1.0000
        1.0000
   >> [L, U, b2, men]=crout2(C, b)L =\mathbf 0\mathbf 03.1040
                                       \mathbf 0-0.7209-2.13201.5990
                    0.1545
        1.0120
    U =0.0045
                    -2.25931.0000
                                 9.7145
                     1.0000
               \mathbf 01.0000
                           \mathbf 0\mathbf{0}b2 =-3.8950-5.04901.9840
    men =Procedimiento terminado con éxito
    >> z=L\backslash b2z =-1.2548<br>10.7145
          1.0000
     >> x=U\backslash zx =1.0000
          1.0000
          1.0000
     >> C*xans =1.9840
         -5.0490-3.8950D.) Utilizando el método de Crout sin y con pivoteo máximo de columna
                             E_1: 3.107x_1 + 2.101x_2E_3:
```
ہے، ت لفقا **VB** 

**Nickel** 

 $\cup$ 

 $\omega$ ىخا

w

لمفتا

لمظنا نطا

 $\ddot{\bullet}$ 

سيا

معنا ت

نقا

 $\omega$ 

**List** 

**kan** 

فقنا

ر ₩

 $\epsilon$ 

رها

ان<br>المنا تغالما

منطقا

ىپ ر

لحقة

 $\epsilon_{\rm w}$ 

لطانا  $\zeta_{\rm 50}$ 

 $\epsilon$ 

لفتنا  $\zeta_{\rm dd}$ 

فلفتا

 $\omega$ 

∖⊌ 6

ست

ر  $\epsilon_{\rm 500}$ 

لقا  $\omega$ 

(رئ رینا

 $\omega$ 

 $\epsilon$ 

مصا  $\mathcal{C}$ 

نھا

 $\epsilon$ ستها

 $\epsilon_{\rm esc}$ نطا  $\mathbb{Q}$  $\omega$ 

 $= 1.001,$ 

 $E_2$ :  $-1.213x_2 + 2.101x_3 = 0.000$ ,  $2.179x_1 = 7.013$ . >> D =  $[3.107 2.101 0; 0 -1.213 2.101; 0 0 2.179]$  $D =$ 2.1010  $\overline{\mathbf{0}}$ 3.1070 2.1010  $-1.2130$  $\mathbf 0$ 2.1790  $\Omega$ 0  $\Rightarrow$  b = [1.001 0.0 7.013]'  $b =$ 1.0010

```
\mathbf 07.0130
>> [L, U, men] = \text{crout}(D)L =-1.2130\mathbf 03.1070
                                         \mathbf 0\overline{0}2.1790
                           \OmegaU =\mathbf 00.6762
      1.0000
                                 -1.73211.0000
             \bf{0}1.0000
                            \mathbf 0\mathbf 0men =Procedimiento terminado con éxito
 >> z=L \backslash bz =0.3222
              \Omega3.2184
 >> x=U\z
 x =-3.44745.5746
       3.2184
 >> [L, U, b2, men]=crout2(D, b)L =\mathbf 03.1070
                             \mathbf 0\mathbf 0-1.2130\pmb{0}2.1790
                             \mathbf 0\mathbf 0U =\mathbf 01.0000
                      0.6762
                      1.0000
                                   -1.73210
                                    1.0000
                             \overline{0}\mathbf 0b2 =1.0010
                \mathbf 07.0130
   men =Procedimiento terminado con éxito
   >> z=L\b2
   z =0.3222
                \mathbf 03.2184
   >> x=U\z
   x =
```
 $\sim$   $\sim$ 

 $\hat{\mathcal{A}}$ 

ھا అ ن ⊌ ٧ ✅ ⊛  $\bullet$  $\omega$ ❤  $\mathbb{C}$  $\bullet$ ⊛  $\omega$  $\bullet$ అ ⊛ ⊛ ر ☺  $\omega$ అ  $\omega$  $\odot$  $\omega$ ⊛ ⊛ ⊛  $\bullet$ అ (⊚ ⊜  $\epsilon$ ⊛ ر ⊛ ر ر ⊛  $\omega$ ⊛  $\omega$  $\bullet$ ৻ ن (₩ అ ⊛  $\mathbb{C}$ ⊌ అ (<sub>⊛</sub> ✅  $\bigcirc$ ١ ن ھا

> $\omega$ (پ

 $\sim$  .

ر  $\epsilon_{\rm sim}$  $\leftarrow$ 

 $-3.4474$ 5.5746<br>3.2184  $>> D^*x$ ans  $=$ 1.0010  $\Omega$ 7.0130

E.) Utilizando el método de Choleski sin y con pivoteo máximo de columna

```
2x_1 - 1.5x_2 + 3x_3 = 1,
                                 -xl + 2x_3 = 3,4x_1 - 4.5x_2 + 5x_3 = -1.>> E = [2 -1.5 3; -1 0 2; 4 -4.5 5]E =3.0000<br>2.0000<br>5.0000
                 -1.50002.0000
    -1.0000- 0
     4.0000 - 4.5000\Rightarrow b = [1 3 -1]'
b =\mathbf{1}\mathbf{3}-1>> [L, U, men]=choleski(E)
L =\mathbf 0\mathbf 01.4142<br>-0.7071
                                    0 + 0.8660i<br>0 + 1.7321i
                                                            \mathbf 00 + 2.8284i2.8284
 U =-1.06072.1213
     1.4142
                                                     - - - \frac{1}{0} - 4.0415i
                              1.0007 + 0.86601\mathbf 00 + 2.8284i\mathbf 0\mathbf 0men =Procedimiento terminado con éxito
 >> z=L \backslash bz =0.7071
            0 - 4.0415i0 + 3.5355i>> x=U\z
  x =-0.50001.1667
       1.2500
  >> [L, U, b2, men] = choleski2(E, b)
```

```
L =\Omega\Omega2.0000
                                      0 + 1.0607i\mathbf 0-0.50001.6330
                                      0 - 0.7071i1.0000
    U =2.5000<br>0 + 1.0607i 0<br>0 1.6330
        2.0000
                                                        1.6330 - 3.0641i\mathbf 0\mathbf 0b2 =-13
           \mathbf{1}men =Procedimiento terminado con éxito
    >> z=L\backslash b2z =-0.50000 - 2.5927i2.0412
     >> x=U\z
     x =-0.50001.1667
           1.2500
     >> E^*xans =1.0000
           3.0000
          -1.0000F.) Utilizando el método de Choleski sin y con pivoteo máximo de columna
                    E_1: 2.1756x_1 + 4.0231x_2 – 2.1732x_3 + 5.1967x_4 = 17.102,
                     E_2: - 4.0231x<sub>1</sub> + 6.0000x<sub>2</sub> + 1.1973x<sub>4</sub> = - 6.1593,
```

```
E_3: - 1.0000x<sub>1</sub> - 5.2107x<sub>2</sub> + 1.1111x<sub>3</sub> = 3.0004,
                E_4: 6.0235x<sub>1</sub> + 7.0000x<sub>2</sub> - 4.1561 x<sub>4</sub> = 0.0000.
>> F = [2.1756 4.0231 -2.1732 5.1967; -4.0231 6.0 0 1.1973; -1.0 -5.21071.1111 0; 6.0235 7.0 0 -4.1561]
F =5.1967
                4.0231<br>6.0000
                                -2.17322.1756
                             \begin{array}{c} 0 \\ 0 \\ 1.1111 \end{array}1.1973
    -4.0231\overline{\mathbf{0}}-5.2107-1.0000-4.15617.0000
                                        \Omega6.0235
>> b = [17.102 -6.1593 3.0004 0]'b =17.1020
```
 $-6.1593$ 3.0004

ھا  $\mathbf{G}$  $\omega$ law

تفتا

 $\bullet$ 

 $\overline{\phantom{a}}$ 

**kay** 

ت

نت

سا

**G** 

ر نطا

♦

متعاني ريكا

سا

 $\omega$ 

 $\omega$ ھا

అ

 $\epsilon$ 

⊌ 6

ى

سا سا

€

سا

⊌ €

ی)

(res

 $\epsilon$ 

سا ❤ سا

₩

 $\ddot{\phantom{a}}$ 

6

అ ھا

 $\omega$ 

W ر

ر

مطا

**Contract** 

ں)

 $\omega$ ♦

✅

سا

ھا

€ سا ⊌  $\overline{\mathcal{C}}$
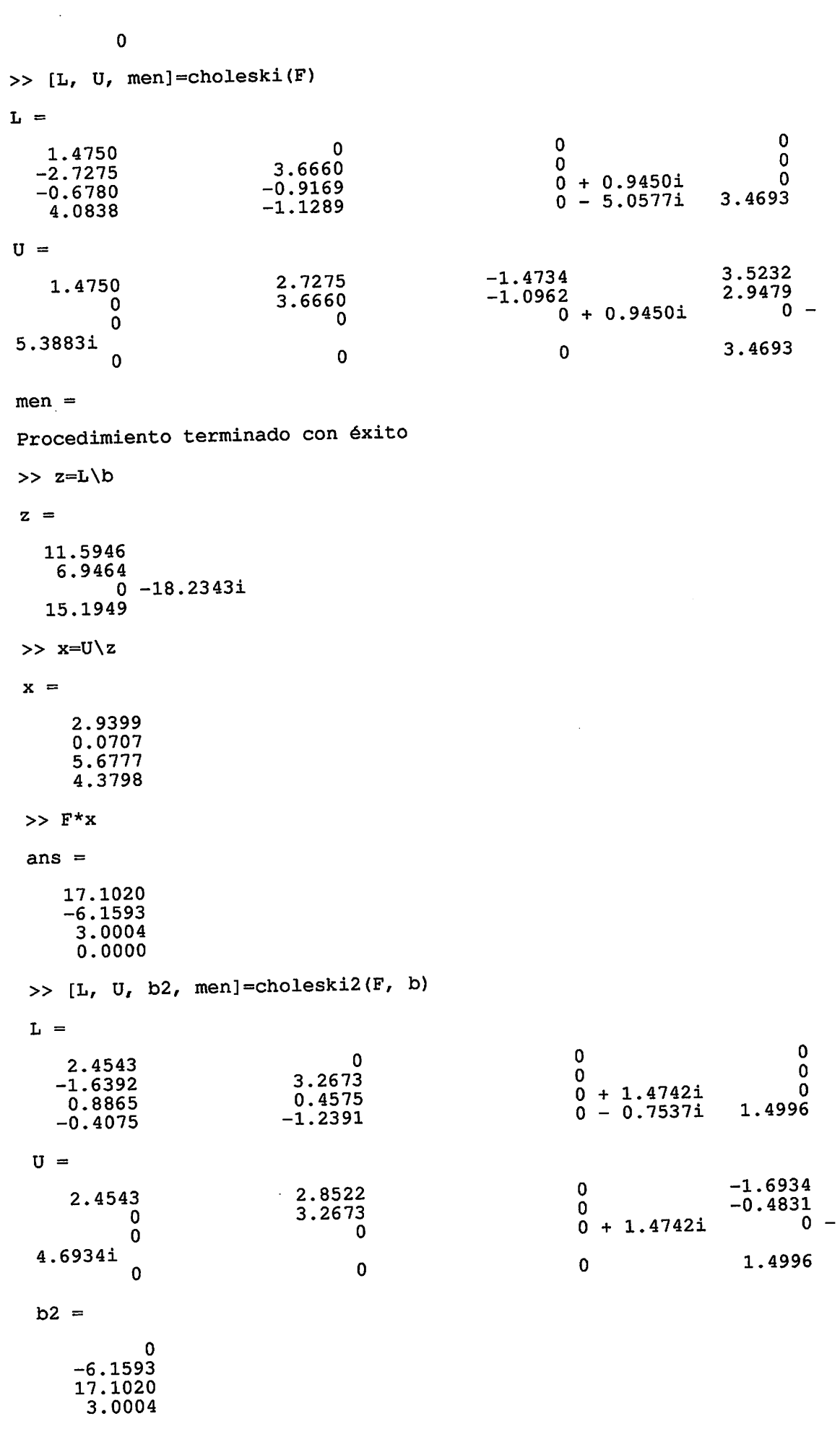

```
men =Procedimiento terminado con éxito
 >> z=L\backslash b2z =\label{eq:2.1} \frac{1}{\sqrt{2}}\left(\frac{1}{\sqrt{2}}\right)^{2} \frac{1}{\sqrt{2}}\left(\frac{1}{\sqrt{2}}\right)^{2}\overline{0}-1.8851\frac{1}{0} -12.1861i
      6.5679>> x=U\zetax =2.9399
        0.0707
        5.6777
       4.3798
>> F^*xans =17.1020
```
 $-6.1593$ 

3.0004

 $\overline{\mathbf{0}}$ 

⊛ ⊌  $\bullet$ 

## Técnicas iterativas en álgebra matricial

 $\mathcal{L}_{\mathcal{L}}$ 

- 1. Introducción a los método iterativos en general.
- 2. Métodos de Jacobi, Gauss-Seidel.
- 3. Convergencia.
- 4. Metodo de relajación
- 5. Estimación del error y refinamiento iterativo.

 $\zeta_{\rm eq}$ 

Para resolver sistemas lineales grandes que involucran matrices con un alto porcentaje de componentes cero, matrices esparcidas, frecuentemente se usan técnicas que son iterativas en vez de directas.

1. Técnicas iterativas para resolver sistemas lineales.

Una técnica iterativa para resolver un sistema lineal  $A \cdot x = b$  de  $n \times n$  empieza con una aproximación inicial  $x^{(0)}$  a la solución  $x$ , y genera una sucesión de vectores

 $\left\{x^{(k)}\right\}_{k=0}^{\infty}$  que converga a  $x$ . La Mayoría de estas técnicas iterativas involucran un

proceso que convierte al sistema  $A \cdot x = b$  en un sistema equivalente de la forma  $x = T \cdot x + c$  para alguna matriz T de  $n \times n$ .

Una vez seleccionado  $x^{(0)}$  la sucesión de vectores a la solución aproximada se genera calculando  $x^{(k)} = T \cdot x^{(k-1)} + c$  para cada  $k = 1, 2, 3, ...$ 

## 2. Método iterativo de Jacobi.

Consideremos el sistema lineal  $A \cdot x = b$  dado por:

$$
a_{11} \cdot x_1 + a_{12} \cdot x_2 + \dots + a_{1n} \cdot x_n = b_1
$$
  
\n
$$
a_{21} \cdot x_1 + a_{22} \cdot x_2 + \dots + a_{2n} \cdot x_n = b_2
$$
  
\n...  
\n
$$
a_{nl} \cdot x_1 + a_{n2} \cdot x_2 + \dots + a_{nn} \cdot x_n = b_n
$$

o en forma matricial:

$$
\begin{bmatrix} a_{11} & a_{12} & \cdots & a_{1n} \\ a_{21} & a_{22} & \cdots & a_{2n} \\ \vdots & \vdots & \ddots & \vdots \\ a_{n1} & a_{n2} & \cdots & a_{nn} \end{bmatrix} \begin{bmatrix} x_1 \\ x_2 \\ \vdots \\ x_n \end{bmatrix} = \begin{bmatrix} b_1 \\ b_2 \\ \vdots \\ b_n \end{bmatrix}
$$

Para convertir  $A \cdot x = b$  a la forma  $x = T \cdot x + c$ , despejamos  $x_i$  para cada  $i = 1, 2, ..., n$  siempre y cuando  $a_{ii} = 0$ , es decir,

$$
x_{1} = \frac{b_{1}}{a_{11}} - \frac{a_{12} \cdot x_{2} + \dots + a_{1n} \cdot x_{n}}{a_{11}} = \frac{b_{1}}{a_{11}} - \frac{\sum_{j=2}^{n} a_{1j} \cdot x_{j}}{a_{11}}
$$
  

$$
x_{2} = \frac{b_{2}}{a_{22}} - \frac{a_{21} \cdot x_{1} + \dots + a_{2n} \cdot x_{n}}{a_{22}} = \frac{b_{2}}{a_{2}} - \frac{\sum_{j=1, j \neq 2}^{n} a_{2j} \cdot x_{j}}{a_{22}}
$$
  
...  

$$
x_{n} = \frac{b_{n}}{a_{nn}} - \frac{a_{n1} \cdot x_{1} + a_{n2} \cdot x_{2} + \dots + a_{n(n-1)} \cdot x_{n-1}}{a_{nn}} = \frac{b_{n}}{a_{nn}} - \frac{\sum_{j=1}^{n-1} a_{nj} \cdot x_{j}}{a_{nn}}
$$

por tanto la i-ésima incógnita viene definida por la ecuación:

$$
x_{i} = \frac{b_{i}}{a_{ii}} - \frac{\sum_{j=1, j \neq i}^{n} a_{ij} \cdot x_{j}}{a_{ii}} \quad para \ i = 1, 2, ...
$$

Por otra parte, la matriz A puede expresarse como la suma de una matriz diagonal, D, una matriz triangular inferior, L, y una matriz triangular superior U.

$$
\begin{bmatrix}\na_{11} & a_{12} & \cdots & a_{1n} \\
a_{21} & a_{22} & \cdots & a_{2n} \\
\cdots & \cdots & \cdots & \cdots \\
a_{n1} & a_{n2} & \cdots & a_{nn}\n\end{bmatrix} =
$$
\n
$$
\begin{bmatrix}\na_{11} & 0 & \cdots & 0 \\
a_{22} & \cdots & 0 \\
0 & a_{22} & \cdots & 0 \\
\cdots & \cdots & \cdots & \cdots \\
0 & 0 & \cdots & a_{nn}\n\end{bmatrix} - \begin{bmatrix}\n0 & 0 & \cdots & 0 \\
-a_{21} & 0 & \cdots & 0 \\
\cdots & \cdots & \cdots & 0 \\
-a_{n1} & -a_{n2} & \cdots & 0\n\end{bmatrix} - \begin{bmatrix}\n0 & -a_{12} & \cdots & -a_{1n} \\
0 & 0 & \cdots & -a_{2n} \\
\cdots & \cdots & \cdots & \cdots \\
0 & 0 & \cdots & 0\n\end{bmatrix}
$$
\n
$$
A \cdot x = (D - L - U) \cdot x = b
$$
\n
$$
D \cdot x = (L + U) \cdot x + b
$$
\n
$$
x = D^{-1} \cdot [(L + U)x + b]
$$

forma matricial de la técnica iterativa de Jacobi. Para este método T y  $c$  tienen las siguientes expresiones  $T = D^{-1} \cdot (L + U) y c = D^{-1} \cdot b$ 

ريا **Wal** لودا kan

> 6 k<sub>iliku</sub>

 $\epsilon$ 

لفظا  $\epsilon$ ستها Նաժ  $\epsilon$ فتتنا VSL.

**Contract** 

فتفتا

**Lake** 

 $\epsilon$ 

**Cost** 

6

**Sec** 

**Contract** 

نھا

**Loss** 

ى

**Ligar** 

**Gast** 

**SSI** 

**Sep** 

(<sub>esp</sub>

4<sub>000</sub> **Site** 

∖≫ **Lesso** 

**GB**  $\log$ 

منطأ

 $\epsilon$  $\mathbf{C}$ 

```
% Jacobi.m - Método iterativo de Jacobi.
头
% Resolución de un sistema lineal Ax = b mediante la
% genereación de una sucesión {Pk} que converge a la
* solución, a partir de un punto inicial Po.
% Una condición suficiente para que el método sea aplicable
% es que A sea de diagonal estrictamente dominante.
ዷ
s [x, error] = jacobi(A, x, b)
\mathbf{S}% entradas:
    A matriz invertible de orden N x N
鲁
    x0 matriz de orden N x 1: punto inicial
\mathbf{r}matriz de orden N x 1
g
    \mathbf btol: tolerancia
\pmb{\ast}iteraciones: número de iteraciones realizadas hasta alcanzar la
g
solución
     estrategia_pivoteo
℁
     crtiterio_paro
\bullet\mathbf{r}% salidas:
    x: matriz de orden N x 1 aproximación a la solución Ax = B℁
     error: norma del error
头
     numero de iteraciones
\mathbf{r}function [x, error, iteraciones] = jacobi(A, x0, b, tolerancia, iteraciones, estrategia_pivoteo, criterio_paro)
crt_paro = 'cociente_norma';<br>estr_piv = 'eliminacion_ceros';
tol = 10^{(-4)}max\_iter = 20;
 if nargin > 6crt\_paro = criterio\_paro;end
 if nargin > 5estr_piv = estrategia_pivoteo;
 end
```

```
if nargin > 4max\_iter = iterationsend
if nargin > 3\texttt{toi} = tolerancia;
end
% Comprueba que la matriz A es no singular
if det(A) == 0x = []error = 'la matrix es singular';iteraciones = 0;end
% Aplica la estrategia de pivoteo
Aumentada = [A b];
Aumentada = feval (estr_piv, Aumentada) ;
[m n] = size(Numerada);A = Aumentada (1:m, 1:n-1);
b = Aumentada(:, n);
D = diag(diag(A));L = D - tril(A);<br>U = D - triu(A);<br>T = D \ (L + U);
if norm(eig(T), inf) >= 1x = []error = 'radio espectral mayor o igual que 1, el método no converge';
     iteraciones = 0;return
end
 % Norma euclídea de b
nrm2 = norm(b);if (nrm2 == 0.0), nrm2 = 1.0; end
 % Vector residual de la primer iteración
 r = b - A \cdot x0;error = norm(r) / nrm2;if (error < tol)x = x0;iteraciones = 0;return
 end
 x(:, 1) = x0;for i = 2 : max_iter
     \overline{x}(:, i) = \overline{D} ((L + U) * x(:, i - 1) + b);
                                                       % nueva aproximación
     error = feval (crt_paro, x(:, i), x(:, i - 1)); % computa el error
                                                         % comprueba la
     if (error \leq tol ), break, end
 convergencia
 end
 iteraciones = i;
 if (error > tol)
     error='no converge';
 end
```
**Ejemplo 1.** El sistema lineal  $A \cdot x = b$  dado por:

```
E_1: 10 · x_1 - x_2 + 2 \cdot x_3 = 6E_2: -x_1 + 11 \cdot x_2 - x_3 + 3 \cdot x_4 = 25E_3: 2 · x_1 - x_2 + 10 · x_3 - x_4 = -11E_4: 3 · x_2 - x_3 + 8 · x_4 = 15
```
tiene por solución a  $x = (1, 2, -1, 1)'$ . Tomando como aproximación inicial

ری

 $x^{(0)} = (0, 0, 0, 0)'$  y una tolerancia de 10<sup>-4</sup> se genera la siguiente sucesión de aproximaciones:

0 0.6000 1.0473 0.9326 1.0152 0.9890 1.0032 0.9981 1.0006 0.9997 1.0001 0 2.2727 1.7159 2.0533 1.9537 2.0114 1.9922 2.0023 1.9987 2.0004 1.9998 0 -1.1000 -0.8052 -1.0493 -0.9681 -1.0103 -0.9945 -1.0020 -0.9990 -1.0004 -0.9998 0 1.8750 0.8852 1.1309 0.9738 1.0214 0.9944 1.0036 0.9989 1.0006 0.9998 0.9999 1.0000 2.0001 2.0000  $-1.0001 - 1.0000$ 1.0001 1.0000

La última aproximación comete un error de 8.7971e-005.

El algoritmo iterativo de Jacobi requiere que  $a_{ii} \neq 0$  para cada  $i = 1, 2, ..., n$ . Si este no es el caso, se puede realizar un ordenamiento de las ecuaciones para que ninguna  $a_{ii} = 0$ , a menos que el sistema sea singular.

Se sugiere que las ecuaciones sean arregladas de tal manera que  $a_{ii}$  sea lo más grande posible para acelerar la convergencia.

 $\overline{\mathbb{C}}$ 

### Método iterativo de Gauss-Seidel.

Un análisis de la ecuación

$$
x_i^{(k)} = \frac{\sum_{j=1, j \neq i}^{n} (-a_{ij} \cdot x_j^{(k-1)}) + b_i}{a_{ii}}
$$

sugiere una posible mejora para calcular  $x_i^{(k)}$ , usar las componentes de  $x_i^{(k-1)}$ Para  $i > 1$ ,  $x_1^{(k)}, \ldots, x_{i-1}^{(k)}$  ya han sido calculadas y supuestamente son mejores aproximaciones a la solución real  $x_1, \ldots, x_{j-1}$  que  $x_1^{(k-1)}, \ldots, x_{i-1}^{(k-1)}$ , parece razonable calcular  $x_i^{(k)}$  usando los valores calculados más recientes, es decir,

$$
x_1^{(k)} = \frac{b_1}{a_{11}} - \frac{a_{12} \cdot x_2^{(k-1)} + \dots + a_{1n} \cdot x_n^{(k-1)}}{a_{11}} = \frac{b_1}{a_{11}} - \frac{\sum_{j=2} a_{1j} \cdot x_j^{(k-1)}}{a_{11}}
$$
  

$$
x_2^{(k)} = \frac{b_2}{a_{22}} - \frac{a_{21} \cdot x_1^{(k)} + \dots + a_{2n} \cdot x_n^{(k)}}{a_{22}} = \frac{b_2}{a_2} - \frac{a_{21} \cdot x_1^{(k)}}{a_{22}} - \frac{\sum_{j=3}^{n} a_{2j} \cdot x_j^{(k-1)}}{a_{22}}
$$
  
...  

$$
b_n \quad a_{nl} \cdot x_1^{(k)} + a_{nl} \cdot x_2^{(k)} + \dots + a_{n(n-1)} \cdot x_{n-1}^{(n-1)} - \frac{b_n}{n-1} - \frac{\sum_{j=1}^{n-1} a_{nj} \cdot x_j^{(k)}}{a_{n-1}}
$$

$$
x_{n} = \frac{b_{n}}{a_{nn}} - \frac{a_{nl} \cdot x_{1}^{(n)} + a_{n2} \cdot x_{2}^{(n)} + \ldots + a_{n(n-1)} \cdot x_{n-1}^{(n)}}{a_{nn}} = \frac{b_{n}}{a_{nn}} - \frac{j-1}{a_{nn}}
$$

$$
x_i^{(k)} = \frac{b_{ii} - \sum_{j=1}^{i-1} (a_{ij} \cdot x_j^{(k)}) - \sum_{j=1+i}^{n} (a_{ij} \cdot x_j^{(k-1)})}{a_{ii}}
$$

para cada  $i = 1, 2, \ldots, n$ Multiplicando ambos miembros de la ecuación por  $a_{\mu}$ 

$$
a_{ii} \cdot x_i^{(k)} = b_{ii} - \sum_{j=1}^{i-1} (a_{ij} \cdot x_j^{(k)}) - \sum_{j=1+i}^{n} (a_{ij} \cdot x_j^{(k-1)})
$$

agrupando incógnias

$$
a_{ii} \cdot x_i^{(k)} + \sum_{j=1}^{i-1} (a_{ij} \cdot x_j^{(k)}) = b_{ii} - \sum_{j=1+i}^{n} (a_{ij} \cdot x_j^{(k-1)})
$$

y desarrollando los sumatorios

$$
a_{i1} \cdot x_1^{(k)} + a_{i2} \cdot x_2^{(k)} + \ldots + a_{ii} \cdot x_i^{(k)} = -a_{i,i+1} \cdot x_{i+1}^{(k-1)} - \ldots - a_{i,n} \cdot x_n^{(k-1)} + b_i
$$

para

$$
i = 1 : a_{11} \cdot x_1^{(k)} = -a_{12} \cdot x_2^{(k-1)} - \dots - a_{1n} \cdot x_n^{(k-1)} + b_1
$$
  
\n
$$
i = 2 : a_{21} \cdot x_1^{(k)} + a_{22} \cdot x_2^{(k)} = -a_{23} \cdot x_3^{(k-1)} - \dots - a_{2n} \cdot x_n^{(k-1)} + b_2
$$
  
\n...  
\n
$$
i = n : a_{n1} \cdot x_1^{(k)} + a_{n2} \cdot x_2^{(k)} + \dots + a_{nn} \cdot x_n^{(k)} = b_n
$$

En forma matricial:

$$
\begin{bmatrix} a_{11} & 0 & \cdots & 0 & 0 \\ a_{21} & a_{22} & \cdots & 0 & 0 \\ \cdots & \cdots & \cdots & \cdots & \cdots \\ a_{n1} & a_{n2} & \cdots & a_{n}n-1 & a_{nn} \end{bmatrix} \begin{bmatrix} x_1^{(k)} \\ x_2^{(k)} \\ \cdots \\ x_n^{(k)} \end{bmatrix} =
$$
  

$$
\begin{bmatrix} 0 & -a_{12} & -a_{13} & \cdots & -a_{1n} \\ 0 & 0 & -a_{23} & \cdots & -a_{2n} \\ \cdots & \cdots & \cdots & \cdots & \cdots \\ 0 & 0 & 0 & \cdots & 0 \end{bmatrix} \begin{bmatrix} x_1^{(k-1)} \\ x_2^{(k-1)} \\ \cdots \\ x_n^{(k-1)} \end{bmatrix} + \begin{bmatrix} b_1 \\ b_2 \\ \cdots \\ b_n \end{bmatrix}
$$

$$
(D-L)\cdot x^{(k)}=U\cdot x^{(k-1)}+b
$$

despejando  $x^{(k)}$  se obtiene la forma matricial de la técnica iterativa de Gauss-Seidel.

$$
x^{(k)} = (D - L)^{-1} \cdot [U \cdot x^{(k-1)} + b]
$$

```
% GS.m - Método iterativo de Gauss-Seidel
\mathbf{R}% Resolución de un sistema lineal Ax = b mediante la
% genereación de una sucesión {Pk} que converge a la
% solución, a partir de un punto inicial Po.
% Una condición suficiente para que el método sea aplicable<br>% es que A sea de diagonal estrictamente dominante.
臬
x = \{x, error\} = gs(A, x, b)\boldsymbol{\mathsf{s}}% entradas:
     A matriz invertible de orden N x N
\pmb{\delta}x0 matriz de orden N x 1: punto inicial
\astmatriz de orden N x 1
\bullet\mathbf b℁
\astsalidas:
     x: matriz de orden N x 1 aproximación a la solución Ax = B\mathbf{r}error: norma del error
∗
function [x, error, iteraciones] = gs(A, x0, b, tolerancia, iteraciones, estrategia_pivoteo, criterio_paro)
crt_paro = 'cociente_norma';
\text{estr\_piv} = \text{'elimination\_ceros'};<br>
\text{tol} = 10^{\text{-}}-4;max\_iter = 20;if nargin > 6
```

```
crt_paro = criterio_paro;
end
if nargin > 5estr\_piv = estrategia\_pivoteo;end
if nargin > 4max\_iter = iterationsend
if nargin > 3\text{tol} = tolerancia;
And
% Comprueba que la matriz A es no singular
if det(A) == 0x = []error = 'la matriz es singular';
    iteraciones = 0;
end
% Aplica la estrategia de pivoteo
Aumentada = [A b];
Aumentada = feval (estr_piv, Aumentada) ;
[m n] = size(Numerada);A = Aumentada (1:m, 1:n-1);
b = Aumentada(:, n);
D = diag(diag(A));L = D - \text{tril}(A);<br>
U = D - \text{tril}(A);T = (D - L) \setminus U;if norm(eig(T), inf) >= 1x = []error = 'radio espectral mayor o igual que 1, el método no converge';
     iteraciones = 0;
     return
end
% Norma euclidea de b
nrm2 = norm(b);if (nrm2 == 0.0), nrm2 = 1.0; end
 % Vector residual de la primer iteración
r = b - A^*x0;error = norm(r) / nrm2;if (error < tol)
     x=x0;iteraciones=0;
     return
 end
 x(:, 1) = x0;for i = 2 : max_iter
     x(:, i) = (D - L) \setminus (U * x(:, i - 1) + b); & nueva aproximacio<br>error = feval(crt_paro, x(:, i), x(:, i - 1)); & computa el error
                                                           % nueva aproximación
                                                            % comprueba la
     if (error \le tol ), break, end
 convergencia
 end
 iteraciones = i;
 if (error > tol)error='no converge';
 end
```
♦ **base**  $\epsilon$ *<u>Collar</u>* 

**Last** 

₩

 $\epsilon$  and

₩

 $\epsilon_{\rm 650}$ 

**Gia** 

**Control** 

سا

**SOF** 

 $_{\rm{csm}}$ 

 $\ddot{\bullet}$ 

**Lupe** 

**tear** 

 $\omega$ 

لتقطأ

**Valley** 

(<sub>Sili</sub>s)

 $\epsilon$ 

**Constitution** 

سا

**COLOR** 

∖⊛⊍

**S** 

**Contract** 

w  $\omega$ 

لتقا

 $\mathcal{C}$ 

یا

Նա

**Color** 

رینا

**Supple** 

ریا **GSS** 

 $\epsilon_{\rm esc}$ 

سا

**Signal** 

۳

**GREE** 

(8

مهينا

**Ligan** 

∖≋∕ **Cassis** ىپا  $\zeta_{\rm SB}$  $\epsilon$ **Light** کیا کیا انتقا ر **List**  $\zeta_{\rm s}$  Ejemplo 2. El método iterativo de Gauss-Seidel aplicado a la resolución del sistema lineal

$$
E_1: 10 \cdot x_1 - x_2 + 2 \cdot x_3 = 6
$$
  
\n
$$
E_2: -x_1 + 11 \cdot x_2 - x_3 + 3 \cdot x_4 = 25
$$
  
\n
$$
E_3: 2 \cdot x_1 - x_2 + 10 \cdot x_3 - x_4 = -11
$$
  
\n
$$
E_4: 3 \cdot x_2 - x_3 + 8 \cdot x_4 = 15
$$

genera los siguientes vectores iterados:

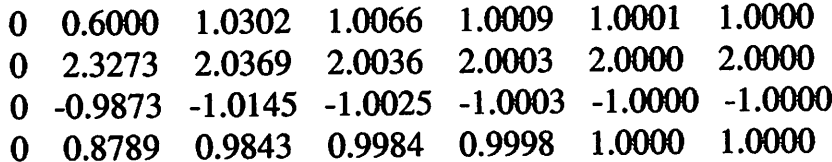

con un error en la aproximación final de 3.4251e-005, mientras que, el método de Jacobi para resolver el sistema, con una precisión del mismo orden, requiere el doble de interaciones.

### 3. Convergencia de las técnicas de iteración.

Consideremos la fórmula:

 $r^{(k)} = T \cdot x^{(k-1)} + c$ 

para  $k = 1, 2, ...$  donde  $x^{(0)}$  es arbitrario. Si el radio espectral  $p(T) < 1$ , entonces  $(I - T)^{-1}$  existe y  $(I-T)^{-1} = I + T + T^2 + ...$ Para cualquier  $x^{(0)} \in \mathbb{R}^n$  la sucesión  $\{x^{(k)}\}_{k=0}^{\infty}$  definida por  $x^{(k)} = T \cdot x^{(k-1)} + c$  para cada  $k \ge 1$  y  $c \ne 0$  converge a la solución única de  $x = T \cdot x + c$  si y solo si  $p(T)$  < 1.

Para Jacobi:  $T_i = D^{-1} \cdot (L+U)$  y para Gauss-Seidel:  $T_i = (D-L)^{-1} \cdot U$ 

Además, si A es estrictamente dominante diagonalmente, entonces, para cualquier elección de  $x^{(0)} = 0$  ambos métodos, el de Jacobi o el de Gauss-Seidel, dan lugar a sucesiones  ${x^{(k)}}_k^{\infty}$  que convergen a la solución de  $A \cdot x = b$ 

سا

**Value GSS** فتتنا نغتا ریبا مستدا مقتا w پا (<sub>186</sub>) ر  $\epsilon$ لتفتا ر ریا **k** (\* ں) (.,,  $\mathcal{L}_{\text{max}}$ 63 **Green** (18  $\mathbb{Q}_\mathbb{R}$  $\epsilon$ (. **Contact** بريتها ر ر لتعتكأ يبينها  $\epsilon$ **City** 

ر

### 4. Métodos de relajación.

Si  $x \in \mathbb{R}^n$  es una aproximación a la solución del sistema lineal definido por  $A \cdot x = b$ , el vector residual de  $x$  con respecto a este sistema se define como  $r = b - A \cdot x$ 

Supongamos que tomamos a

$$
r_i^{(k)} = (r_{1i}^k, r_{2i}^k, \ldots, r_i^{(k)})^t
$$

para denotar al vector residual para el método de Gauss-Seidel correspondiente al vector solución aproximado

$$
(x_1^{(k)}, x_2^{(k)}, \ldots, x_i - 1^{(k)}, x_i^{(k-1)}, \ldots, x_n^{(k-1)})^t
$$

La i-ésima componente de  $r_i^{(\kappa)}$ es

$$
r_{ii}^{(k)} = b_i - \sum_{j=1}^{i-1} a_{ij} \cdot x_j^{(k)} - \sum_{j=1}^{n} a_{ij} \cdot x_j^{(k-1)}
$$

 $\mathbf{o}$ 

$$
r_{ii}^{(k)} = b_i - \sum_{j=1}^{i-1} a_{ij} \cdot x_j^{(k)} - \sum_{j=i+1}^{n} a_{ij} \cdot x_j^{(k-1)} - a_{ij} \cdot x_i^{(k-1)}
$$

así que

$$
a_{ij} \cdot x_i^{(k-1)} + r_{ii}^{(k)} = b_i - \sum_{j=1}^{i-1} a_{ij} \cdot x_j^{(k)} - \sum_{j=i+1}^{n} a_{ij} \cdot x_j^{(k-1)}
$$

Recuérdese que en el método de Gauss-Seidel

$$
x_i^{(k)} = \frac{1}{a_{ii}} \left[ b_i - \sum_{j=1}^{i-1} (a_{ij} \cdot x_j^{(k)}) - \sum_{j=1+i}^{n} (a_{ij} \cdot x_j^{(k-1)}) \right]
$$

así que

 $\mathbf{o}$ 

$$
a_{ii} \cdot x_i^{(k-1)} + r_{ii}^{(k)} = a_{ii} \cdot x_i^{(k)}
$$

 $a_{ii}$ 

modificando el procedimiento de Gauss-Seidel en la forma de la ecuación

$$
x_i^{(k)} = x_i^{(k-1)} + w \cdot \frac{r_{ii}^{(k)}}{a_{ii}}
$$

para ciertas elecciones de  $w$  positivo nos llevará a una convergencia significativamente más rápida.

Los métodos que emplean esta ecuación se conocen como métodos de relajación. Para

 $0 \lt w \lt 1$ , los procedimientos se llaman metodos de subrelajación y se pueden emplear para obtener la convergencia de algunos sistemas que no son convergentes por el método de Gauss-Seidel. Para  $w > 1$  los procedimientos se llaman métodos de sobrerelajación y se pueden usar para acelerar la convergencia de sistemas que son convergentes por el método de Gauss-Seidel. Estos métodos se abrevian como SOR y son particularmente útiles para resolver los sistemas lineales que aparecen en la solución numérica de ciertas ecuaciones diferenciales parciales.

La ecuación

$$
x_i^{(k)} = x_i^{(k-1)} + \frac{r_{ii}^{(k)}}{2}
$$

$$
x_i^{(k)} = x_i^{(k-1)} + w \cdot \frac{r_{ii}^{(k)}}{a_{ii}}
$$

se puede reformular como

$$
x_i^{(k)} = (1 - \omega) \cdot x_i^{(k-1)} + \frac{\omega}{a_{ii}} \cdot \left[ b_i - \sum_{j=1}^{i-1} a_{ij} \cdot x_j^{(k)} - \sum_{j=i+1}^{n} a_{ij} \cdot x_j^{(k-1)} \right]
$$

para propósitos de cómputo.

Para determinar la forma matricial del método SOR reescribimos la ecuación anterior como

$$
a_{ii} \cdot x_i^{(k)} + \omega \cdot \sum_{j=1}^{i-1} a_{ij} \cdot x_j^{(k)} = (1-\omega) \cdot a_{ii} \cdot x_i^{(k-1)} - \omega \sum_{j=i+1}^{n} a_{ij} \cdot x_j^{(k-1)} + \omega \cdot b_i
$$

así que

$$
(D - \omega L) \cdot x^{(k)} = [(1 - \omega)D + \omega U] \cdot x^{(k-1)} + \omega \cdot b
$$

$$
\mathbf{O}^{\dagger}
$$

$$
x^{(k)} = (D - \omega L)^{-1} [(1 - \omega)D + \omega U] \cdot x^{(k-1)} + \omega (D - \omega L)^{-1} \cdot b
$$
  
Si  $a_{ii} \neq 0$  para cada  $i = 1, 2, ..., n$ , entonces  $\rho(T_{\omega}) \geq |\omega - 1|$ . Esto implica que

 $\rho(T_\omega)$  < 1 sólo si  $0 < \omega < 2$ , donde

$$
T_{\omega} = (D - \omega L)^{-1} [(1 - \omega) D + \omega U]
$$

es la matriz de iteración del método SOR.

Si A es una matriz positiva definida y  $0 < \omega < 2$ , entonces el método SOR converge para cualquier elección de la aproximación inicial  $x^{(0)}$  del vector solución.

```
% SOR.m - Método SOR
朵
% Resolución de un sistema lineal Ax = b mediante la
% genereación de una sucesión {Pk} que converge a la
% solución, a partir de un punto inicial Po.
% Una condición suficiente para que el método sea aplicable<br>% es que A sea de diagonal estrictamente dominante.
头
s [x, error] = sor(A, x, b)
\ast% entradas:
        matriz invertible de orden N x N
\mathbf{r}{\bf A}x0 matriz de orden N x 1: punto inicial
\mathbf{r}\boldsymbol{\mathsf{s}}matriz de orden N x 1
    bfactor de relajación
\mathbf{r}\mathbf{w}% salidas:
    x: matriz de orden N x 1 aproximación a la solución Ax = B\mathbf{r}error: norma del error
\mathbf{r}朵
    w: factor de relajación.
function [x, error, w] = sor(A, x0, b,omega, tolerance, tolerance,estrategia_pivoteo, criterio_paro)
crt_paro = 'cociente_norma';
estr_piv = 'eliminacion_ceros';
tol = 10^{(-4)}max\_iter = 20;w = 0;if nargin > 7crt_paro = criterio_paro;
end
if nargin > 6estr_piv = estrategia_pivoteo;
```
**Ville** .<br>Roj

```
end
if nargin > 5max\_iter = iterationsend
if nargin > 4\text{tol} = \text{tolerancia};end
if nargin > 3
    w = \text{omega}end
% Comprueba que la matriz A es no singular
if det(A) = 0\mathbf{x} = []error = 'la matrix es singular';iteraciones = 0;end
% Aplica la estrategia de pivoteo
Aumentada = [A b];<br>Aumentada = feval(estr_piv, Aumentada);
[m n] = size(Numerada);A = Aumentada(1:m, 1:n-1);
b = Aumentada(:, n);
D = diag(diag(A));L = D - \text{tril}(A);U = D - \text{triu}(A);
% Calcula w, si fuera necesario
if w == 0w = escoge_w(D, L, U);end
T = (D - w * L) \setminus ((1 - w) * D + w * U);if norm(eig(T), inf) >= 1x = []error = 'radio espectral mayor o igual que 1, el método no converge';
     iteraciones = 0;
    return
end
% Norma euclídea de b
nrm2 = norm(b);if (nrm2 == 0.0), nrm2 = 1.0; end
% Vector residual de la primer iteración
r = b - A * x0;error = norm(r) / nrm2;<br>if (error < tol) return, end
x(:, 1) = x0;for i = 2 : max_iter
     x(:, i) = (\overline{D} - w * L) \setminus (((1 - w) * D + (w * U)) * x(:, i - 1) + w * b);% nueva aproximación
                                                            % computa el error
     error = feval(crt\_paro, x(:, i), x(:, i - 1));if (error \le tol ), break, end
                                                            % comprueba la
convergencia
end
global iter; iter = i;
                                                            % no convergence
if (error > tol) flag = 1; end
function w=escoge_w(D, L, U)
w = 1;Ri = 1;for j = 0.1:0.01:2<br>
T = (D - j * L) \ (1 - j) * D + j * U);Rj = max(abs(eig(T)));
     if Rj < Ri
         \overrightarrow{w} = \overrightarrow{j};<br>Ri = Rj;
     endend
```

```
ر
سا
\mathbf{t}_{\text{eq}}kse
List
ىنا
Local
نصا
فقتا
لفتا
Cap
رین)
Q_{\text{dd}}t_{\rm esc}\epsilont_{\rm dust}ستا
\epsilonCold
Local
Crest
\epsilonCop
€
 Ver
 Case
 نطا
 Gay
 (car
 \eta_{\rm 500}las
 Exit
 ka
 Gar
 Line
 69
 leav
 Co
 لوزيا
 (<sub>titl</sub>
 روتا
 (<sub>Con</sub>
 لمنطأ
 Colla
 نتتأ
 ba
 \epsilon_{\rm eff}Gaul
```
l cas

**GRA** (<sub>CO</sub>

ربينا

فتفتأ

6

l<sub>ise</sub>, ١œ

७ **Const**  $\left(\begin{smallmatrix} 1 & 0 \\ 0 & 0 \end{smallmatrix}\right)$   $\bar{z}$ 

### Ejemplo 4. El sistema lineal dado por

$$
4 \cdot x_1 + 3 \cdot x_2 = 24
$$
  

$$
3 \cdot x_1 + 4 \cdot x_2 - x_3 = 30
$$
  

$$
- x_2 + 4 \cdot x_3 = -24
$$

tiene la solución  $(3, 4, -5)^t$ . Empleando el método de Gauss-Seidel se obtiene la siguiente sucesión

1.0000 5.2500 3.1406 3.0879 3.0549 3.0343 3.0215 3.0134 3.0084 3.0052 3.0033 1.0000 3.8125 3.8828 3.9268 3.9542 3.9714 3.9821 3.9888 3.9930 3.9956 3.9973 1.0000 -5.0469 -5.0293 -5.0183 -5.0114 -5.0072 -5.0045 -5.0028 -5.0017 -5.0011 -5.0007 3.0020 3.0013 3.0008 3.9983 3.9989 3.9993  $-5.0004$   $-5.0003$   $-5.0002$ 

con un error igual a 8.9415e-005. En cambio, para el método SOR con  $\omega = 1.25$ 

1.0000 6.3125 2.6223 3.1333 2.9571 3.0037 2.9963 3.0000 2.9997 1.0000 3.5195 3.9585 4.0103 4.0075 4.0029 4.0009 4.0003 4.0001 1.0000 -6.6501 -4.6004 -5.0967 -4.9735 -5.0057 -4.9983 -5.0003 -4.9999

con un error de 8.2259e-005.

5. Estimaciones de error y refinamiento iterativo.

Parece razonable que si  $x$  es una aproximación a la solución de  $x$  de  $A \cdot x = b$  y el vector residual  $r = A \cdot x - b$  tiene la propiedad de que  $||r||$  es pequeño, entonces

 $\|x - x\|$  será también pequeño. Sin embargo, ciertos sistemas especiales no tienen esta propiedad.

Si  $x$  es una aproximación a la solución  $A \cdot x = b$  y A es una matriz no singular, entonces para cualquier norma natural.

$$
||x - x|| \le ||r|| \cdot ||A^{-1}||
$$

y

$$
\frac{\|x-x\|}{\|x\|} \le \|A\| \cdot \|A^{-1}\| \cdot \frac{\|r\|}{\|b\|}
$$

Siempre que  $x \neq 0$  y  $b \neq 0$ , donde  $r$  es el vector residual de  $x$  con respecto al sistema  $A \cdot x = b$ 

El número de condición K(A) de la matriz no singular A relativo a una norma natural se define como

$$
K(A) = ||A|| \cdot ||A^{-1}||
$$

con esta notación, las desigualdades anteriores se transforman en

$$
||x - x|| \le K(A) \cdot \frac{||r||}{||A||}
$$

y

$$
\frac{\|x-x\|}{\|x\|} \le K(A) \cdot \frac{\|r\|}{\|b\|}
$$

va que para cualquier matriz no-singular A

$$
1 = ||I|| = ||A \cdot A^{-1}|| \le ||A|| ||A^{-1}|| = K(A)
$$

se espera que la matriz A tenga un buen comportamiento (llamada formalmente una matriz bien condicionada) si K(A) está cerca de uno y un comportamiento defectuoso (llamada mal condicionada) cuando K(A) sea significativamente mayor que uno. El comportamiento en esta situación se refiere a la relativa seguridad de que un vector residual pequeño implique correspondientemente una solución aproximada precisa.

La aproximación del número de condicón K(A) a t dígitos viene de considerar el sistema lineal

 $A \cdot y = r$ 

La solución de este sistema puede aproximarse fácilmente ya que los multiplicadores para el método de eliminación gaussiana han sido ya calculados y supuestamente retenidos. De

hecho 
$$
y
$$
, la solución aproximada de  $A \cdot y = r$ , satisfies que  
\n $y \approx A^{-1} \cdot r = A^{-1}(b - A \cdot x) = A^{-1} \cdot b - A^{-1} A x = x - x$ 

así que  $\mathcal Y$  es una estimación del error cometido al aproximar la solución del sistema original.

A lo largo de esta sección se ha venido suponiendo que, en el sistema lineal  $A \cdot x = b$ , A v  $\boldsymbol{b}$  se pueden representar exactamente. En realida, las componentes  $\boldsymbol{a}_{ij}$  y  $\boldsymbol{b}_j$ pueden estar alteradas o perturbadas por una cantidad  $\delta a_{ii} y \delta b_i$ , causando que se tenga que resolver el sistema lineal

$$
(A+\delta A)\cdot x=b+\delta b
$$

Normalmente, si  $\|\delta A\| y \|\delta b\|$  son pequeñas, del orden de 10<sup>-1</sup>, la aritmética de t

dígitos debe generar una solución  $x$  para la cual  $||x - x||$  es correspondientemente pequeña. Sin embargo, en el caso de las matrices mal condicionadas hemos visto que aun cuando  $A y$  b se representen exactamente, los errores de redondeo pueden causar que

 $\|x-x\|$  sea grande.

Supóngase que A es no singular y que

$$
\|\delta A\| < \frac{1}{\|A^{-1}\|}
$$

La solución  $x \text{ de } (A + \delta A) \cdot x = b + \delta b$  aproxima a la solución  $x \text{ de } A \cdot x = b$  con una estimación de error

$$
\frac{\|x-x\|}{\|x\|} \le K \frac{(A)}{1-K(A)(\frac{\|\delta(A)\|}{\|A\|})} \left(\frac{\|\delta(b)\|}{\|b\|} + \frac{\|\delta(A)\|}{\|A\|}\right)
$$

```
% refit2.m - Refinamiento iterativo
\{x, error\} = \text{refit}(A, x0, b)头
% entradas:
   A: matriz invertible de orden N x N
ዹ
    x0: matriz de orden N x 1: punto inicial
头
         matriz de orden N x 1
头
    h:alg: algoritmo iterativo para resolver el sistema lineal Ax = b,
\ast(expresado como cadena).
% salidas:
    x: matriz de orden N x 1 aproximación a la solución Ax = Berror: norma del error
头
function [x, error, iter] = refit2(A, x0, b, algoritmo, tolerancia,
iteraciones, criterio_paro)
alg = 'sor';\text{tol} = 10^{\text{-}4};
max\_iter = 20;crt_paro = 'cociente_norma';
if nargin > 6crt\_paro = criterio\_paro;endif nargin > 5max\_iter = iterationsend
if nargin > 4\overline{tol} = tolerancia;
```

```
end
if nargin > 3alg = algorithmend
iter = 0;% Norma euclídea de b
nrm2 = norm(b);if (nrm2 == 0.0), nrm2 = 1.0; end
% Vector residual de la primer iteración
r = b - A^*x0;error = norm(r) / nrm2;if (error < tol)x = x0;return
end
% Resolución del sistem Ax=b.
[sol, error] = feval(alg, A, x0, b);
if sol == []x = []return
end
x(:, 1) = sol(:, length(sol));for i = 2 : max_iter
    r = b - A * x(:, i-1);[sol, error] = feval(alg, A, x(:, i-1), r);if sol == [] return, end
    y(:, i-1) = sol(:, length(sol));<br>
x(:, i) = x(:, i-1) + y(:, i-1);<br>
if i > 1error = feval(crt_paro, x(:, i), x(:, i - 1)); % computa el error
         if (error \le tol ), break, end
                                                             % comprueba la
convergencia
     end
end
iter = i;
```
**Ejemplo.** Resolver el siguientes sistemas lineales con  $x0 = (0, 0, 0)$ 

>> H =  $[4 -1 0 -1 0 0; -1 4 -1 0 -1 0; 0 -1 4 0 0 -1; -1 0 0 4 -1 0; 0 -1$ <br>0 -1 4 -1; 0 0 -1 0 -1 4]  $H =$  $\mathbf 0$  $-1$  $\mathbf 0$  $-1$  $\Omega$  $\boldsymbol{4}$  $\mathbf 0$  $-1$  $\overline{4}$  $-1$ 0  $-1$  $\overline{\mathbf{4}}$  $\mathbf{0}$  $\overline{0}$  $-1$  $\mathbf 0$  $-1$  $\mathbf 0$  $-1$  $\mathbf 0$  $\mathbf 0$  $\overline{4}$  $-1$  $\boldsymbol{4}$  $-1$  $\Omega$  $\pmb{0}$  $-1$  $-1$  $-1$  $\Omega$  $-1$  $\Omega$  $\mathbf 0$  $>> b = [0 5 0 6 -2 6]'$  $b =$  $\mathbf 0$ 5  $\mathbf 0$ 6  $-2$ 6  $>> x0 = zeros(6, 1)$  $x0 =$  $\pmb{0}$  $\mathbf 0$ 

ی)

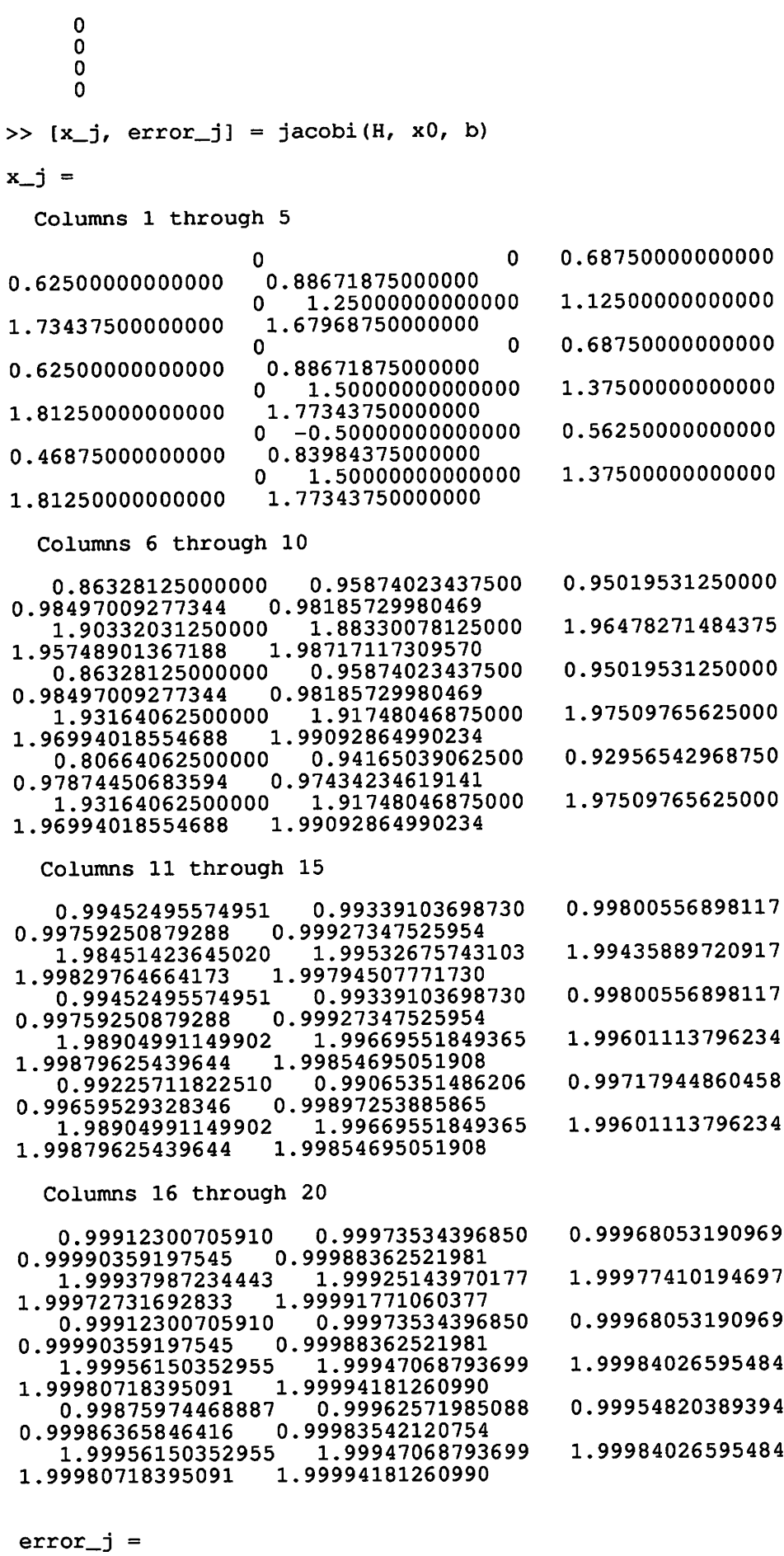

9.519960742776062e-005

 $\bullet$ ❤  $\omega$  $\mathbf{\acute{w}}$  $\omega$ V  $\ddot{\mathbf{w}}$  $\omega$  $\omega$  $\omega$  $\omega$  $\omega$  $\bullet$  $\omega$  $\omega$ منطأ  $\bullet$  $\bullet$ منا  $\bullet$  $\bullet$  $\omega$ ♦  $\pmb{\omega}$  $\omega$  $\omega$  $\omega$  $\omega$  $\omega$  $\omega$ (w  $\omega$  $\omega$  $\omega$  $\epsilon$  $\omega$  $\omega$  $\omega$  $\mathbb{C}$  $\zeta_{\rm B}$  $\omega$ € ♦ ♦ C అ  $\bullet$  $\omega$  $\epsilon$  $\omega$  $\omega$  $\omega$  $\zeta_{\rm 0}$  $\bullet$  $\omega$ متنا  $\omega$  $\epsilon$ 

 $\omega$ 

>>  $[x_g, error_g] = gs(H, x0, b)$  $x_g =$ Columns 1 through 5 0.68750000000000  $\Omega$ 0.92944335937500 0.81640625000000 1.54687500000000 1.25000000000000  $\mathbf 0$ 1.93914794921875 1.83300781250000 0.79296875000000 0.31250000000000 0 0.97398376464844 0.92797851562500 1.71875000000000  $\mathbf 0$ 1.50000000000000 1.95715332031250 1.88476562500000 0.18750000000000 0.72265625000000  $\Omega$ 0.96327209472656 0.89916992187500 1.87890625000000 1.62500000000000  $\Omega$ 1.98431396484375 1.95678710937500 Columns 6 through 10 0.99655395746231 0.99054241180420 0.97407531738281 0.99954269570298 0.99874463304877 1.99705846607685 1.99192500114441 1.97783279418945 1.99892846774310 1.99960966577055 0.99874461069703 0.99655359983444 0.99053668975830 0.99954269430600 0.99983341440384 1.99792006611824 1.99429082870483 1.98433685302734 1.99972399219405 1.99924231506884 0.99822462722659 0.98662090301514 0.99512630701065 0.99976441245235 0.99935327307321 1.99924230948091 1.99791997671127 1.99428939819336 1.99989945671405 1.99972399184480 Columns 11 through 12 0.99993931676818 0.99983341449115 1.99985781033683 1.99994820361940 0.99997789451169 0.99993931676272 1.99989945673588 1.99996337442872 0.99996873811887 0.99991418094669 1.99998665815764 1.99996337442735  $error_g =$ 5.295149174911819e-005 >>  $[x_s, error_s, w] = sort(H, x0, b)$  $x_s =$ Columns 1 through 5 0.86240000000000  $\Omega$ 0.99302237798400 0.86879744000000 1.66790400000000 1.40000000000000 0 1.99412468039680 1.95989749760000 0.94481408000000 0.39200000000000 0 0.99835381192458 0.98751184896000 1.80454400000000 1.68000000000000 0 1.99773473177600 1.95895275520000 0.90083840000000 0.30240000000000  $\Omega$ 0.99846547445514 0.98129570201600 1.97185085440000 1.87443200000000  $\Omega$ 1.99975211877689 1.99464401174528 Columns 6 through 8 0.99985078156230 0.99999774884291 0.99855795005030 1.99999751436137 1.99941066455279 1.99996050535304 1.00000085332148 0.99996312190136 0.99998253423312

**Last Seem** فلتنابأ **Vissa** kaa

**k** 

**Lines** tessi

**Septe** 

**Lea** 

**Look** 

t.

(uni

**Gar** 

t⊗.

**Long** 

t.‱

**Look** 

∫.<br>¦aa

**Cond** 

**SSR** 

 $\mathbb{C}^n$ 

t⊛⊌

فقا

₩

ভ **SIE** 

(<sub>sa</sub>

**Control** 

€.

**Listin Loand** 

**Land Cossi** 

ست

**Links** 

تھا

**US96** 

**Signal** 

(<sub>Sili</sub>

**Liss** 

**Com** 

**Sugar** 

f<sub>rom</sub>

**Case**  $\zeta_{\rm ss}$  1.99943839104841 1.99996750404118 2.00000156493352 0.99999391336587 0.99979247189125 0.99999992600693  $1.99996131200870$   $1.99999804788667$ 2.00000045246555

 $error_s =$ 

7.348358280544553e-005

 $w =$ 

1.12000000000000

>>  $[H*x_j(:, length(x_j))] H*x_g(:, length(x_g)) H*x_s(:, length(x_s))]$ 

ans  $=$ 

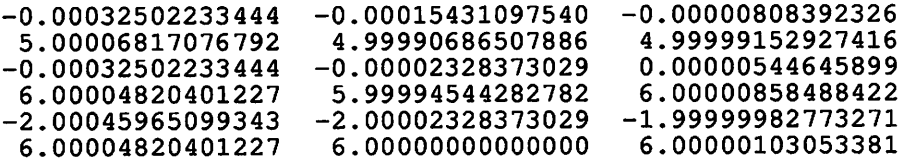

Solución del mismo sistema lineal empleando el método de refinamiento iterativo

>>  $[x, error] = refit2(H, x0, b)$ 

 $x =$ 

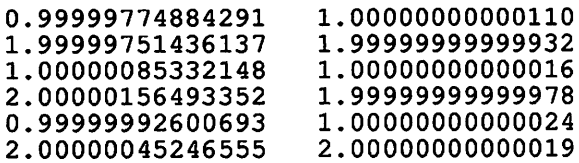

 $error =$ 

1.242818973623430e-006

>>  $H^*x$  (:, 2)

ans  $=$ 

0.00000000000529 4.9999999999577 0.00000000000111 5.99999999999778  $-1.99999999999833$ 6.00000000000037

 $\zeta$ 

# Aproximación de valores característicos

- 1. Álgebra lineal y valores característicos.
- 2. Método de las potencias.
- 3. Método de las potencias inversas.
- 4. Método de Householder.
- 5. Algoritmo QR.

 $\sim$ 

### 1. Álgebra lineal y valores característicos.

Una matriz A de  $n \times n$  tiene precisamente n valores característicos, no necesariamente distintos, que son las raíces del polinomio  $p(\lambda) = det(A - \lambda \cdot I)$ . Teóricamente los valores característicos de A se pueden obtener encontrando las n raíces de  $p(\lambda)$  y posteriormente, resolviendo el sistema lineal asociado, se determinan los vectores característicos correspondientes. En la práctica

 $p(\lambda)$  es difícil de obtener y, de cualquier modo, la determinación de las raíces de un polinomio de n-ésimo grado puede ser difícil también, excepto para valores pequeños de n. Como consecuencia, es necesario desarrollar técnicas de aproximación para encontrar los valores característicos.

### 2. Método de la potencia.

Se trata de una técnica de naturaleza iterativa para aproximar autovalores. Para aplicar el método de la potencia debemos suponer que la matriz A de  $n \times n$  tiene n valores característicos

 $\lambda_1, \lambda_2, ..., \lambda_n$  con una colección asociada de vectores característicos  $\{v^{(1)}, v^{(2)}, ..., v^{(n)}\}$  que es linealmente independiente. Además, supondremos que A tiene presicamente un valor característico que es el mayor en magnitud y que, por esta razón, supondremos que  $\lambda_1, \lambda_2, ..., \lambda_n$  denotan a los valores característicos de A con  $|\lambda_1| > |\lambda_2| \geq ... \geq |\lambda_n| \geq 0$ .

Supongamos que la matriz A tiene un autovalor dominante,  $\lambda$ , y que existe un único autovector real normalizado, V, correspondiente a lambda. Este para autovalor-autovector  $(\lambda, V)$  puede encontrarse mediante el siguiente procedimiento iterativo. Empezamos con el vector

 $x_0 = [11...1]^t$  y generamos recursivamente una sucesion  $\overline{x}_k$  de acuerdo con el siguiente esquema:

$$
Y_{k} = A \cdot X_{k}
$$

$$
X_{k+1} = \frac{1}{c_{k+1}} Y_{k}
$$

donde  $c_{k+1}$  es la coordenada  $Y_k$  de mayor tamaño. Las sucesiones  $\{X_k\}$  y  $\{c_k\}$ convergerán respectivamente a V y  $\lambda$ :

$$
\lim_{k \to \infty} x_k = V \quad \text{y} \quad \lim_{k \to \infty} c_k = \lambda
$$

Si  $x_0$  se escoge adecuadamente, entonces las sucesiones  $\{x_k = [x_1^{(k)}, x_2^{(k)}, \dots, x_n^{(k)}]^T\}$  y  ${c_k}$  generadas recursivamente con el esquema iterativo:

$$
Y_{k} = A \cdot X_{k}
$$

$$
X_{k+1} = \frac{1}{C_{k+1}} Y_{k}
$$

#### Codificación en Matlab

function [lambda, V, x, nu]=potencias(A, x0, tolerancia, iteraciones, criterio\_paro)

```
tol = 10^{(-4)}max_iter = 20;<br>crt_paro = 'diferencia_normas';
if nargin > 4crt_paro = criterio_paro;
end
if nargin > 3max\_iter = iterations;end
if nargin > 2tol = tolerancia;end
lambda = 0;error = 1;i = 1;<br>x(:, i) = x0while (i < max_iiter)<br>
y = A * x(:, i);* Normalización de y
     yp = max(abs(y));nu(i) = yp;y = (1/yp) * y;error = feval(crt_paro, x(:, i), y); % computa el error<br>if (error <= tol ), break, end % comprueba la convergencia
      if (error \leq tol), break, end
      i = i + 1;x(:, i) = y;end
 if i > max_iter lambda = nu(max_iter);
 else lambda = nu(i);
 V = X(:, i);
```
### Ejemplo La matriz A:

$$
A = \begin{bmatrix} -4 & 14 & 0 \\ -5 & 13 & 0 \\ -1 & 0 & 2 \end{bmatrix}
$$

tiene autovaleres  $\lambda_1 = 6$ ,  $\lambda_2 = 3$ ,  $y \lambda_3 = 2$ , por tanto, el método de las potencias convergerá al autovalor dominante  $\lambda_1$ .

```
>> A = [-4 \ 14 \ 0; \ -5 \ 13 \ 0; \ -1 \ 0 \ 2]A =\Omega-414
             13
                      \pmb{0}-5\Omega\overline{2}-1>> [lambda, V, x, nu] = potencias(A)
lambda =6.0004
V =1.0000
      0.7143
    -0.2499
```
La siguiente tabla muestra los valores de las aproximaciones al autovector y al autovalor en cada

نختا

una de las iteraciones:

ر **GW**  $\epsilon_{\rm iso}$ **kast** 

مستنيا  $\bullet$ 

 $\omega$  $\bullet$ 

 $\omega_{\rm S}$ **Second**  $\mathbb{Q}$  $\epsilon$ یا **tear**  $\overline{\mathbb{S}}$ **base**  $\omega$ 

لتنا

یا  $\bullet$ 

 $\omega$ 

ر

⊌

نتها

 $\omega$ 

(⊚⊌

 $\overline{\mathbb{C}}$ 

 $\epsilon_{\text{ext}}$ 

نسا

**Contract** 

6

(<sub>SE</sub>

 $\left(\frac{1}{2}, \frac{1}{2}\right)$ 

ر،

**Contract Contract Contract** 

ఱ

**CONT** 

ر

یا

**Const**  $\bullet$ 

**Cost** 

سا سا

 $\overline{\mathbb{C}}$ 

**Copy** 

 $\epsilon$ 

 $\omega$ **Copy** 

⋓  $\omega$ 

سا ینا

فرويا

∖⊛ **Signal** (3 **Contract**  $\epsilon$ ssi

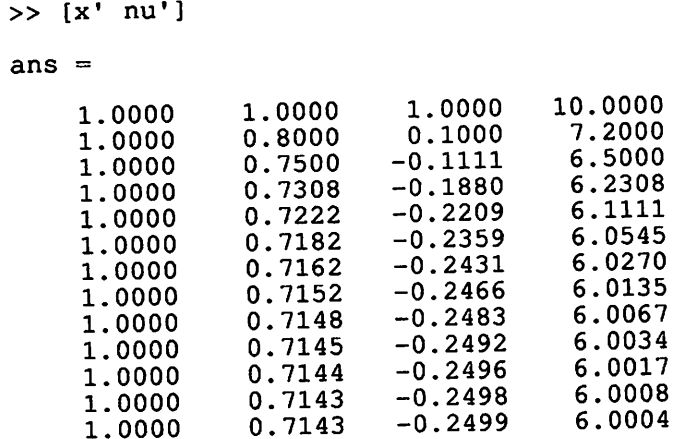

La sucesión anterior converge linealmente. Se puede utilizar el procedimiento de Aitken  $\Delta^2$ para acelerar la convergencia.

```
% potencias_aitken.m - Algoritmo del método de potencia mejorado con el
procedimiento de Aitken.
% Para aproximar el valor característico dominante y un vector
 característico asociado de la matriz
 % A de n x n dado un vector no cero x.
 \mathbf{R}% Entradas:
 % matriz A,
   tolerancia,
 ∗
 % número de iteraciones
   criterio de paro,
         (una cadena de caracteres que indica el nombre del archivo que
 \ast\astcontiene el criterio de paro)
 \ast% Salidas:
     valor característico, lambda
 \mathbf{r}vector característico, V
 \mathbf{r}sucesión de aproximaciones al vector característico, x
 \mathbf{R}sucesión de aproximaciones al autovalor, nu
 %∗
 function [lambda, V, x, nu]=potencias_aitken(A, x0, tolerancia,
 iteraciones, criterio_paro)
 [m n] = size(A);tol = 10^{\circ}-4;max\_iter = 20;crt_paro = 'diferencia_norma';
 if nargin > 4crt_paro = criterio_paro;
 end
  if nargin > 3max\_iter = iterations;end
  if nargin > 2tol = tolerancia;end
  lambda = 0;error = 1;i = 1;x(:, i) = x0;<br>
nu_0 = 0;nu_1 = 0;while (i \le max\_iter)y = A * x(:, i);
```

```
% Normalización de y
          yp = max(abs(y));y = (1/yp) *y;nu = ypnu\_tilde{de}(i) = nu_0 - ((nu_1 - nu_0)^2 / (nu - 2*nu_1 + nu_0));error = feval(crt_paro, x(:, i), y); \frac{1}{3} computa el error<br>if (error <= tol ), break, end \frac{1}{3} comprueba la convergencia
          i = i + 1;
          x(:, i) = y;<br>
nu_0 = nu_1;nu_1 = nu;end
     if i > max_iter lambda = nu(max_iter);
     else lambda = nu(i);
     V = X(:, i);nu = nu\_tilde;>> [lambda2, V2, x2, nu2] = potencias_aitken(A)
     lambda2 =6.0000
     V2 =1.0000
           0.7143
          -0.2499La siguiente tabla muestra las aproximaciones al autovector V, al autovalor dominante \lambda_1 y al
```
mismo autovalor con el algoritmo de las potencias modificado con el procedimiento  $\Delta^2$  de Aitken.

```
>> [x' nu' nu2']
ans =10.0000
                         1.0000
                                                    O
               1.0000
    1.0000
                                               7.8125
               0.8000
                         0.10007.2000
    1.0000
                                               6.2667
                                    6.5000
                        -0.11111.0000
               0.7500
                                              6.0625
                        -0.18806.2308
               0.7308
    1.0000
                                    6.1111
                                               6.0154
                        -0.22090.7222
    1.0000
               0.71826.0038
                                    6.0545
    1.0000
                        -0.23596.0270
                                               6.0010
                        -0.24310.7162
    1,0000
                                               6.0002
               0.71526.0135
                        -0.24661.0000
                                    6.0067
                                               6.0001
    1.0000
               0.7148
                         -0.24836.0000
               0.7145
                         -0.24926.0034
    1.0000
                                    6.0017
                                               6.0000
    1.0000
               0.7144
                         -0.24966.0000
                                    6.0008
                         -0.24980.7143
    1.0000
                                               6.0000
                                    6.0004
                         -0.2499\bar{\star}0.7143
    1.0000
```
Cuando A es una matriz simétrica se puede hacer una variación en la elección de los vectores  $x^{(m)}$ ,  $y^{(m)}$ , y de los escalares  $\mu^{(m)}$  para mejorar mucho la rapidez de convergencia

de la sucesión  $\{muy^{(m)}\}\infty$ al valor característico dominante  $\lambda_1$ .  $m=1$ 

```
% potencias_msimetrica.m - Algoritmo del método de potencia para matrices
% simétricas
导
% Para aproximar el valor característico dominante y un vector
% característico asociado de la matriz simétrica A de n x n dado un vector
% no cero x.
臬
% Entradas:
% matriz A,
  vector inicial, x0
\mathbf{R}
```
 $\epsilon_{\rm esc}$ سا  $\epsilon$  $\overline{\mathbb{C}}$ **Lesso** (<sub>88</sub>) f<sub>ant</sub> lessed  $\epsilon$ لتعتا **Case** وردنا **Cape** لھا in. **Less** (... لتعا **Control** ریها **Long** نتا **SB** ر نتا منطقة (<sub>ess</sub> نھا (<sub>Gar</sub> **BRE** سنة chies. لتعا ر ن ری سها

(.∍

```
% tolerancia,
     número de iteraciones
   \astcriterio de paro,
            (una cadena de caracteres que indica el nombre del archivo que
   \ast\astcontiene el criterio de paro)
   \ast\epsilon% Salidas:
       valor característico, lambda
   \mathbf{r}vector característico, V
       sucesión de aproximaciones al vector característico, x
   ጜ
   ዹ
        sucesión de aproximaciones al autovalor, nu
   *
   function [lambda, V, x, nu]=potencias_msimetrica(A, x0, tolerancia,
   iteraciones, criterio_paro)
   x0 = x0;
   tol = 10^{\wedge} - 4;max\_iter = 20;crt_paro = 'diferencia_norma_euclidea';
    if nargin > 4crt_paro = criterio_paro;
    end
    if nargin > 3max\_iter = iterations;end
    if nargin > 2\text{toi} = tolerancia;
    end
    lambda = 0;
    error = 1;i = 1;x(:, i) = x0 / norm(x0);while (i < max\_iter)y = A * x(:, i);nu(i) = x(:, i)' * y;error = feval(crt_paro, x(:, i), y / norm(y)); % computa el error
                                                               % comprueba la
         if (error \le tol ), break, end
     convergencia
         i = i + 1;x(:, i) = y / norm(y);end
     if i > max_iter lambda = nu(max_iter);
     else lambda = nu(i);
     V = X(:, i);Eiemplo 2. La matriz
                                  A = \begin{bmatrix} 4 & -1 & 1 \\ -1 & 3 & -2 \\ 1 & -2 & 3 \end{bmatrix}es simétrica, sus valores característicos son \lambda_1 = 6, \lambda_2 = 3, y\lambda_3 = 1.
     >> [lambda, V, x, nu] = potencias_aitken(A, [1 0 0]');
     >> lambda, V
```
 $lambda =$ 

6.0000

 $V =$ 

**Less Little** لتقا  $\log\!d$ 

 $\omega_{\rm ff}$ 

 $\overline{\mathbb{Q}}$ 

 $\mathfrak{t}_{\mathrm{out}}$ 

تقا

 $\mathbf{Q}$ 

**VIII** 

 $\mathbf{w}$ 

ریا  $\sim$  4

لحطا

کیا

کا

فللمنا

ہے) **Grego** 

وبيا

 $\log t$ **Color** 

 $\epsilon$ 

لے)

 $\epsilon_{\rm MS}$ کیا

ریا  $\epsilon$ 

₩

 $\epsilon_{\rm SN}$ 

منتها

 $\epsilon$  and

 $\epsilon$ 

'⊜

**Gilb** 

 $\epsilon$  and

**Legat** 

tao

 $\log p$ 

ر

۳  $\epsilon_{\rm 500}$ 

6 **SSS** لفقا

(. t<sub>ass</sub>,

**Legio Canad** 

**less** 

 $\epsilon_{\rm 000}$ 

(జు **base** 

 $\overline{\mathcal{C}}$ ७ **Loss** تفا **SHEP**  $\mathbf{C}$ 

```
1.0000
   -0.99980.9998
>> [lambda2, V2, x2, nu2] = potencias_msimetrica(A, [1\ 0\ 0]');
>> lambda, V2
lambda2 =6.0000
V2 =1.0000
   -0.99980.9998
>> [x(:, 1:10)' nu(:, 1:10)']
ans =\Omega0
                     \Omega1.0000
                                      4.5714
                           0.2500
     1.0000
               -0.25000.5000
                                        -Inf-0.50001.0000
                                      7.0000
                           0.7000
     1.0000
               -0.70000.8333
                                      6.2000
               -0.83331.0000
                                     6.0476
                           0.9118
               -0.91181.0000
                           0.9545
                                      6.0118
               -0.95451.0000
                                      6.00291.0000
                           0.9769
               -0.97690.9884
                                      6.0007
               -0.98841.0000
                                      6.0002
     1.0000
               -0.99420.9942
 >> [x2(:, 1:10)' nu2(:, 1:10)']
 ans =4.0000
                                 \mathbf 01.0000
                      \Omega5.0000
                           0.2357
               -0.23570.9428
                                      5.6667
                           0.4082
               -0.40820.8165
                                      5.9091
                           0.4975
               -0.49750.7107
                                      5.9767-0.53920.5392
      0.6470
                           0.5588
                                      5.9942
               -0.55880.6128
                                      5.9985
                           0.5682
               -0.56820.5952
                                      5.9996
               -0.5728<br>-0.57510.5728
      0.5863
                                      5.9999
                            0.5751
      0.5819
                                      6.0000
                            0.5762
      0.5796
                -0.5762
```
استدا وبيا **Lat Volu** 

**Last** 

 $\ddot{\bm{\omega}}$ 

**kay** 

فتتنا ى

لفتا

لمطلطة سا

مقتانا  $\epsilon$ 

**Lau** 

نفضا

لحطأ i.<br>Viited

لتعانا

ن

t.<br>Viit

نتا

ىتە

سا

سا

⊌  $\omega$ 

 $\omega$ 

مەن

 $\omega_{\rm eff}$ 

سنه

وبيا

 $\epsilon$ 

ہا

kası

ستا

منا

ى

تعطينا  $\omega$  $\epsilon$ kain ن  $\epsilon$ نتنا k<sub>ina</sub>, **Call**  $\omega$  $\sqrt{2}$ 

يطاني ىت k Gir ر (<sub>28</sub>)  $\frac{1}{2}$ تغطا les.  $\zeta_{\omega}$  Haciendo una lista de los resultados de las 10 primeras iteraciones, vemos que usando el segundo algoritmo los resultados son mejores.

3. El método de potencia inverso.

Para aplicar este método es necesario disponer de una buena aproximación inicial a un autovalor y lo que se consigue mediante las iteraciones del método de las potencias inversas es obtener una solución más precisa. Cuando el autovalor es complejo, cuando es múltiple o cuando hay una pareja de autovalores del mismo tamaño aparecen dificultades computacionales que deben abordarse usando métodos más avanzados.

El método de las potencias inversas con traslación se basa en los siguientes teoremas.

Autovalores trasladados. Supongamos que  $(\lambda, X)$  es una pareja autovalor-autovector de una matriz A. Si  $\alpha$  es una constante cualquier, entonces  $(\lambda - \alpha, V)$  es una pareja autovalor-autovector de la matriz  $A - \alpha \cdot I$ .

Autovalores inversos. Supongamos que  $(\lambda, X)$  es una pareja autovalor-autovector de una matriz A. Si  $\alpha$  es un autovalor de A, entonces  $\left(\frac{1}{\lambda - \frac{a}{n}} V\right)$  es una pareja autovalor-autovector de la matriz  $(A - \alpha \cdot I)^{-1}$ .

# Método de las potencias inversas con traslación. Supongamos que una matriz A de orden

 $n \times n$  posee n autovalores distintos  $\lambda_1, \lambda_2, ..., \lambda_n$  y fijemos uno de estos autovalores  $\lambda_j$ . Entonces existe una constante  $\phi_M$  tal que  $\mu_1 = \frac{1}{\lambda_i - alpha}$  es el autovalor dominante de la matriz  $(A - \lambda \cdot I)^{-1}$ . Es más, si  $X_0$  se escoge adecuadamente, entonces las sucesiones  $\left\{X_{k} = \left[x_{1}^{(k)}, x_{2}^{(k)},..., x_{n}^{(k)}\right]^{t}\right\}$  y  $\left\{c_{k}\right\}$  generadas recursivamente por las fórmulas

 $Y = (A - alphaa \cdot I)^{-1} X_k$ 

y

$$
X_k + 1 = \frac{1}{c_k + 1} Y_k
$$

donde

$$
c_{k+1} = x_j^{(k)} y x_j^{(k)} = max \left\{ \left| x_i^{(k)} \right| : 1 \le j \le n \right\}
$$

convergen a la pareja autovalor-autovector dominante  $(\mu_1, V_i)$  de la matriz  $(A - alphaa \cdot I)^{-1}$ . Finalmente, el autovalor de A que hemos fijado viene dado por

$$
\lambda_j = \frac{1}{muy_j} + alphaa
$$

```
% potencias_inversas.m - Algoritmo del método de potencia inverso.
% Para aproximar el valor característico y un vector característico
asociado de la matriz
 A de n x n dado un vector no cero x.
\mathbf{r}Entradas:
  matriz A,
\mathbf{r}
```
€.

```
% vector inicial, x0'
  valor aproximado del autovalor, q
\asttolerancia,
\mathbf{r}número de iteraciones
\mathbf{r}(una cadena de caracteres que indica el nombre del archivo que
   criterio de paro,
\mathbf{r}∗
contiene el criterio de paro)
头
% Salidas:
    valor característico, lambda
头
    vector característico, V
    sucesión de aproximaciones al vector característico, x
头
头
     sucesión de aproximaciones al autovalor, nu
function [lambda, V, x, nu]=potencias_inversas(A, x0, q, tolerancia,
iteraciones, criterio_paro, metodo_resolucion)
tol = 10^{(-4)}max\_iter = 20;crt_paro = 'diferencia_norma';
mr = 'factorization_traingular';if nargin > 6mr = metodo\_resolution;end
 if nargin > 5crt_paro = criterio_paro;
 end
 if nargin > 4max_iter = iteraciones;
 end
 if nargin > 3\text{tol} = tolerancia;
 end
 [n n] = size(A);A = A - q * eye(n);<br>
[L U P] = lu(A);
 lambda = 0;error = 1;% Encuentra el entero p con 1 \le p \le n y |xp| = norm(x, inf)
  [m j] = max(abs(x0));xp = x0(j);i = 1;x(:, i) = (1/xp) * x0;while (i < max_iter)
       % Resuelve el sistema Ay = xy = \text{fewal(mr, A, x(:, i));}% Normalización de y
       [m j] = max(abs(y));yp = y(j);y = (1/yp) \star y;nu(i) = yp;error = feval(crt_paro, x(:, i), y); \frac{1}{2} computa el error<br>if (error \zeta = \frac{1}{2}), hreak, and \frac{1}{2} computes la computation
                                                  % comprueba la convergencia
       if (error \le tol ), break, end
       i = i + 1;x(:, i) = y;end
  lambda = (1/nu(i)) + q;
  V = x(:, i);
```
Ejemplo 3. Calcular el autovalor-autovector dominante de la matriz

لزينا تعصا لحطأ لملتنا نصا V **Co** سا یا ىيا لمنتها لويا **Cast** ت V **COM** نفتا  $\mathbf{G}$ feat **Carl**  $\mathcal{L}$ ریا ७ رسکا ۳ سن ريبية  $\omega$ نتها € ్తు  $\omega$ فتتنا **tead** ليزنيا  $\epsilon$ (vs) فقا **Contract** ريبا وينا ر سا € رنا لوريا **Varia La Sec** Նա **Side** (<sub>CB</sub>) fee. لفتا **V** فضا (‱

> $\epsilon$ وی)

$$
A = \begin{bmatrix} 0 & 11 & -5 \\ -2 & 17 & -7 \\ -4 & 26 & -10 \end{bmatrix}
$$

Para ello usaremos el método de las potencias con convergencia alecerada de Aitken para obtener una primera aproximación a los autovalores de A.

```
>> [lambda, V] = potencias_aitken(A, [1\ 1\ 1]', 10^{\wedge} -6, 5)
lambda =4.0202
V =0.4038
    0.6026
    1.0000
>> [lambda, V, x, nu]=potencias_inversas(A, V, lambda)
lambda =4.0000
V =0.40000.6000
     1.0000
 x =0.4000
     0.4038
               0.6000
     0.6026
     1.0000
               1.0000
 nu =-50.7565 - 49.5123
```
Ejemplo 4. La matriz

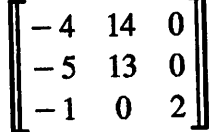

tiene como pareja autovalor-autovector dominante:

```
>> A = [-4 \ 14 \ 0; \ -5 \ 13 \ 0; \ -1 \ 0 \ 2]A =-414
                        \mathbf 0\pmb{0}13
      -5\overline{2}-1\Omega>> [lambda, V] = potencias_aitken(A, [1\ 1\ 1]', 10^{\wedge} -6, 5)
lambda =6.01538461538463
```

```
V =1.00000000000000
   0.71818181818182
  -0.23591470258137>> [lambda_i, V_i, x, nu] = potencias_inversas(A, V, lambda, 10^-6)
lambda_i =6.00000000711484
V_i =1.00000000000000
   0.71428581389349
  -0.24999964490022x =1.00000000000000
                     1.000000000000001.0000000000000
                                         0.71428581389349
                     0.71430523917995
   0.71818181818182
  -0.23591470258137 -0.24992997337866 -0.24999964490022nu =
```
**SSE** لتهتأ *<u>Canadia</u>* 

نتقا

(ast

**Galáld** لثقا

**Collect** ₩

**Coast** 

**Conte** 

نفتا  $\epsilon$ **Cost** 

لتعانا

(<sub>199</sub>

سيا **Lugar** نسا

 $\epsilon_{\rm NSR}$ 

ر

**Calc** 

 $\zeta$ 

**Legel** 

**Gast** 

رینا

**Code** 

فتتنا

**Control** 

رسه

 $\epsilon_{\rm eff}$ 

**Simple** 

**Congress** 

(186

توبيا

**base** 

 $\gamma_{\rm SFR}$ 

 $\bullet$ 

**LESS** 

**Lease** 

**Ville** پ  $-66.17578849717980 -65.00589233411806 -65.00003006016777$ 

Como la convergencia del método de potencia inverso es lienal, se puede usar el procedimiento de  $\Delta^2$  de Aitken para acelerar la convergencia.

```
% potencias_inversas_aitken.m - Algoritmo del método de potencia inverso
mejorado con Aitken.
% Para aproximar el valor característico y un vector característico
asociado de la matriz
% A de n x n dado un vector no cero x.
头
% Entradas:
% matriz A,
   vector inicial, x0
ቈ
  valor aproximado del autovalor, q
ዹ
  tolerancia,
\mathbf{r}número de iteraciones
\mathbf{r}criterio de paro,
        (una cadena de caracteres que indica el nombre del archivo que
s,
℁
contiene el criterio de paro)
ዹ
% Salidas:
     valor característico, lambda
ዹ
     vector característico, V
     sucesión de aproximaciones al vector característico, x
 ዔ
朵
     sucesión de aproximaciones al autovalor, nu
 头
function [lambda, V, x, nu]=potencias_inversas_aitken(A, x0, q,
tolerancia, iteraciones, criterio paro, metodo resolucion)
 tol = 10^{(-4)}max\_iter = 20;crt_paro = 'diferencia_norma';
 mr = 'factorization_traingular';if nargin > 6mr = metodo\_resolution;end
 if nargin > 5cr\bar{t} paro = criterio paro;
 end
```

```
if nargin > 4max\_iter = iterations;end
if nargin > 3tol = tolerancia;end
[n n] = size(A);A = A - q * eye(n);<br>
[L U P] = lu(A);
lambda = 0:
error = 1;% Encuentra el entero p con 1 \le p \le n y |xp| = norm(x, inf)
[m j] = max(abs(x0));xp = x0(j);i = 1;nu_0 = 0;nu_1 = 0;x(i, i) = (1/xp) * x0;while (i < max_iter)<br>
& Resuelve el sistema Ay = x
     y = \text{fewal}(\text{mr}, A, x(:, i));
     % Normalización de y
     [m j] = max(abs(y));yp = y(j);\bar{nu} = \bar{y}p;y = (\overline{1}/yp) * y;nu_tiide(i) = nu_0 - ((nu_1 - nu_0)^2 / (nu - 2*nu_1 + nu_0));
     error = feval(crt_paro, x(:, i), y); % computa el error
                                              % comprueba la convergencia
     if (error \le tol \overline{)}, break, end
      i = i + 1;x(:, i) = y;<br>
nu_0 = nu_1;nu_1 = nu;end
 nu = nu\_tilde;lambda = (1/nu(i)) + q;<br>V = x(:, i);
 >> [lambda_i, V_i, x, nu] = potencias_inversas_aitken(A, V, lambda, 10^-6)
  lambda_i =6.00000000012705
  V_i =1.0000000000000
     0.71428581389349
    -0.24999964490022x =1.00000000000000
                          1.00000000000000
      1.0000000000000
                                              0.71428581389349
    nu =0 -65.02621519577210 -65.00000053675252
```
**Last Visit** لمتصا **City Case** 

الثانيا

**kas** 

 $\omega$ 

**Sage** لتعتا

**Luga** لتتنا

**List** 

 $\epsilon_{\rm out}$ 

**Laise** 

مفقتها

 $\omega$ 

**Case** 

 $\mathcal{C}$ 

لمعانا

(<sub>cas</sub>

**Last Contact** 

لتتنا

 $\sim$ 

 $\epsilon_{\text{max}}$ 

 $\omega$ **Lugar** 

ے

 $\omega_{\rm ff}$ 

 $\epsilon$ 

**Same** ن )

لتعا

 $\epsilon_{\text{tot}}$ ستا

 $\epsilon_{\rm SSE}$  $\epsilon$ 

.<br>Geografi

(<sub>199</sub>)  $\epsilon_{\rm{acc}}$ (<sub>ussa</sub>)

ىپا

 $\epsilon_{\rm esc}$ 

زیبا **Gas** 

 $\epsilon$ 

 $\mathbf{w}$ 

 $\epsilon$  $\omega$ **L<sub>USE</sub>** 

 $\overline{\mathbb{C}}$ 

**Costs** ری **ksi** 

یا  $\epsilon_{\rm eff}$ سا Permite encontrar una matriz simétrica tridiagonal cuyos valores característicos coinciden con los de la matriz original.

Si los vectores  $X eY$  tienen la misma norma, entonces existe una matriz ortogonal y simétrica P tal que Y = PX donde  $P = I - 2WW'$  y  $W = \frac{X - Y}{\|X - Y\|_2}$  ya que P es ortogonal y simétrica, es decir,  $P^{-1} = P$ .

El efecto de la aplicación  $Y = PX$  es reflejar X tomando la dirección z como eje de reflexión.

El método de Householder empieza determinando una matriz  $P^{(1)}$  con  $P^{(1)} = [P^{(1)}]^{-1}$ . La matriz  $P^{(1)}$  se define por

$$
P^{(1)}=I-2 w\cdot w'
$$

para un vector especialmente definido w. Este vector

$$
w = (w_1, w_2, \dots, w_{n-1}, 0)^t
$$

debe satisfacer que  $w \cdot w' = 1$  y además, las componentes  $w_1, w_2, \dots, w_{n-1}$  se seleccionan de tal manera que la matriz resultante  $A^{(2)} = P^{(1)} \cdot A \cdot P^{(1)}$  tenga  $a_{n,j}^{(2)} = 0$  para cada j = 1, 2, ..., n-2. Por simetría esto también implica que  $a_{j,n}^{(2)} = 0$  para cada j = 1, 2, ..., n-2. Esto impone n-1 condiciones en las n-1 incógnitas  $w_1, w_2, \dots, w_{n-1}$ . La última componente de w se escoge como cero para dejar invariante el elemento  $a_{n,n}$  de A.

Se produce una matriz tridiagonal  $A^{(n-1)}$  repitiendo este procedimiento n-3 veces, donde el késimo paso se describe por

 $A^{(k+1)} = P^{(k)} \cdot A^{(k)} \cdot P^{(k)}$ 

para una matriz  $P^{(k)}$  que se escoge con las propiedades

$$
\left[P^{(k)}\right]^{-1}=P^{(k)}
$$

y

$$
a_{n-k+1,j}^{(k+1)} = a_{j,n-k+1}^{(k+1)} = 0
$$
 para cada j = 1, 2, ..., n-k-1.

% householder.m - Algoritmo de Householder. % Para obtener una matriz simétrica tridiagonal  $A(n-1)$  similar a la matriz inicial  $A = A(1)$  $q_{\rm c}$ function A=householder(A)  $[n n] = size(A);$ for  $k=1:n-2$ 

 $\left( \cdot ,\cdot \right)$
```
i = n - k + 2;
q = norm(A(i-1, 1:i-2), 2);if A(i-1, i-2) = 0s = q;
else
   s = q * A(i-1, i-2) / abs(A(i-1, i-2));end
 r = q^2 + s * A(i-1, i-2);v(i-1) = 0;v(i-2) = A(i-1, i-2) + s;if i > 3for j = 1: i-3v(j) = A(i-1, j);end
 end
  v = v'w = (1/sqrt(2*r))*v;u = A(1:i-1, 1:i-1)*(v/r);z = u-w^*w'^*u;A(1:i-1, 1:i-1) = A(1:i-1, 1:i-1) - v^*z^2-z^*v^*;
  clear v w u;
end
```
Ejemplo 5. La matriz de  $4 \times 4$  :

$$
A = \begin{bmatrix} 4 & -2 & 1 & 2 \\ -2 & 3 & 0 & -2 \\ 1 & 0 & 2 & 1 \\ 2 & -2 & 1 & -1 \end{bmatrix}
$$

es simétrica. Utilizando el algoritmo de Householder obtenemos una matriz tridiagonal, simétrica y que tiene los mismos valores característicos que A.

```
>> A = [4 -2 1 2; -2 3 0 -2; 1 0 2 1; 2 -2 1 -1]A =\overline{2}\mathbf{1}-2\boldsymbol{4}\overline{\frac{3}{0}}-2-2\mathbf 0\mathbf{1}\overline{c}\mathbf{1}-\overline{2}\mathbf{1}-1\overline{2}>> H=householder(A)
H =\bf{0}-0.0000-0.09232.2615
                                                                    \mathbf 00.8958
                         1.1829
      -0.09235.5556
                                                          -3.00000.8958
      -0.0000-1.0000-3.0000\mathbf 0\mathbf 0
```
# 5. Método QR.

Sea A una matriz real y simétrica de orden n, A puede factorizarse como A = Q R donde Q es una matriz ortogonal y R una matriz triangular superior.

$$
A_1 = A
$$
  
\n
$$
A_1 = Q_1 \cdot R_1
$$
 como  $Q_1$  es ortogonal :  $Q_1' \cdot A_1 = Q_1' \cdot Q_1 \cdot R_1 = R_1$   
\n
$$
A_2 = R_1 \cdot Q_1
$$
  
\n
$$
A_2 = Q_1' \cdot A_1 \cdot Q_1
$$

puesto que  $Q'_1 = Q_1^{-1}$ ,  $A_2$  es semejante a la matriz inicial  $A_1$ . En el paso general:

$$
A_k = Q_k \cdot R_k
$$
  

$$
A_{k+1} = R_k \cdot Q_k = Q'_k \cdot A_k \cdot Q_k
$$

### Factorización QR

Sea a una matriz cuadra de orden n y  $x = a_{ii}$  para  $i = 1, 2, ..., n$ ; x es la primera columna de A, entonces, podemos encontrar una matriz de Householder  $P_1$  de manera que todas las componentes del vector  $P_1 \cdot x$  desde la segunda hasta la última son iguales a cero:

$$
P_{1} \cdot A = \begin{bmatrix} a_{11} & a_{12} & \cdots & a_{1n} \\ 0 & a_{22} & \cdots & a_{2n} \\ 0 & a_{32} & \cdots & a_{3n} \\ \vdots & \vdots & \ddots & \vdots \\ 0 & a_{n2} & \cdots & a_{nn} \end{bmatrix}
$$

De forma similar, se puede obtener una matriz de Householder  $P_2$  de manera que los elementos de las dos primeras columnas de la matriz producto  $P_2 \cdot P_1 \cdot A$  que están por debajo de la diagonal principal son iguales a cero.

$$
P_2 \cdot P_1 \cdot A = \begin{bmatrix} a_{11} & a_{12} & \cdots & a_{1n} \\ 0 & a_{22} & \cdots & a_{2n} \\ 0 & 0 & \cdots & a_{3n} \\ \vdots & \vdots & \ddots & \vdots \\ 0 & 0 & \cdots & a_{nn} \end{bmatrix}
$$

Después de n-1 paso obtenemos:

$$
P_{n-1} \cdot \ldots \cdot P_2 \cdot P_1 \cdot A = \begin{bmatrix} a_{11} & a_{12} & \ldots & a_{1n} \\ 0 & a_{22} & \ldots & a_{2n} \\ 0 & 0 & \ldots & a_{3n} \\ \ldots & \ldots & \ldots & \ldots \\ 0 & 0 & \ldots & a_{nn} \end{bmatrix}
$$

Puesto que cada matriz de Householder es ortogonal,  $Q = P_1^t \cdot P_2^t \cdot \ldots \cdot P_{n-1}^t$ .

Aceleración mediante traslaciones.

Si  $\lambda_j$  es un autovalor de A, entonces  $\lambda_j - s$  es un autovalor de A – sI. Partiendo de la matriz simétrica y tridiagonal  $A_1 = A$  se calcula:

$$
A_i - s_i \cdot I = Q_i \cdot R_i
$$
  

$$
A_i + 1 = R_i \cdot Q_i
$$
 para i = 1, 2, ..., k<sub>j</sub>

donde  $\{s_i\}$  es una sucesión cuya suma aproxima al autovalor  $\lambda_j : \sigma_j = \sum_{i=1}^{n} s_i$ .

El valor adecuado de la traslación se calcula en cada paso usando los elementos de la esquina inferior derecha de la matriz. Para el primer autovalor,  $\lambda_1$ , se calculan los autovalores de la submatriz de orden  $2 \times 2$  extraida de la esquina inferior derecha

$$
\begin{bmatrix} d_{n-1} & e_{n-1} \\ e_{n-1} & d_n \end{bmatrix}
$$

Los autovalores de esta matriz son las raíces  $x_1 y x_2 de$ :

$$
x^{2} - (d_{n-1} + d_{n})x + d_{n-1}d_{n} - e_{n-1}e_{n-1} = 0
$$

Tomamos como valor  $s_1$  del primer desplazamiento la raíz de la ecuación que está más cerca de  $d_n$ .

La iteración QR con traslación se repite hasta que tengamos  $e_{n-1} \approx 0$ , digamos que esto ocurre en el paso  $k_1$ , momento en el que tomamos como aproximación al primer autovalor

 $\lambda_1 \approx s_1 + s_2 + ... + s_{kl}$ . Aplicamos el mismo proceso a la submatriz que resulta de eliminar la última fila y la última columna, hasta obtener  $e_{n-2} \approx 0$ , lo que nos proporciona la aproximación al segundo autovalor,  $\lambda_2$ . Seguimos con las iteraciones, que se van aplicando a matrices cada vez más pequeñas, hasta que obtengamos  $e_2 \approx 0$  y la aproximación al autovalor  $\lambda_{n-2}$ . Finalmente, los autovalores de la matriz de orden  $2 \times 2$  restante se calculan usando la fórmula para la resolución de la ecuación de segundo grado.

```
function D=qr2(M, tol)
[n \ n]=size(M);A = M;i = 0;while (n > 2)
```

```
lambda = 0;% La iteración QR con traslación se repite hasta que A(n, n-1) sea
       % aproximadamente 0
       while (abs(A(n, n-1)) > tol)% Los cuatro elementos de la esquina inferior derecha son:
           B = A(n-1:n, n-1:n);% con ellos formamos la ecuación de segundo grado cuyos
           % coeficientes son los elementos de v:
           v = [1 - (B(1, 1) + B(2, 2)) B(1, 1) * B(2, 2) - B(1, 2) * B(2, 1)];% Las raíces de esta ecuación son:
            r = roots(v);% Elegimos la más cercana a A(n, n) como el valor del
            % desplazamiento
            [j k]=min(abs(A(n, n)*[1 1]' - r));
            s=r(k);% La matriz trasladada es:
            A = A - s*eye(n);% Calculamos su factorización QR
            [Q R] = qr(A);% La matriz que resulta de multiplicar R por Q es:
            A = R^{\star}Q;
            lambda = lambda + s;end
        % Almacenamos el i-ésimo autovalor
        D(i) = lambda;if (i > 1)D(i) = D(i) + D(i-1);end
        n = n - 1;A = A(1:n, 1:n);end
    % Se calculan los autovalores de la matriz de orden 2 x 2 final
    B = A(n-1:n, n-1:n);% Formamos la ecuación de segundo grado cuyos coeficientes son los
    elementos de v:
    V=[1 - (B(1, 1) + B(2, 2)) B(1, 1)*B(2, 2)-B(1, 2)*B(2, 1)];% Las raíces de esta ecuación son:
    r = roots(v);% Los dos ultimos autovalores vienen dados por:
     D(i+1) = D(i) + r(1);D(i+2) = D(i) + r(2);Ejemplo 6
                                 M = \begin{bmatrix} 4 & 2 & 2 & 1 \\ 2 & -3 & 1 & 1 \\ 2 & 1 & 3 & 1 \\ 1 & 1 & 1 & 2 \end{bmatrix}
```

```
>> M = [4 2 2 1; 2 -3 1 1; 2 1 3 1; 1 1 1 2]
```
 $M =$ 

 $\overline{\phantom{a}}$ ❤ سا  $\bullet$ 

 $\omega$ 

 $\overline{\mathbb{C}}$ 

tw

نتا

 $\omega$ 

**SOF** 

**Compa** (⊚

٧

 $\epsilon$ 

(Sight

**Louise** سا

⊌

**Lugar** 

سا

١

⊌ **SOF** 

ر

6

 $\leftarrow$ 

ریبا

**Color** 

6

**County** 

ر (

سا

**Const** 

అ **Company** 

₩

**Copy** 

(پ

ر

**Simple** 

❤ **Copy** 

۳ **SOF** 

ے **Code**  $\epsilon$ لتعطينكم **Signal** 

€ فنفتا

❤ ٣ ۱ ⊌  $\omega_{\rm 00}$ ت فلطأ المقابلة

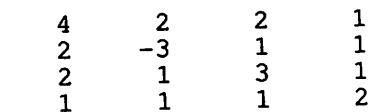

```
>> vc=qr2(M, 10^{\wedge} -6)vc =6.6458
                           -3.64581.6458
     1.3542
```
Ejercicio. Calcular los autovalores y los autovectores de la siguiente matriz simétrica.

 $\overline{a}$ 

```
\lceil 1 \rceil\overline{\mathbf{3}}\mathbf{2}ll 4
                                                                      \overline{\mathbf{3}}2<sup>1</sup>\overline{\mathbf{3}}\overline{4}\overline{2}\overline{\mathbf{3}}3<sup>1</sup>\overline{\mathbf{4}}\overline{2}\overline{\mathbf{3}}\overline{\mathbf{4}}>> AA =\mathbf 1\overline{\mathbf{c}}\overline{\mathbf{4}}3
                                  \mathbf{3}\overline{\mathbf{c}}\boldsymbol{4}3
                                              \overline{3}\overline{2}3
                                  \boldsymbol{4}\overline{3}4
                      \overline{2}\mathbf{1}>> H = householder(A)H =\mathbf 00.0000-0.22540.6747
                                                2.60300
       -0.22543.0396
                                                                  -3.74172.6030
                                              8.2857 - 3.74170.00004.0000
                   \mathbf 00
 >> vc = qr2(H, 10^{\circ}-6)
 vc =11.0990
                                                                    3.4142
                             0.5858
         0.9010
 >> [lambda, x] = potencias_inversas_aitken(H, [1 1 1 1]', 0.9010)
  lambda =0.9010x =0.9089
        -0.91230.8283
          1.0000
  >> H^{\star}xans =0.8188
         -0.82200.7462
           0.9010
   >> lambda*x
   ans =0.8189
          -0.82200.7463
            0.9010
```
V متنا

 $\partial \mathcal{G}$ 

 $\omega$ 

رها تقا فخطأ Var ہا

```
>> [lambda, x] = potencias_inversas_aitken(H, [1 1 1 1]', vc(2))
lambda =0.5858
x =1.0000
    0.3945
   -0.2853-0.3127>> H^*xans =0.5858
    0.2311
    -0.1671-0.1832>> lambda*x
 ans =0.5858
     0.2311
    -0.1671-0.1832>> [lambda, x] = potencias_inversas_aitken(H, [1 1 1 1]', vc(3))
 lambda =11.0990
 x =-0.00700.3232
     1.0000
     -0.5271>> H^*xans =-0.07763.586911.0990
     -5.8499>> lambda*x
                            \simans =-0.07763.5869
     11.0990
     -5.8499>> [lambda, x] = potencias_inversas_aitken(H, [1 1 1 1]', vc(4))
   lambda =3.4142
   x =-0.08231.0000
       0.1368
```
 $\bullet$  $\omega$  $\bullet$ رسا

 $\bm{\mathcal{C}}$  $\bullet$ 

 $\begin{picture}(180,20) \put(0,0){\line(1,0){10}} \put(10,0){\line(1,0){10}} \put(10,0){\line(1,0){10}} \put(10,0){\line(1,0){10}} \put(10,0){\line(1,0){10}} \put(10,0){\line(1,0){10}} \put(10,0){\line(1,0){10}} \put(10,0){\line(1,0){10}} \put(10,0){\line(1,0){10}} \put(10,0){\line(1,0){10}} \put(10,0){\line(1,0){10}} \put(10,0){\line($ 

 $\bm{\omega}$  $\bm{\mathbb{C}}$ 

◉

Ô

€

◎ 0

©

 $\bullet$ 

ر

⊜

❤  $\mathbb{C}$ 

◎

ر

 $\odot$ 

 $\mathbb{C}$ 

 $\bullet$ ©

⊛ ✅

◉

(⊛)

◎

◉

۳

 $\odot$ 

ر ⊛

€

◉

۱

۳

 $\bm{\mathbb{C}}$ 

 $\overline{\mathcal{C}}$ 

◉

 $\mathbf{w}$ 

⊛

⊛  $\bullet$ 

◎

 $\overline{\text{G}}(\mathcal{G})$  $\odot$ 

⊛

 $\bullet$ 

⊛ ❤  $\bullet$ ❤ € цù

 $\sim$  ,  $\sim$ ❤

 $\sim$ 

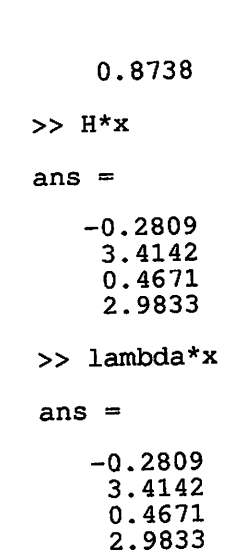

 $\omega$ 

 $\omega$ 

# Problemas de contorno para ecuaciones diferenciales

- 1. El método de diferencias finitas.
- 2. Métodos variacionales.
	- Algoritmo de Rayleigh-Ritz segmentario lineal Algoritmo de Rayleigh-Ritz con trazador cúbico-B

سا

## 1. Diferencias finitas.

Los métodos de diferencias finitas tienen mejores características de estabilidad que los métodos de disparo, pero requieren generalmente mayor trabajo para alcanzar una precisión específica.

Los métodos que involucran diferencias finitas para resolver problemas de valor de frontera consisten en reemplazar cada una de las derivadas en la ecuación diferenial por una aproximación diferencia-cociente elegida de tal manera que mantenga cierto orden de error de truncamiento.

El problema lineal de segundo orden de valor de frontera:

 $\sim 10^{-1}$ 

$$
y = p(x)y + q(x)y + r(x) \qquad a \le x \le b \qquad y(a) = \alpha \qquad y(b) = \beta
$$

requiere que se usen aproximaciones diferencia-cociente para aproximar  $y \, y \, y$ . Para hacer esto, seleccionamos un número  $n > 0$  y dividimos el intervalo [a, b] en  $(n+1)$  subintervalos iguales, cuyos puntos extremos son los puntos de red  $x_i = a + i \cdot h$  para  $i = 0, 1, ..., n+1$  donde

$$
h=\frac{b-a}{n+1}
$$

Escogiendo la constante h de esta manera facilitará la aplicación de un algoritmo para resolver sistemas lineales con una matriz de  $n \times n$ .

En los puntos interiores de la red  $x_i$ ,  $i = 1, 2, ..., n$ , la ecuación diferencial a aproximar es:

 $\bullet$ 

$$
y(x_i) = p(x_i) y(x_i) + q(x_i) y(x_i) + r(x_i)
$$

Expandiendo y en el polinomio de Taylor de tercer grado alrededor de  $x_i$  y evaluando en  $x_{i+1} y x_{i-1}$ :

$$
y(x_{i+1}) = y(x_i + h) = y(x_i) + h y(x_i) + \frac{h^2}{2} y(x_i) + \frac{h^3}{6} y(x_i) + \frac{h^4}{24} y^{(iv)}(\xi_i)
$$

para alguna  $x_i < \xi < x_{i+1}$  y

$$
y(x_{i-1}) = y(x_i - h) = y(x_i) - h y(x_i) + \frac{h^2}{2} y(x_i) - \frac{h^3}{6} y(x_i) + \frac{h^4}{24} y^{(iv)}(\xi_i)
$$

para alguna  $x_{i-1} < \xi < x_i$ .

Sumando estas expresiones:

$$
y(x_{i-1}) + y(x_{i+1}) = 2y(x_i) + h^2 y(x_i) + \frac{h^4}{12} y^{(iv)}(\xi_i)
$$

para alguna  $x_{i-1} < \xi < x_{i+1}$ . Despejando:

$$
y(x_i) = \frac{1}{h^2} \Big[ y(x_{i-1}) - 2y(x_i) + y(x_{i+1}) \Big] - \frac{h^4}{12} y^{(iv)}(\xi_i)
$$

Esta ecuación se llama fórmula de diferencia centrada para  $y(x_i)$ .

De forma similar se obtiene una fórmula centrada para  $y(x_i)$ . Expandiendo y en un polinomio de Taylor de segundo grado alrededor de  $x_i$  y evaluando en  $x_{i+1}$  y  $x_{i-1}$ :

$$
y(x_{i+1}) = y(x_i + h) = y(x_i) + h y(x_i) + \frac{h^2}{2} y(x_i) + \frac{h^3}{6} y(\mu_i)
$$
 para  $x_i < muy_i < x_{i+1}$   

$$
y(x_{i-1}) = y(x_i - h) = y(x_i) - h y(x_i) + \frac{h^2}{2} y(x_i) - \frac{h^3}{6} y(\mu_i)
$$
 para  $x_{i-1} < muy_i < x_i$   

$$
y(x_{i+1}) - y(x_{i-1}) = 2h y(x_i) + \frac{k^3}{3} y(\mu_i)
$$

Despejando:

$$
y(x_i) = \frac{1}{2h} \Big[ y(x_{i+1}) - y(x_{i-1}) \Big] - \frac{h^2}{6} \tilde{y}(\mu_i) \qquad para \ x_{i-1} < my_i < x_{i+1}
$$

El uso de estas fórmulas de diferencia centrada en la ecuación:

$$
y = p(x)y + q(x)y + r(x) \qquad a \le x \le b \qquad y(a) = \alpha \qquad y(b) = \beta
$$

da lugar a la nueva ecuación:

$$
\frac{y(x_{i+1})-2y(x_i)+y(x_{i-1})}{h^2}=p\frac{(x_i)\cdot y(x_{i+1})-y(x_i-1)}{2h}+q(x_i)\cdot y(x_i)+r(x_i)
$$

con error de truncamiento de orden  $O(h^2)$ .

Si  $w_i \approx y(x_i)$ , entonces:

$$
w_0 \approx y(x_0) = \alpha,
$$
  
\n
$$
w_{n+1} \approx y(x_{n+1}) = \beta,
$$
  
\n
$$
\frac{2w_i - w_{i+1} - w_{i-1}}{h^2} + p(x_i) \cdot \frac{w_{i+1} - w_{i-1}}{2h} + q(x_i)w_i = -r(x_i)
$$
 para cada i = 1, 2, ..., n

Agrupando los términos  $w_{i-1}, w_i, w_{i+1}$ :

$$
-(1+\frac{h}{2}p(x_i))w_{i-1}+(2+h^2q(x_i))w_i-(1-\frac{h}{2}p(x_i))w_{i+1}=-h^2r(x_i)
$$

El sistema resultante de ecuaciones en forma matricial tridiagonal de  $n \times n$ ,  $A w = b$  es:

2+h<sup>2</sup>q(x<sub>1</sub>) -1+
$$
\frac{h}{2}p(x_1)
$$
 0 0 ... 0  
\n-1- $\frac{h}{2}p(x_2)$  2+h<sup>2</sup>q(x<sub>2</sub>) -1+ $\frac{h}{2}p(x_2)$  0 ... 0  
\n0 -1- $\frac{h}{2}p(x_3)$  2+h<sup>2</sup>q(x<sub>3</sub>) -1+ $\frac{h}{2}p(x_3)$  ... 0  
\n... ... ...  
\n0 ... 0 -1- $\frac{h}{2}p(x_{n-1})$  2+h<sup>2</sup>q(x<sub>n-1</sub>) -1+ $\frac{h}{2}p(x_{n-1})$   
\n0 ... 0 -1- $\frac{h}{2}p(x_{n-1})$  2+h<sup>2</sup>q(x<sub>n-1</sub>) -1+ $\frac{h}{2}p(x_{n-1})$   
\n0 ... 0 0 -1- $\frac{h}{2}p(x_n)$  2+h<sup>2</sup>q(x<sub>n</sub>)  
\n $w=(w_1, w_2,...,w_{n-1}, w_n)'$   
\n $b=\left(-h^2r(x_1)+(1+\frac{h}{2}p(x_1))w_0-h^2r(x_2),...,-h^2r(x_{n-1}),-h^2r(x_n)+(1-\frac{h}{2}p(x_n)w_{n+1})\right)$   
\n $\frac{h}{2}$ diffin.m  
\n $\frac{h}{2}$  function F=diffin(p, q, r, a, b, alpha, beta, N)  
\n $\frac{h}{2}$  method de differences finitas C  
\nconformal finitas de orden.  
\n $\frac{h}{2}$  method de differences finitas C.  
\n $\frac{h}{2}$  method de differences finitas C.  
\n $\frac{h}{2}$  method de finitas de order of the<sup>2</sup> C.  
\n $\frac{h}{2}$  method de finitas de order of the<sup>2</sup> C.  
\n $\frac{h}{2}$  method de finitas de order of the<sup>2</sup> C.  
\n $\frac{h}{2}$  method de finitas de order of the<sup>2</sup> C.  
\n $\frac{h}{2}$  method de finitas de order of the<sup>2</sup>

% Calculo del vector de los terminos independien<br>
Vt=a+h:h:a+h\*(N-1);<br>
Vb=-h^2\*feval(r, Vt);<br>
Vb(1)=Vb(1)+(1+h/2\*feval(p, Vt(1)))\*alfa;<br>
Vb(N-1)=Vb(N-1)+(1-h/2\*feval(p, Vt(N-1)))\*beta;

% Calculo de la diagonal principal de A en AX=B<br>Vd=2+h^2\*feval(q, Vt);

```
% Calculo de la superdiagonal de A en AX=B<br>Vta=Vt(1, 2:N-1);<br>Va=-1-h/2*feval(p,Vta);
```
% Calculo de la subdiagonal de A en AX=B

فتتنا سيا  $\omega$ **kay** لتخطأ

 $\mathbf{w}$  $\gamma_{\rm S}$ 

نفتا  $\omega_{\rm 0}$  $\mathbf{w}$  $\epsilon_{\rm 500}$  $\mathbf{e}_3$  $\mathcal{L}$  $\zeta_{\rm SFR}$  $\ddot{\bullet}$  $i_{\rm SIB}$  $\mathcal{C}$ **Lead**  $\mathbf{G}$  $\overline{\mathbf{w}}$  $\epsilon_{\rm max}$  $\mathcal{C}$ 

 $\mathcal{L}_{\text{max}}$  $\omega$  $\epsilon_{\rm{eff}}$  $\mathbf{Q}$  $\mathcal{C}$  $\frac{1}{2}$  $\bullet$  $\epsilon_{\rm gas}$ ر  $\epsilon_{\rm esc}$  $\epsilon$  $\epsilon_{\rm esc}$  $\zeta_{\rm m}$  $\mathbb{Q}$  $\zeta_{\rm 00}$ ر  $\mathcal{L}_{\text{NS}}$  $\epsilon_{\rm 50}$  $\mathcal{C}^{\mathcal{B}}$ **Co**  $\mathcal{C}^{\text{max}}$  $\bullet$  $\epsilon_{\rm esc}$ 

سأ  $\epsilon$  $t_{\rm esc}$ 

منطقة  $\omega$ 

 $\omega$  $\mathcal{C}$  $\omega$ 

 $\ddot{\phantom{a}}$  $\frac{1}{2}$  $\mathbf{C}$  $\epsilon_{\rm age}$  $\mathcal{L}_{\text{eff}}$ 

```
Vtc=Vt(1, 1:N-2);<br>Vc=-1+h/2*feval(p, Vtc);
% Resolucion de AX=B usando trisys<br>X=trisys(Va, Vd, Vc, Vb);<br>T=[a, Vt, b];<br>X=[alfa, X, beta];<br>F=[T' X'];
```
#### Ejemplo 1

Vamos a resolver el problema de contorno

$$
x(t) = \frac{2t}{1+t^2}x(t) - \frac{2}{1+t^2}x(t) + 1
$$

con  $x(0) = 1.25$  y  $x(4) = -0.95$  en el intervalo [0, 4].

#### Solución

Las funciones p, q y r son

$$
p(t) = \frac{2t}{1+t^2}
$$

$$
q(t) = \frac{-2}{1+t^2}
$$

$$
r(t) = 1
$$

Creamos los archivos p.m, q.m y r.m:

```
function y = p(x)<br>y = 2*t/(1+x^2);function y=q(x)<br>y=-2/(1+x^2)function r(x)y = 1;>> L=diffin('p', 'q', 'r', 0, 4, 1.25, -0.95, 4/0.2);
```
La siguiente tabla muestra la solución aproximada, segunda columna, y la compara con la exacta, tercera columna.

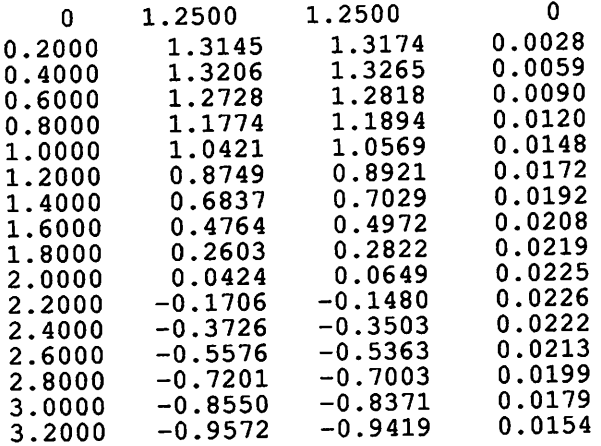

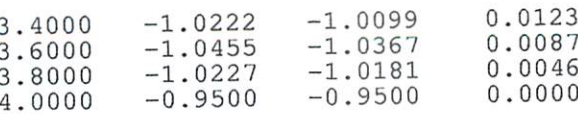

La gráfica muestra en azul la solución aproximada y en rojo la solución real.

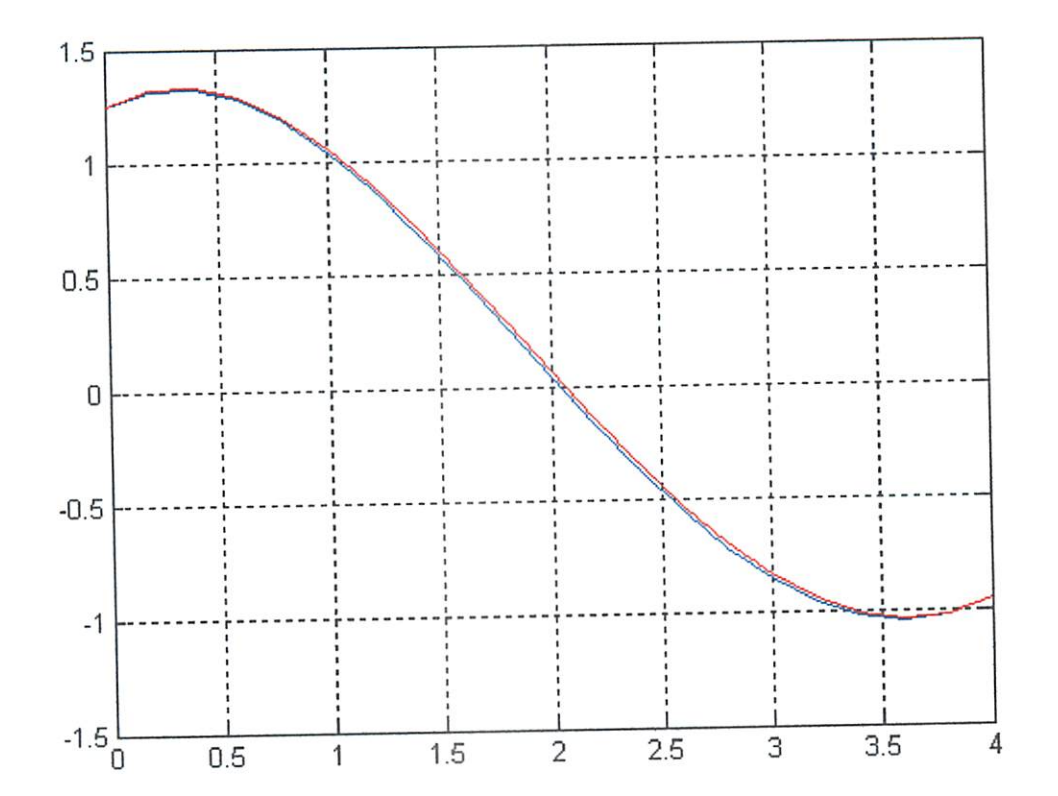

# Ejemplo 2

 $y = -(\frac{2}{x})y + (\frac{2}{x^2})y + \frac{sen(\ln x)}{x^2}$  $x \in [1, 2],$   $y(1)=1, y(2)=2$ 

La siguiente tabla compara la solución aproximada del problema de contorno anterior con su solución exacta y muestra el error cometido.

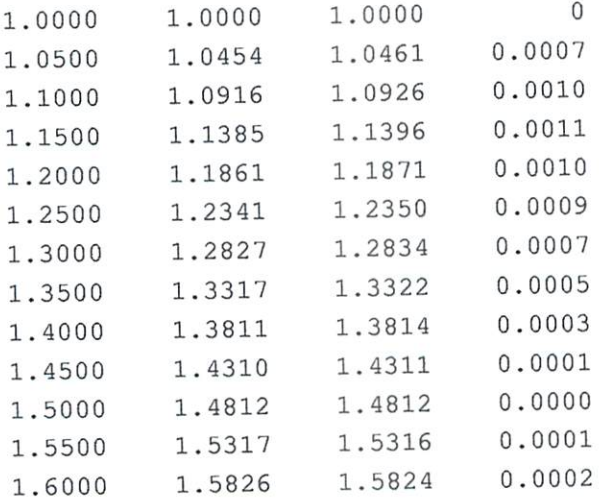

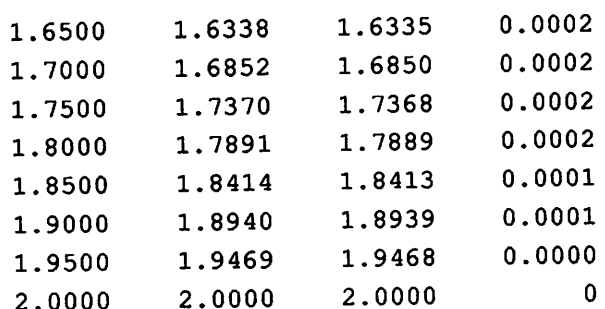

## Ejemplo 3

 $x = 2x - x + t^2 - 1$  en[0,1] con x (0) = 5 y x (1) = 10

La solución es

```
x(t) = t^2 + 4t + 5
```

```
Creamos las funciones p, q y r
```
0.05000000000000

```
function y = p(x)n = length(x);y = zeros(n, 1);% Copiamos la constante en todos los elementos del vector
    for i=1:ny(i)=2;end
    function y = r(x)y = x.^2-1function y=q(x)n = length(x);y = zeros(n, 1);% Copiamos la constante en todos los elementos del vector
    for i=1:ny(i) = -1;end
    function y=f(x)y = x.^{2} + 4.^{x}x + 5;>> L=diffin('p', 'q', 'r', 0, 1, 5, 10, 1/0.05);
    >> [L y abs (L(:, 2)-y)]
ans =5.00000000000000
                       5.00000000000000
                   \mathbf 00.00000000000005.20250000000000
```
5.20250000000000

0

ر  $L_{\rm{m}}$ 

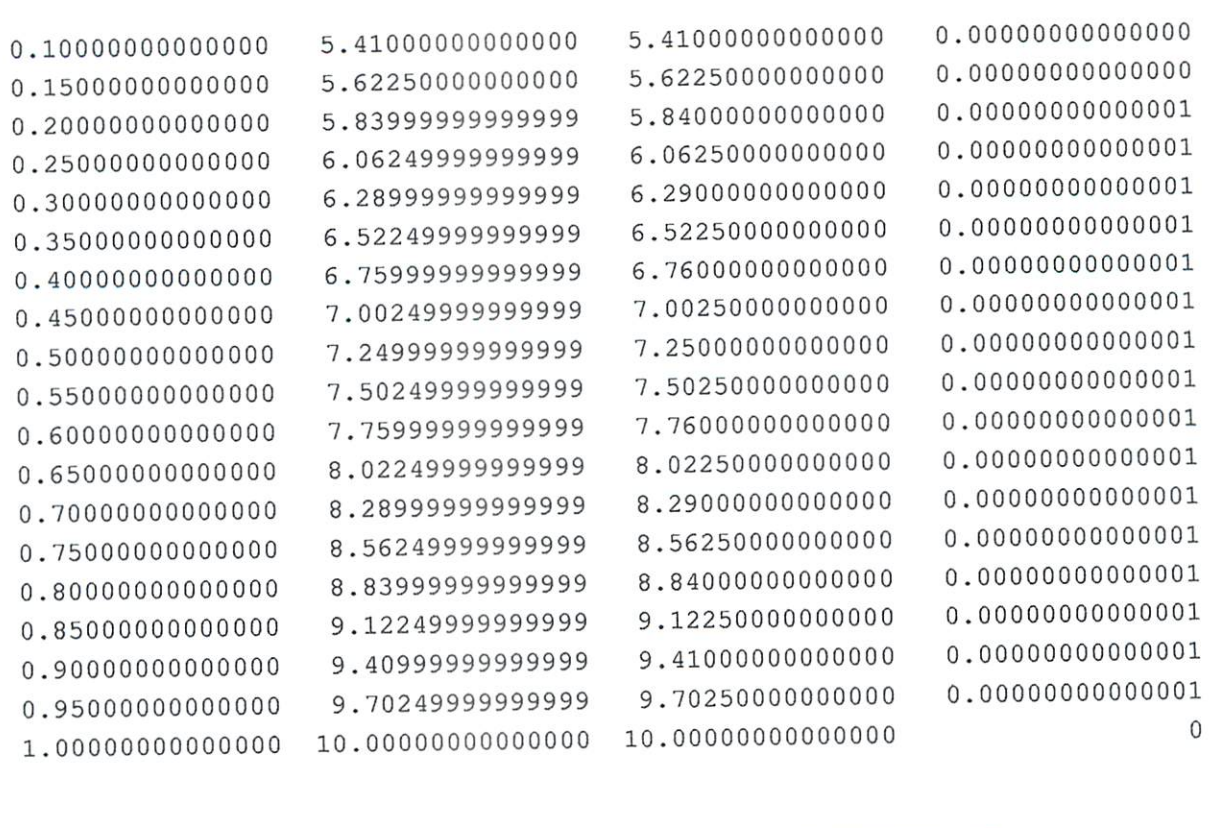

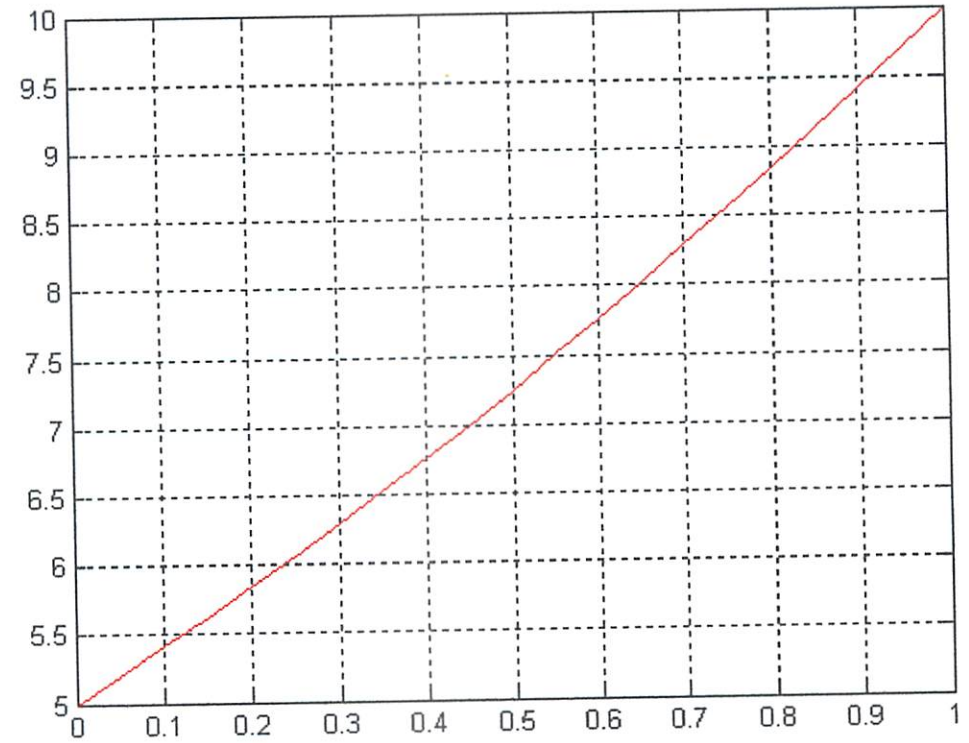

Ejemplo 4

$$
x + (1/t)x + (1 - \frac{1}{4t^2})x = 0 \qquad t \in [1, 6] \qquad \text{con } x(1) = 1 \quad y \quad x(6) = 0
$$

La solución exacta es:

€

```
x(t) = \frac{0.2913843206\cos(t) + 1.001299385\sin(t)}{t}\sqrt{(t)}
```

```
Definimos las funciones p, q y r:
     function y = p(x)y=-1.7x;function y=q(x)y=1./(1+4*x.^2) - 1;function y = r(x)y = zeros(length(x), 1);>> L=diffin('p', 'q', 'r', 1, 6, 1, 0, 5/0.05);
      function y=f(x)y = (0.2913843206 \cdot \text{*cos}(x) + 1.001299385 \cdot \text{*sin}(x)) \cdot \text{/sqrt}(x);>> y=f(L(:, 1));>> plot(L(:, 1), L(:, 2))>> grid on
      >> hold on
      >> plot(L(:, 1), y)\mathbf{1}0.80.60.40.2\mathbf 0-0.2-0.4-0.6\frac{L}{1}5.5
                                                                               6
                                                                  5
                                                          4.5
                                2.53
                                             3.5
                                                     4
                  1.5
                          \overline{2}
```
Sea la ecuación

$$
\frac{-d}{dx}\left(p(x)\cdot\frac{dy}{dx}\right)+q(x)y=f(x) \qquad para\,0\leq x\leq 1,
$$

conocida como ecuación de la viga, con condiciones de frontera  $y(0) = (1) = 0$ . Además, supondremos que  $p \in C^1[0,1]$  y  $q$ ,  $f \in C[0,1]$  y existe una constante  $\delta > 0$  tal que

$$
p(x) \ge \delta > 0 \qquad para \, 0 \le x \le 1
$$

 $\mathbf{y}$ 

$$
q(x) \ge 0 \qquad para \, 0 \le x \le 1
$$

En estas condiciones, el problema de valor de frontera anterior tiene una solución única. Como en el caso de muchos problemas de valor de frontera que describen fenómenos físico, la solución a la ecuación de la viga satisface una propiedad variacional. El principio variacional para la ecuación de la viga es fundamental en el desarrollo del método de Rayleigh-Ritz y caracteriza a la solución de la ecuación de la viga como la función que minimiza cierta integral sobre todas las funciones en  $C_0^2[0,1]$ , el conjunto de aquellas funciones en  $C^2[0,1]$  con la propiedad de que  $u(0) = u(1) = 0$ . El siguiente teorema da la caracterización.

$$
Sean p ∈ C1[0, 1], q, f ∈ C[0, 1] y p(x) ≥ δ > 0, q(x) ≥ 0 para 0 ≤ x ≤ 1
$$

La función  $y \in C_0^2[0,1]$  es la única solución de la ecuación diferencial:

$$
\frac{-d}{dx}\left(p(x)\cdot\frac{dy}{dx}\right)+q(x)y=f(x) \qquad para\,0\leq x\leq 1,
$$

si y sólo si y es la única función en  $C_0^2[0,1]$  que minimiza la integral:

$$
I[u] = \int_{0}^{1} \{p(x)[u(x)]^{2} + q(x)[u(x)]^{2} - 2f(x)u(x)\}dx
$$

En el procedimiento de Rayleigh-Ritz, la integral I se minimiza, no sobre todas las funciones en  $C_0^2[0,1]$ , sino sobre un conjunto más pequeño de funciones que consisten de combinaciones lineales de cierta base de funciones  $\phi_1, \phi_2, \dots, \phi_n$ . Las funciones de la base  $\{\phi_i\}_{i=1}^n$  deben ser linealemente independientes y satisfacer

$$
\phi_i(0) = \phi_i(1) = 0
$$
 para cada i = 1, 2, ..., n

Una aproximación  $\phi(x) = \sum_{i=1}^{n} c_i \phi_i(x)$  a la solución y(x) de la ecuación de la viga se obtiene

entonces encontrando constantes  $c_1, c_2, ..., c_n$  que minimicen  $I[\sum_{i=1}^{n} c_i \phi_i]$ 

$$
I[\phi] = I\left[\sum_{i=1}^{n} c_i \phi_i\right] = \int_{0}^{1} \{p(x) \left[\sum_{i=1}^{n} c_i \phi_i\right]^2 + q(x) \left[\sum_{i=1}^{n} c_i \phi_i\right]^2 - 2f(x) \left[\sum_{i=1}^{n} c_i \phi_i\right]\} dx
$$

para que ocurra un mínimo es necesario que todas las derivadas parciales se anulen,

$$
\frac{\delta I}{\delta c_j} = 0 \qquad para cada j = 1, 2, ..., n
$$

Diferenciando  $I[\phi]$ :

$$
\frac{\delta I}{\delta c_j} = \int_{0}^{1} \{2p(x) \sum_{i=1}^{n} c_i \phi_i(x) \phi_j(x) + 2q(x) \sum_{i=1}^{n} n c_i \phi_i(x) \phi_j(x) - 2f(x) \phi_j(x)\} dx
$$

de donde:

$$
0 = \sum_{i=1}^{n} \left[ \int_{0}^{1} \{ p(x) \phi_i(x) \phi_j(x) + q(x) \phi_i(x) \phi_j(x) \} dx \right] c_i - \int_{0}^{1} f(x) \phi_j(x) dx
$$

para cada  $j = 1, 2, ..., n$ . Las ecuaciones anteriores determinan un sistema  $Ac = b$ , donde la matriz A está dada por

$$
a_{ij} = \int_{0}^{1} \{p(x)\phi_i(x)\phi_j(x) + q(x)\phi_i(x)\phi_j(x)\}dx
$$

y el vector b es

$$
b_i = \int_{0}^{1} f(x) \phi_i(x) dx
$$

La primera base de funciones que consideraremos está formada por polinomios lineales segmentarios. El primer paso consiste en formar una partición de [0, 1] eescogiendo puntos

 $x_0, x_1, \ldots, x_{n+1}$  con

$$
0 = x_0 < x_1 < \dots < x_n < x_{n+1} = 1
$$

Tomando  $h_i = x_{i+1} - x_i$  para cada i = 0, 1, ..., n, definimos las funciones bases  $\phi_1(x), \phi_2(x), \ldots, \phi_n(x)$  mediante

$$
\phi_i(x) = \begin{cases}\n0, & 0 \le x \le x_{i-1}, \\
\frac{x - x_{i-1}}{h_{i-1}}, & x_{i-1} < x \le x_i, \\
\frac{x_{i+1} - x}{h_i}, & x_i < x \le x_{i+1}, \\
0, & x_{i+1} < x \le 1\n\end{cases}
$$
 para cada i = 1, 2, ..., n

Como las funciones  $\phi_i$  son lineales por pedazos, las derivadas  $\phi_i$ , augnue son continuas, son cosntantes en el subintervalo abierto  $(x_j, x_{j+1})$  para cada j = 0, 1, ..., n. Por lo tanto,

$$
\phi_i(x) = \begin{cases}\n0, & 0 < x < x_{i-1}, \\
\frac{1}{h_{i-1}}, & x_{i-1} < x < x_i, \\
\frac{1}{h_i}, & x_i < x < x_{i+1}, \\
0, & x_{i+1} < x < 1\n\end{cases}
$$
 para cada i = 1, 2, ..., n

Debido a que  $\phi_i$ , y  $\phi_i$  son diferentes de cero sólo en  $(x_{i-1}, x_{i+1})$ ,

$$
\phi_i(x)\phi_j(x) \equiv 0
$$
  $y$   $\phi_i(x)\phi_j(x) \equiv 0$ 

 $\sim 10^{11}$ 

 $\mathcal{L}^{\pm}$ 

excepto cuando j es i-1, i, o i+1. En consecuencia, el sistema lineal se reduce a un sistema lineal tridiagona de  $n \times n$ .

$$
a_{ii} = \int_{x_i}^{x_i} \left( \frac{1}{h_{i-1}} \right)^2 p(x) dx + \int_{x_i}^{x_i} \left( \frac{-1}{h_i} \right)^2 p(x) dx
$$
  
+ 
$$
\int_{x_i}^{x_i} \left( \frac{1}{h_{i-1}} \right)^2 (x - x_{i-1})^2 q(x) dx + \int_{x_i}^{x_i} \left( \frac{1}{h_i} \right)^2 (x_{i+1} - x)^2 q(x) dx
$$

para cada  $i = 1, 2, ..., n$ 

$$
a_{i,i+1} = -\int_{x_i}^{x_i} \int_{x_i}^{x_i} \left(\frac{1}{h_i}\right)^2 p(x) dx + \int_{x_i}^{x_i} \int_{x_i}^{x_i} \left(\frac{1}{h_i}\right)^2 (x_{i+1} - x)(x - x_i) q(x) dx
$$

para cada i =1, 2, ..., n-1

$$
a_{i,i-1} = -\int_{x_{i-1}}^{x_i} \left(\frac{1}{h_{i-1}}\right)^2 p(x) dx + \int_{x_{i-1}}^{x_i} \left(\frac{1}{h_i}\right)^2 (x_i - x)(x - x_{i-1}) q(x) dx
$$

$$
b_i = \int_{x_{i-1}}^{x_i} \frac{1}{h_{i-1}} (x - x_{i-1}) f(x) dx + \int_{x_i}^{x_i} \int_{x_i}^{1} \frac{1}{h_i} (x_{i+1} - x) f(x) dx
$$

para cada  $i = 1, ..., n$ .

Codificación en Matlab

```
% Algoritmo segmentario lineal de Rayleigh-Ritz
朵
% Entrada:
     xi, puntos de red
℁
     tol, tolerancia en las aproximaciones a las integrales
\asts
% Salida:
     c, coeficientes
头
function [c] = RRL(x, tol)n = length(x);% Paso 1
for i=1:n-1h(i) = x(i+1) - x(i);end
% Paso 2
% La base segmentaria está definida implícitamente
 % Paso 3
 i = 2;\overline{\text{1OLD1}}^{\text{I}} = (1/h(i-1))^2 \times \text{romberg('p', x(i-1), x(i), tol)}; \newline \text{IOLD2} = (1/h(i-1))^2 \times \text{romberg2('((x-a)^2))^*q(x)', x(i-1), x(i), tol)};% Pasos 4 y 5
 for i = 2:\bar{n}-1i = 2:n-1<br>
INEW1 = (1/h(i))^2 * romberg('p', x(i), x(i+1), tol);<br>
INEW2 = (1/h(i-1))^2 * romberg2('((x-a)^2)*q(x)', x(i-1), x(i), tol);<br>
I3 = (1/h(i))^2 * romberg2('((b-x)^2)*q(x)', x(i), x(i+1), tol);<br>
I3 = (1/h(i))^2 * romberg2
       alfa(i-1) = IOLD1 + INEW1 + IOLD2 + I3;beta(i-1) = -INEW1 + 14;b(i-1) = 15 + 16;
       IOLD1 = INEW1;IOLD2 = INEW2;end
 % Paso 6
 a(1) = a1fa(1);epsilon(1) = beta(1)/alfa(1);
 % Paso 7
 for i = 2:n-3a(i) = alfa(i) - beta(i-1) * epsilon(i-1);epsilon(i) = beta(i) / a(i);
 end
  % Paso 8
 n=i+1;a(n) = alfa(n)-beta(n-1) *epsilon(n-1);% Paso 9
  z(1) = b(1) / a(1);
  % Paso 10
```

```
for i = 2:nz(i) = (b(i) - beta(i-1)*z(i-1)) / a(i);end
% Paso 11
c(n) = z(n);% Paso 12
for i = n-1:-1:1c(i) = z(i) - epsilon(i) * c(i+1);end
```
Las componentes en c son los coeficientes desconocidos  $c_1, c_2, \dots, c_n$  de los cuales se construye la arpoximación de Rayleigh-Ritz  $\phi$  dada por

$$
\phi(x) = \sum_{i=1}^n c_i \phi_i(x)
$$

```
% Calcula la aproximación segmentaria lineal en el punto x
∗
   c, vector con los coeficientes de la aproximación obtenidos mediante la
% Entradas:
\astfunción RRL
    x, punto donde calcular la aproximación a la solución<br>h, diferencia entre dos nodos
\mathbf{r}朵
function y = aproxseglin(c, x, n)
for i = 1: length(x)<br>
y(i) = sigma(c, x(i), n);end
function y=sigma(c, x, n)
y = 0;<br>for i = 0:n-1
     y = y + c(i+1) * phi(i, x, n);end% Define la base segmentaria lineal
function y = phi(i, x, n)h = 1 / (n+1);<br>
if x \le (i-1) * h<br>
y = 0;
                                                         \frac{1}{2} (i-1)*h es x(i-1)
                                                         % i*h es x(i)
 elseif x \leftarrow i * hy = (x - (i-1) * h) / (i * h - (i-1) * h);<br>elseif x <= (i+1) * h\frac{1}{2} (i+1)*h es x(i+1)
     y = ((i+i)*n' - x) / ((i+1)*n - i* n);else
      y = 0;end
```
#### Ejemplo 5

Considere el problema de valor de frontera

$$
-y+\pi^2 y=2\pi^2 \text{ sen}(\pi x), \qquad 0\leq x\leq 1, \ \ y(0)=y(1)=0.
$$

#### Solución

Definamos las funciones

 $\mathcal{L}_{\text{max}}$ 

mediante los siguientes archivos. Archivo p.m:

function  $y = p(x)$  $y = 1;$ 

Archivo q.m:

function  $y = q(x)$  $y = pi^2;$ 

Archivo f.m:

function  $y = f(x)$ <br>  $y = 2 * (pi^2) * sin(pi * x);$ 

Ahora, podemos utilizar el método de Rayleigh-Ritz para resolver el problema de valor de frontera del enunciado.

 $>> x = 0: .1:1;$  $>> c = RRL(x, 10^{\wedge} -6)$ 

El vector c contiene los coeficientes con los cuales se construye la aproximación de Rayleigh-Ritz:

```
(x) = c_i(x) para i = 1, 2, ..., n
c_9 = 0.31028667561447c_8 = 0.59020032952541c_7 = 0.81234106301491
```
 $c_6 = 0.95496419334351$  $c_5 = 1.00410877480087$ 

 $c_4 = 0.95496419334351$ 

 $c_3 = 0.81234106301491$ 

 $c_2 = 0.59020032952541$ 

 $c_1$  = 0.31028667561447

La solución real del problema de valor de frontera es:

 $y(x) = \text{sen}(x)$ 

La siguiente tabla muestra la solución real, la aproximación y el error cometido en x<sub>i</sub>:

```
>> for i=2:length(x)-1, phi(i-1)=sin(pix(i)); end
>> y=aproxseglin(c, x, .1);<br>>> [x(2:10)' phi' y' abs(phi-y)']
                                                              0.00126968123953
                                         0.31028667561447
 0.1000000000000
                     0.30901699437495
                                         0.59020032952541
                                                              0.00241507723294
                     0.58778525229247
 0.2000000000000
                                                              0.00332406863996
                                         0.81234106301491
                     0.80901699437495
 0.3000000000000
                                                              0.00390767704835
                                         0.95496419334351
                     0.95105651629515
 0.4000000000000
                                                              0.00410877480087
                                         1.00410877480087
                     1.0000000000000
 0.5000000000000
                                                              0.00390767704835
                                          0.95496419334351
                     0.95105651629515
 0.6000000000000
                                                              0.00332406863996
                                         0.81234106301491
                     0.80901699437495
 0.7000000000000
```
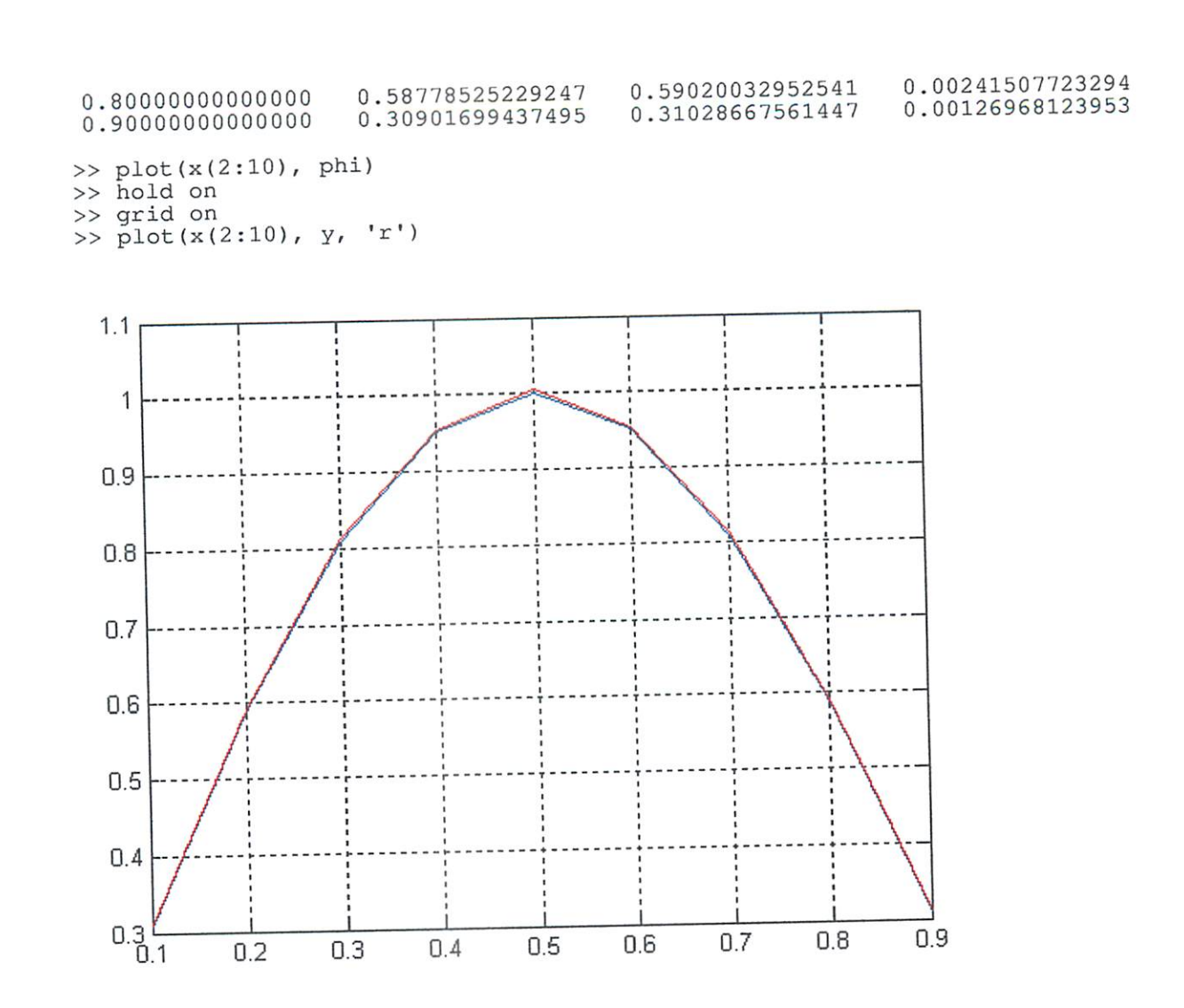

El uso de una base de funciones segmentarias lineales resulta en una solución aproximada continua pero no diferenciable en [0, 1]. Para construir una aproximación que pertenezca a  $C_0^2[0,1]$  se necesita un conjunto más complicdo de funciones base. Las funciones que usaremosson los trazadores-B o trazadores de forma de campana.

 $\overline{a}$ 

$$
S(x) = \begin{cases} 0, & x \le -2; \\ \frac{1}{4}[(2-x)^3 - 4(1-x)^3 - 6x^3 + 4(1+x)^3], & -2 < x \le -1; \\ \frac{1}{4}[(2-x)^3 - 4(1-x)^3 - 6x^3], & -1 < x \le 0; \\ \frac{1}{4}[(2-x)^3 - 4(1-x)^3], & 0 < x \le 1; \\ \frac{1}{4}(2-x)^3, & 1 < x \le 2; \\ 0, & 2 < x. \end{cases}
$$

$$
S(x) = \begin{cases} 0, & x \le -2; \\ \frac{1}{4}[-3(2-x)^2 + 12(1-x)^2 - 18x^2 + 12(1+x)^2], & -2 < x \le -1; \\ \frac{1}{4}[-3(2-x)^2 + 12(1-x)^2 - 18x^2], & -1 < x \le 0; \\ \frac{1}{4}[-3(2-x)^2 - 12(1-x)^2], & 0 < x \le 1; \\ \frac{1}{4}[-3(2-x)^2], & 1 < x \le 2; \\ 0, & 2 < x. \end{cases}
$$

Para construir las funciones base  $\phi_i \in C_0^2[0,1]$  dividimos el intervalo [0, 1] escogiendo un entero positivo n y definiendo  $h = 1/(n+1)$ . Esto produce los nodos igualmente espaciados  $x_i = ih$  para cada i = 0, 1, ..., n+1. Definimos entonces  $S_i(x) = S((x - x_i)/h)$  para cada i = 0,  $1, ..., n+1.$ 

Es fácil demostrar que  $\{S_i\}_{i=0}^{n+1}$  es un conjunto linealmente independiente de trazadores cúbicos. Para que el conjunto  $\left\{S_i\right\}_{i=0}^{n+1}$  satisfaga las condiciones de frontera

 $\phi_i(0) = \phi_i(1) = 0$ , es necesario modificar  $S_0, S_1, S_n, S_{n+1}$  La base con esta modificación se define como

$$
\phi_{i}(x) = \begin{cases}\nS_{0}(x) - 4S(\frac{x+h}{h}), & i = 0, \\
S_{1}(x) - S(\frac{x+h}{h}), & i = 1, \\
S_{i}(x) & 2 \leq i \leq n-1, \\
S_{n}(x) - S(\frac{x-(n+2)h}{h}), & i = n, \\
S_{n+1}(x) - 4S(\frac{x-(n+2)h}{h}), & i = n+1.\n\end{cases}
$$

$$
\phi_{i}(x) = \begin{cases}\n\frac{1}{h}S(\frac{x}{h}) - \frac{4}{h}S(\frac{x+h}{h}), & i = 0, \\
\frac{1}{h}S(\frac{x-x_{1}}{h}) - \frac{1}{h}S(\frac{x+h}{h}), & i = 1, \\
\frac{1}{h}S(\frac{x-x_{i}}{h}) & 2 \leq i \leq n-1, \\
\frac{1}{h}S(\frac{x-x_{n}}{h}) - \frac{1}{h}S(\frac{x-(n+2)h}{h}), & i = n, \\
\frac{1}{h}S(\frac{x-x_{n+1}}{h}) - \frac{4}{h}S(\frac{x-(n+2)h}{h}), & i = n+1.\n\end{cases}
$$

Como  $\phi_i(x)$  y  $\phi_i(x)$  son diferentes de cero sólo para  $x_{i-2} \le x \le x_{i+2}$ , la matriz en la aproximación de Rayleigh-Ritz será una matrix banda con ancho de banda de a lo más siete, donde

المنا **Light**  $\ddot{\phantom{a}}$ سا انتنابا  $\mathbf{\hat{w}}$ 

 $\mathbf{Q}$ 

**teat**  $\omega$ لمنتصا **Live Legend** یا

 $\mathbf{w}$ 

**Gal** 

تصا سا

**W** *<u>Come</u>* 

نصا

Va

تفا

 $\mathbf{w}$ 

نتا

 $\omega$ 

ىق

تنطأ

€

 $\omega$ 

کیا

 $\mathcal{C}$ 

سا

سته

∖w

kш

 $\epsilon$ 

**Card** 

نعتا

لنفتنا

ت

انتيا

 $\epsilon_{\rm{eff}}$ 

ھا

ت

لمضا

**Cost** انقضا تعطينا

فشكأ  $\bm{\omega}$ 

**Line** 

رینا

**Last** 

تفتا

نھا ى نصا سا ىپا

$$
a_{ij} = \int_{0}^{1} \{ p(x) \phi_i(x) \phi_j(x) + q(x) \phi_i(x) \phi_j(x) \} dx
$$

```
function [A, b]=RRTC2(n, tol)
h = 1 / (n+1);<br>for i = 0:n+1for j = i: min([i+3, n+1]);<br>
L = max([(j-2)*h, 0]);<br>
U = min([(i+2)*h, 1]);
          A(i+1, j+1) = \text{romberg}(\text{ginteg, L, U, tol, n, i, j)}<br>A(j+1, i+1) = A(i+1, j+1);end
     if i >= 4for j = 0: i-4\bar{A}(i+1, j+1) = 0;end
     end
      if i \leq n-3for j=i+4:n+1\bar{A}(i+1, j+1) = 0;end
      end
      L = max([(i-2)*h, 0]);<br>U = min([(i+2)*h, 1]);
      \bar{b}(i+1) = romberg(@integ2, L, U, tol, n, i, j);
 end
 function [quad, R, err, h]=romberg(f, a, b, tol, n, i, j)
 M = 1;h=b-a;err=1;J=0;R = zeros(4, 4);R(1,1)=h^*(feval(f, a, n, i, j) + feval(f, b, n, i, j))/2;while(err>tol) | (J<4)J=J+1:
     h=h/2;s = 0;for p=1:Mx=a+h*(2*p-1);s=s+feval(f, x, n, i, j);
     end
     R(J+1, 1) = R(J, 1) / 2 + h * s;M = 2 M;for K=1:JR(J+1, K+1) = R(J+1, K) + (R(J+1, K) - R(J, K)) / (4K-1);end
      err = abs(R(J,J) - R(J+1,K+1));end
  quad=R(J+1, J+1);
  function y=integ(x, n, i, j)<br>y=p(x)*dPhi(i, x, n)*dPhi(j, x, n) + q(x)*phi(i, x, n)*phi(j, x, n);
  function y=integ2(x, n, i, j)
  y=f(x) *phi(i, x, n);function y=phi(i, x, n)
  h=1/(n+1);if i = 0y = S(x/h) - 4*S((x+h)/h);elseif i = 1y = S((x-h)/h) - S((x+h)/h);elseif i > = 2 & i < = n-1;
       y = S((x-i * h)/h);
```

```
elseif i = ny = S((x-n*h)/h) - S((x-(n+2)*h)/h);elseif i == n+1y = S((x-(n+1)*h)/h) - 4*S((x-(n+2)*h)/h);end
function y= dPhi(i, x, n)h=1/(n+1);if i = 0y = (1/h) * dS(x/h) - (4/h) * dS((x+h)/h);elseif i = 1y = (1/h) * dS((x-h)/h) - (1/h) * dS((x+h)/h);elseif i >= 2 & i <= n-1;
    y = (1/h) * dS((x-i*h)/h);elseif i == ny = (1/h)*dS((x-n*h)/h) - (1/h)*dS((x-(n+2)*h)/h);elseif i == n+1y = (1/h) * dS((x-(n+1)*h)/h) - (4/h)*dS((x-(n+2)*h)/h);end
function y=S(x)y=0;if x > -2 & x \le -1y=(1/4) * ((2-x)^{-3} - 4 * (1-x)^{-3} - 6 * x^3 + 4 * (1+x)^{-3});elseif x > -1 & x \le 0y=(1/4)*( (2-x)^3 - 4*(1-x)^3 - 6*x^3);elseif x > 0 & x \le 1y=(1/4)*( (2-x)^3 - 4*(1-x)^3);elseif x > 1 & x \le 2y=(1/4)*(2-x)^3;end
 function y=dS(x)
 y=0;if x > -2 & x \le -1y=(1/4) * (1/4) * (2-x)^2 + 12 * (1-x)^2 - 18*x^2 + 12 * (1+x)^2;
 elseif x > -1 & x < 0<br>
y=(1/4) * (-3 * (2-x)^2) + 12 * (1-x)^2 - 18*x^2);elseif x > 0 & x \le 1y=(1/4)*(3*(2-x)^2+12*(1-x)^2);elseif x > 1 & x < 2<br>
y = (1/4) * (-3 * (2-x)^2);end
```
## Ejemplo 5 (continuación)

$$
-y+\pi^2 y=2\pi^2 \text{ sen}(\pi x), \qquad 0\leq x\leq 1, \ \ y(0)=y(1)=0.
$$

La solución del problema aplicando trazadores-B es la siguiente:

```
>> [A, b]=RRTC2(9, 10^{\circ}-6);
>> c=A\backslash b';c_0 = 0.00000503019421c_1 = 0.20942888903506c_2 = 0.39836220879536c_3 = 0.54829692979962c_4 = 0.64456235449690c_5 = 0.67773262095036c_6 = 0.64456235449690c_7 = 0.54829692979961c_8 = 0.39836220879536c_9 = 0.20942888903506c_{10} = 0.00000503019421
```
 $\ddot{\phantom{a}}$ 

نعتها

Para construir la aproximación empleamos la siguiente función

```
% Calcula la aproximación del trazado de campana en el punto x
朵
    c, vector con los coeficientes de la aproximación obtenidos mediante la
% Entradas:
头
función RRL
    x, punto donde calcular la aproximación a la solución<br>h, diferencia entre dos nodos
\ast∗
function y = aproxbs(c, x, n)
for i = 1: length (x)
    y(i) = sigma(c, x(i), n);end
function y=sigma(c, x, n)y = 0;for i = 0:n-1y = y + c(i+1) * phi(i, x, n);end
% Define la base segmentaria de trazadores de campana
function y=phi(i, x, n)h = 1/(n+1);if i == 0y = S(x/h) - 4*S((x+h)/h);elseif i = 1y = S((x-h)/h) - S((x+h)/h);elseif i > = 2 & i < = n-1;
     y = S((x-i * h)/h);elseif i = ny = S((x-n*h)/h) - S((x-(n+2)*h)/h);elseif i == n+1y = S((x-(n+1)*h)/h) - 4*S((x-(n+2)*h)/h);end
 function y=S(x)y=0;\text{if } x > -2 & x <= -1
     y=(1/4) * ((2-x)^{-3} - 4 * (1-x)^{-3} - 6 * x^3 + 4 * (1+x)^{-3});elseif x > -1 & x < = 0y=(1/4)*( (2-x)^3 - 4*(1-x)^3 - 6*x^3);elseif x > 0 & x \le 1y=(1/4)*( (2-x)^3 - 4*(1-x)^3);elseif x > 1 & x \le 2y=(1/4)*(2-x)^3;end
  >> for i=1:length(x), y(i)=sin(pi*x(i)); end
  >> phi=aproxbs(c, x, .1);<br>>> [x' y' phi' abs(phi-y)']<sup>n</sup>
         \Omega\Omega0.00000370440751
                              0.30901699437495
         0.30902069878246
   0.10.00000841121156
                              0.58778525229247
         0.58779366350403
   0.20.00001107624774
                              0.80901699437495
         0.80902807062268
   0.30.00001322588924
                              0.95105651629515
         0.95106974218439
   0.41.00000000000000
                                                   0.00001379819881
          1.00001379819881
   0.50.00001322588924
                              0.95105651629515
          0.95106974218439
   0.60.00001107624773
                              0.80901699437495
          0.80902807062268
   0.70.00000841121156
                              0.58778525229247
          0.58779366350403
   0.80.00000244685896
                              0.30901699437495
          0.30901944123390
   0.90.00000000000000
                                                   0.0000000000000
          0.0000000000000
   1.0\gg plot(x, y)
   >> hold on
   >> grid on
   >> plot(x, phi, 'r')
```
**Last**  $\mathbf{C}$ 

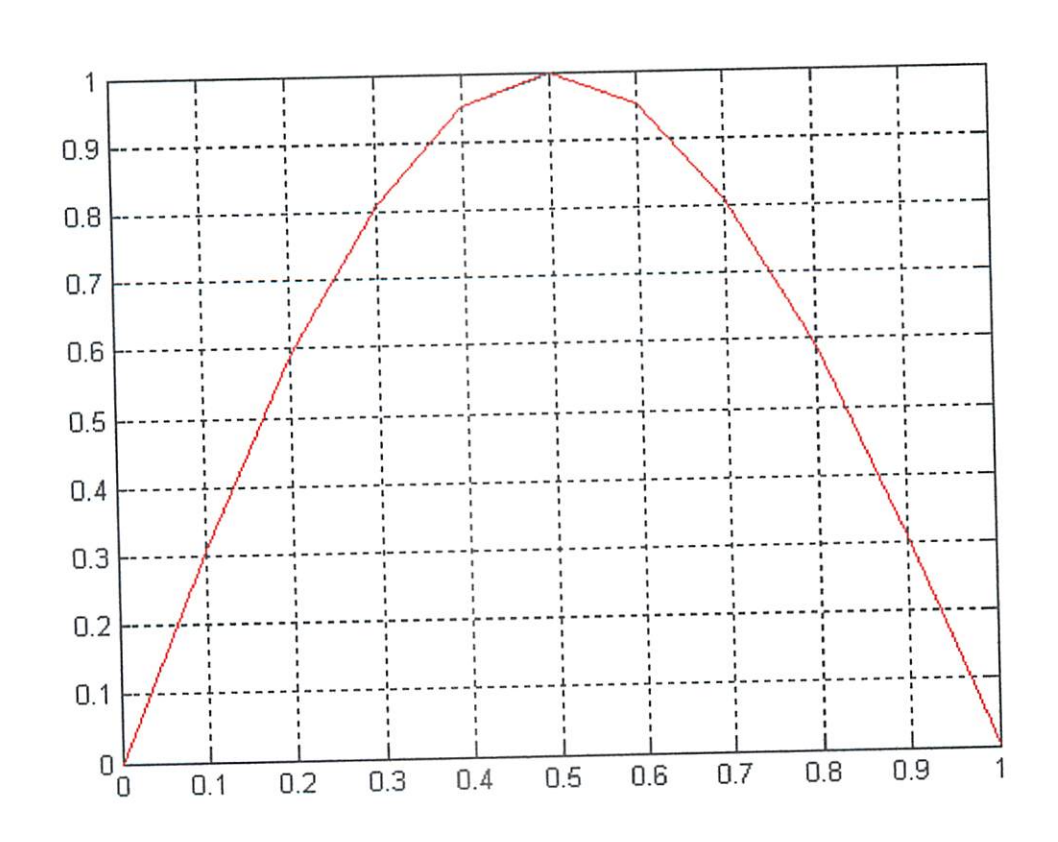

 $\bigcirc$  $\bigcirc$  $\bigcirc$  $\bigcirc$  $\bigcirc$  $\color{blue}{\bigcirc}$ 

 $\color{green}\bullet$ 

 $\color{green}\bigcirc$  $\color{green}\bigcirc$ 

 $\bigcirc$  $\color{black} \bigcirc$ 

 $\color{green}\bullet$  $\bigcirc$ 

 $\color{green}\bullet$  $\bigodot$ 

 $\bigodot$ 

 $\color{black} \bigcirc$  $\bigcirc$ 

 $\color{black} \bigcirc$  $\bigcirc$ 

 $\bigcirc$ G

 $\bigcirc$ 

0

O  $\bigcirc$ G  $\bigcirc$ G  $\bigcirc$  $\bigcirc$ Ġ  $\bigcirc$ G G  $\bigcirc$ 0  $\bigcirc$  $\bigcirc$  $\bigcirc$  $\bigcirc$  $\bigcirc$  $\bigcirc$  $\bigcirc$  $\bigcirc$ G  $\bigcirc$  $\bigcirc$  $\bullet$ 0  $\bigcirc$  $\bigcirc$  $\bigcirc$  $\bigcirc$  $\bigcirc$  $\bigcirc$  $\bigcirc$  $\bigcirc$  $\bigcirc$ 

# Ecuaciones diferenciales parciales. Métodos basados en diferencias finitas

- 1. Ecuaciones en derivadas parciales parabólicas. Ecuación de difusión unidimensional:
	- 1. Método explícito.
	- 2. Método implícito.
	- 3. Método de Crank-Nicolson.
- 2. Ecuaciones en derivadas parciales hiperbólicas. Ecuación de onda unidimensional.
- 3. Ecuaciones en derivadas parciales elípticas. Ecuación de Laplace.

 $\mathcal{C}$  $\epsilon_{\rm{ss}}$ **b** منانيا  $\bullet$  $\epsilon_{\rm 600}$ سا **USS** ١ basadas en ondeletas.  $\mathbf{w}$ 1. Ecuaciones en derivadas parciales parabólicas. ۱ **SID** 1.1. Método explícito para la ecuación de difusión unidimensional.  $\mathcal{C}$ سا ىپە Sea la ecuación diferencial parcial parabólica  $\omega$  $\frac{\partial u}{\partial t}(x,t) = c^2 \frac{\partial^2 u}{\partial x^2}(x,t)$  0 < x < 1, t > 0 **Lease** 6 ر سا ⊌ sujeta a las condiciones ⋓ ر € ى y **USB** ۷ ر **Const** I ر ر  $\omega$  $(x_i, t_i)$  donde  $x_i = ih \, y \, t_j = jk$  para  $i = 0, 1, ..., n, j = 0, 1, ...$  $\omega$  $\epsilon$ Obtenemos el método de diferencia usando la serie de Taylor en t para formar el conciente ر ر diferencia:

$$
\frac{\partial u}{\partial t}(x_i, t_j) = \frac{u(x_i, t_{j+k}) - u(x_i, t_j)}{k} - \frac{k}{2} \frac{\partial^2}{\partial t^2} u(x_i, m u y_j)
$$
  

$$
\frac{\partial^2 u}{\partial x^2}(x_i, t_j) = \frac{u(x_i + h, t_j) - 2u(x_i, t_j) + u(x_i - h, t_j)}{h^2} - \frac{h^2}{12} \frac{\partial^4 u}{\partial x^4}(\xi_i, t_j)
$$

para algún  $\mu_j \in (t_j, t_{j+1}) y \xi_i \in (x_i - 1, x_i + 1)$ .

La ecuación de difusión implica que en los puntos de red interiores

$$
(x_i, t_j)
$$
 i = 1, 2, ..., n-1 y j = 1, 2, ...  

$$
\frac{\partial u}{\partial t}(x_i, t_j) - c^2 \frac{\partial^2 u}{\partial x^2}(x_i, t_j)
$$

$$
\frac{\partial u}{\partial x}(x)
$$

$$
u(0, t) = 0
$$
  $u(l, t) = 0$ ,  $t > 0$ 

$$
u(x, 0) = f(x) \qquad 0 \le x \le l
$$

$$
f_{\rm{max}}
$$

$$
u(x,0)=f(x) \qquad 0 \le x \le l
$$

$$
u(0,t)=0 \qquad u(t,t)=0, \qquad t>0,
$$

Se han desarrollado muchos algoritmos de computadora para resolver ecuaciones diferenciales parciales basados en diferencias finitas, elementos finitos, principios variacionales y métodos de proyección que incluyen el método de los momentos y, de manera más reciente, sus implantaciones

ے  $\zeta_{\rm so}$ 

 $\bullet$  $\mathbb{C}$ 

 $\zeta_{\text{max}}$  $C_{\text{max}}$  عنا ى **Last** لانا ططأ  $\mathbf{c}$  $\cup$ فقتها **List** لثقا  $\mathbf{t}_{\text{coll}}$ kse tas Va **Lotus k**sis لوبيا **Usa** (as (ge (<sub>GW</sub> نعتا وهانا 6 **base**  $\mathfrak{t}_x$  $\epsilon_{\rm as}$ (ea  $\mathcal{C}_{\mathbb{R}}$ ĺа **k**on  $\epsilon$  $\mathbf{t}_{\text{obs}}$ **Cole Cast**  $\epsilon$ ربيبا لملكأ **City**  $\epsilon$  $\epsilon$ 

utilizando los cocientes diferenciales:

$$
\frac{w_{i,j+1} - w_{i,j}}{k} - c^2 \frac{w_{i+1,j} - 2w_{i,j} + w_{i-1,j}}{h^2} = 0
$$

donde  $w_{i,j}$  es la aproximación a  $u(x_i, t_j)$ . Resolviendo la ecuación para  $w_{i,j+1}$ :

$$
w_{i,j+1} = k \left[ \frac{w_{i,j}}{k} + c^2 \frac{w_{i-1,j} - 2w_{i,j} + 2_{i+1,j}}{h^2} \right]
$$

agrupando:

$$
w_{i,j+1} = \left(1 - \frac{2\alpha^2 k}{h^2}\right) + c^2 \frac{k}{h^2} (w_{i+1,j} + w_{i-1,j})
$$

para cada i = 1, 2, ..., n-1 y j = 1, 2, ... Como la condición inicial  $u(x, 0) = f(x)$ , para cada  $0 \le x \le l$ , implica que  $w_{i,0} = f(x_i)$  para cada i = 1, ..., m estos valores pueden usarse para

encontrar el valor de  $w_{i,1}$  para cada i = 1, ..., n-1. Las condiciones adicionales  $u(0, t) = 0$  y  $u(l, t) = 0$  implican que  $w_{0, l} = w_{m, l} = 0$ ; así que todas las componentes de la forma  $w_{i,1}$  pueden determinarse. Si el procedimiento se aplica nuevamente, una vez que se conocen todas las aproximaciones  $w_{i,1}$ , los valores de  $w_{i,2}, w_{i,3}, \ldots, w_{i,n-1}$  se pueden

obtener de manera similar:

$$
w^{(J)}=A\ w^{(J-1)}
$$

donde

$$
A = \begin{bmatrix} 1-2\lambda & \lambda & 0 & \dots & 0 & 0 & 0 \\ \lambda & 1-2\lambda & \lambda & \dots & 0 & 0 & 0 \\ 0 & \lambda & 1-2\lambda & \dots & 0 & 0 & 0 \\ \dots & \dots & \dots & \dots & \dots & \dots & \dots \\ 0 & 0 & 0 & \dots & \lambda & 1-2\lambda & \lambda \\ 0 & 0 & 0 & \dots & 0 & \lambda & 1-2\lambda \end{bmatrix}
$$

y 
$$
\lambda = c^2 \frac{k}{h^2}
$$
. El método de diferencia progresiva será estable si  $\rho(A) \le 1$  ó  $\lambda \le 1/2$ .

```
% Método de diferencia progresiva para la ecuación del calor
function [x, w]=forwardif(f, alfa, a, b, m, n)h = a/m;k = b/n;lambda = alfa^2 * k / (h^2);
% Construcción de la primera fila de la matriz A<br>A(1, 1) = 1 - 2*lambda;<br>A(1, 2) = lambda;
for i = 2 : m-2
```

```
\ddot{\bullet}Company
\omegaSan
 List
\bullet\mathbf{Q}یا
 _{\rm{688}}نظا
 \epsilon_{\rm NS}\epsilon_{\rm iso}\mathbf{e}_{\mathbf{w}}\epsilon_{\rm esc}(SS
 \omega\epsilontest
 \overline{\phantom{a}}\mathbf{w}\epsilon_{\rm gas}\overline{\mathbb{C}}Laster
  63
 \mathbb{S}^n\overline{\mathbb{C}}ر
  \epsilon\overline{\mathbb{C}}\mathcal{U}_{\text{NN}}by
  Leap
  \epsilon and
  \epsilonGast
  (est
  Lesso
  ₩
  Last
  (20
  \ddot{\mathbb{S}}tss
  لتفتا
  \epsilon_{\rm out}سا
  ter
  (<sub>200</sub>
  \overline{\mathbb{C}}Control
  kay
  680❤
  \omega\omegaఅ
  ∫.
  €
  Lucius
  ♦
```

```
A(i, i) = 1 - 2*1ambda;
     A(i, i+1) = lambda;A(i, i-1) = lambda;end
* Construcción de la última fila de la matriz A
A(m-1, m-2) = lambda;<br>A(m-1, m-1) = 1 - 2*1ambda;
for i = 1:m-1\bar{x}(i) = i * h;\overline{w(i)} = feval(f, x(i));
end
w = w';
for j = 1:nw = A^*w;end
x=x<sup>'</sup>;
```
#### Ejemplo 1

Considere la ecuación de calor

$$
\frac{\partial u}{\partial t}(x,t)-\frac{\partial^2 u}{\partial x^2}(x,t)=0, \qquad 0
$$

con condiciones de frontera

$$
u(0,t) = u(1,t) = 0, \qquad 0 < t
$$

y condiciones iniciales

$$
u(x,0) = \text{sen}(\pi x), \qquad 0 \leq x \leq 1.
$$

Es fácil verificar que la solución a este problema es

$$
u(x,t)=e^{-\pi^*t}\operatorname{sen}(\pi x)
$$

#### **Solución**

Se aproximará la solución en  $t = 0.5$  usando el método de diferencia progresiva primero con  $h = 0.1$ , k = 0.0005 y  $\lambda = 0.05$ , y luego con h = 0.1, k = 0.01 y  $\lambda = 1$ .

Para emplear el método de diferencia progresiva es necesario definir el archivo f.m con las condiciones iniciales  $u(x, 0) = \text{sen}(\pi x)$ 

```
>> [x, w]=forwdif('f', 1, 1, .5, 1/0.1, .5/0.0005);
>> [x W]
ans =0.00228652078658
   0.1000000000000
                      0.00434922098744
   0.2000000000000
                      0.00598618913525
   0.3000000000000
                      0.00703718738226
   0.4000000000000
                      0.00739933669733
   0.5000000000000
                      0.00703718738226
   0.6000000000000
                      0.00598618913525
   0.7000000000000
                      0.00434922098744
   0.8000000000000
                       0.00228652078658
   0.90000000000000
```
Este segundo caso muestra el problema de la estabilidad del método de diferencia progresiva.

```
>> [x, w]=forwdif('f', 1, 1, .5, 1/0.1, .5/0.01);<br>>> [x w]
```
ans  $=$ 

 $1.0e+006$  \*

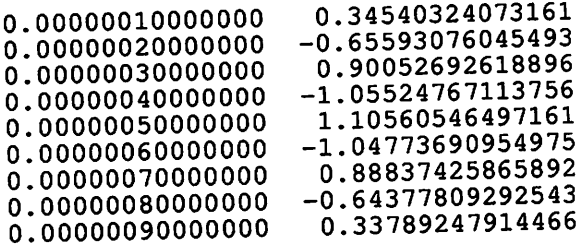

La solución exacta del problema es:

```
>> y=exp((-pi^2)*0.5) .* sin(pi.*x);<br>>> [x' y']
```
ans  $=$ 

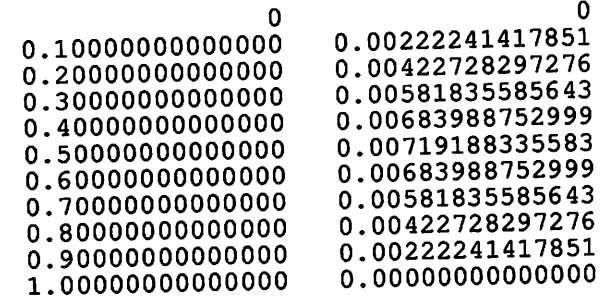

 $\zeta_{\rm s}$ 

 $\epsilon$ 

# 1.2. Método implícito para la ecuación de difusión unidimensional.

Este método resulta de usar el cociente de diferencia regresiva para

$$
\frac{\partial u}{\partial t}(x_i,t_j) = \frac{u(x_i,t_j) - u(x_i,t_{j-1})}{k} + \frac{k}{2} \frac{\partial^2}{\partial t^2} u(x_i, m u y_j)
$$

 $\mu_i \in (t_{i-1}, t_i)$ .

Sustituyendo esta ecuación, junto con la aproximación diferencia-cociente para  $\frac{\partial^2 u}{\partial x^2}(x_i, t_j)$  en la ecuación de calor se obtiene:

$$
\frac{u(x_i, t_j) - u(x_i, t_{j-1})}{k} - c^2 \frac{u(x_{i+1}, t_j) - 2u(x_i, t_j) + u(x_{i-1}, t_j)}{h^2} =
$$
  
= 
$$
-\frac{k}{2} \frac{\partial^2 u}{\partial t^2} (x_i, \mu_j) - \frac{h^2}{12} \frac{\partial^4 u}{\partial x^4} (\xi_i, t_j)
$$

para  $\mu_j \in (t_{j-1}, t_{j+1}) y \xi_i \in (x_{i-1}, x_{i+1})$ .

El método de diferencia regresiva se obtiene de desprecial el término de error:

$$
\frac{w_{i,j} - w_{i,j-1}}{k} - c^2 \frac{w_{i+1,j} - 2w_{i,j} + w_{i-1,j}}{h^2} = 0
$$

donde  $w_{i,j} \approx u(x_i, t_j)$ . Resolviendo la ecuación para  $w_{i,j-1}$ :

$$
w_{i,j-1} = -k \left( -\frac{w_{i,j}}{k} + c^2 \frac{w_{i+1,j} - 2w_{i,j} + w_{i-1,j}}{h^2} \right)
$$
  

$$
w_{i,j-1} = \left( 1 + \frac{2c^2 k}{h^2} \right) w_{i,j} - k \frac{c^2}{h^2} (w_{i+1,j} + w_{i-1,j})
$$

llamando  $\lambda = \frac{k c^2}{h^2}$ :  $w_{i,j-1} = 1 + 2\lambda w_{i,j} - \lambda (w_{i+1,j} + w_{i-1,j})$ para cada i = 1, 2, ..., m-1 y j = 1, 2, ...

$$
w_{i,0} = f(x_i) \qquad i = 1, 2, ..., m-1
$$
  

$$
w_{m,j} = w_{o,j} \qquad j = 1, 2, ...
$$

Matricialmente:

$$
\begin{bmatrix}\n1+2\lambda & -\lambda & 0 & \dots & 0 & 0 & 0 \\
-\lambda & 1+2\lambda & -\lambda & \dots & 0 & 0 & 0 \\
\vdots & \vdots & \vdots & \ddots & \vdots & \vdots & \vdots \\
0 & 0 & 0 & \dots & -\lambda & 1+2\lambda & -\lambda \\
0 & 0 & 0 & \dots & 0 & -\lambda & 1+2\lambda\n\end{bmatrix}\n\begin{bmatrix}\nw_{1,j} \\
w_{2,j} \\
\vdots \\
w_{n-1,j}\n\end{bmatrix} = \begin{bmatrix}\nw_{1,j-1} \\
w_{2,j-1} \\
\vdots \\
w_{m-1,j-1} \\
w_{m-1,j-1}\n\end{bmatrix}
$$

$$
A \, \mathbf{w}^{(j)} = \mathbf{w}^{(j-1)} \qquad \qquad j = 1, 2, \dots
$$

 $w^{(j)} = A^{-1} w^{(j-1)}$ 

```
% Método de diferencia regresiva para la ecuación del calor
function [x, w] = backdiff(f, alfa, a, b, m, n)h = a / m;k = b / n;lambda = alfa^2 * (k / h^2);
for i = 1:m-1x(i) = i * h;w(i) = \text{fewal}(f, x(i));end
% Resuelve un sistema lineal tridiagonal utilizando el algoritmo de
reducción de Crout
1(1) = 1 + 2*1ambda;<br>u(1) = -1ambda/1(1);
for i = 2:m-2\overline{1(i)} = 1 + 2*1ambda + 1ambda * u(i-1);
     u(i) = -lambda/l(i);end
1(m-1) = 1 + 2*1ambda + 1ambda*u(m-2);
for j = 1:nz(1) = w(1)/1(1);for i = 2:m-1z(i) = (w(i) + lambda * z(i-1)) / l(i);end
     w(m-1) = z(m-1);for i = m-2:-1:1w(i) = z(i) - u(i) * w(i+1);end
 end
 x=x'; w=w';
```
## Ejemplo 1 (continuación)

Se usará el método de diferencia regresiva con  $h = 0.1$  y  $k = 0.01$  para aproximar la solución de la ecuación de calor.

```
>> [x, w]=backdif('f', 1, 1, .5, 1/0.1, .5/0.01);
>> [x w]ans =0.1000000000000
                      0.00289801664505
                      0.00551235522922
   0.2000000000000
                      0.00758710607671
   0.3000000000000
                      0.00891917811894
   0.4000000000000
   0.5000000000000
                      0.00937817886332
```
تفتا ینا  $\mathbf{C}$ 

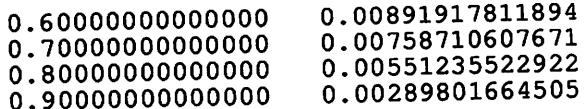

# 1.3. Método de Crank-Nicolson.

Este método promedia el método de diferencia progresiva en el j-ésimo paso en t con el método de diferencia regresiva en el paraso (j+1) en t.

$$
\frac{w_{i,j+1} - w i, j}{k} - c^2 \frac{w_{i+1,j} - 2w_{i,j} + w_{i-1,j}}{h^2} = 0
$$
  

$$
\frac{w_{i,j+1} - w_{i,j}}{k} - c^2 \frac{w_{i+1,j+1} - 2w_{i,j+1} + w_{i-1,j+1}}{h^2} = 0
$$
  

$$
\frac{w_{i,j+1} - w_{i,j}}{k} - \frac{c^2}{2} \left[ \frac{w_{i+1,j} - 2w_{i,j} + w_{i-1,j}}{h^2} + \frac{w_{i,j+1} - 2w_{i,j+1} + w_{i-1,j+1}}{h^2} \right] = 0
$$

El error de truncamiento es de orden  $O(k^2 + h^2)$ . Matricialmente,  $A w^{(j+1)} = B w^j$ 

$$
A = \begin{bmatrix} 1+\lambda & \frac{-\lambda}{2} & 0 & \dots & 0 & 0 & 0 \\ \frac{-\lambda}{2} & 1+\lambda & \frac{-\lambda}{2} & \dots & 0 & 0 & 0 \\ \dots & \dots & \dots & \dots & \dots & \dots \\ 0 & 0 & 0 & \dots & \frac{-\lambda}{2} & 1+\lambda & \frac{-\lambda}{2} \\ 0 & 0 & 0 & \dots & 0 & \frac{-\lambda}{2} & 1+\lambda \end{bmatrix}
$$

 $\blacksquare$ 

$$
B = \begin{bmatrix} 1-\lambda & \frac{\lambda}{2} & 0 & \dots & 0 & 0 & 0 \\ \frac{\lambda}{2} & 1-\lambda & \frac{\lambda}{2} & \dots & 0 & 0 & 0 \\ \dots & \dots & \dots & \dots & \dots & \dots \\ 0 & 0 & 0 & \dots & \frac{\lambda}{2} & 1-\lambda & \frac{\lambda}{2} \\ 0 & 0 & 0 & \dots & 0 & \frac{\lambda}{2} & 1-\lambda \end{bmatrix}
$$

donde  $\lambda = c^2 \frac{k}{h^2}$ 

$$
w^{(j+1)} = A^{(-1)} B w^{(j)}
$$
```
% Método de Crank-Nicolson para resolver la ecuación del calor
function [x, w]=CrankNicolson(f, alfa, a, b, m, n)%, tol, mit)
h = a / m;<br>k = b / n;lambda = alfa^2 * (k / h^2);
w(m-1) = 0;for i = 1:mx(i) = i * h;w(i) = \text{fewal}(f, x(i));end
% Resuelve un sistema lineal tridiagonal utilizando el algoritmo de
reducción de Crout
1(1) = 1 + lambda;
\overline{u(1)} = -\text{lambda}/(2 \cdot 1(1));for i = 2:m-21(i) = 1 + lambda + lambda*u(i-1)/2;
     u(i) = -lambda/(2*1(i));end
1(m-1) = 1 + 1ambda + 1ambda*u(m-2)/2;
for j = 1:nz(1) = ((1-\lambda)*w(1) + \lambda*\lambda/2) / 1(1);<br>for i = 2:m-1Z(i) = ((1 - \lambda)^* w(i) + (\lambda)^* w(i + \lambda)^*)l(i);end
     w(m-1) = z(m-1);for i = m-2:-1:1w(i) = z(i) - u(i) * w(i+1);end
 end
 x=x'; w=w';
```
### Eiemplo 1 (continuación)

El método de Crank-Nicolson puede usarse para aproximar la solución al problema

```
>> [x, w]=CrankNicolson('f', 1, 1, .5, 1/0.1, .5/0.01);
>> [x W]
ans =0.00230512336779
   0.1000000000000
   0.2000000000000
                      0.00438460519960
                      0.00603489132513
   0.30000000000000
   0.4000000000000
                      0.00709444024020
                      0.00745953591469
   0.50000000000000
                      0.00709444024020
   0.6000000000000
                      0.00603489132513
   0.7000000000000
                      0.00438460519960
   0.8000000000000
                      0.00230512336779
   0.9000000000000
                      0.0000000000000
   1.0000000000000
```
### **Ejemplo 2**

Vamos a usar el método de diferencias progresivas para resolver la ecuación del calor:

$$
u_t(x, t) = u_x(x, t)
$$
 para 0 < x < 1 y 0 < t < 0.20,

con las condiciones iniciales

$$
u(x, 0) = f(x) = 4x - 4x^2
$$
 para  $t = 0$   $y = 0 \le x \le 1$ 

 $\zeta_{\rm m}$ 

y las condiciones de contorno

 $0 \le t \le 0.20$  $u(0, t) = 0,$   $u(1, t) = 0,$  $x = 0$  $\mathbf{y}$ 

>> for i = 1:length(t), [x(:,i), w(:,i)]=forwdif('f', 1, 1, t(i), 1/0.2, t(i)/0.02); end  $\gg$  mesh (w)

 $\lambda = 0.5$ . La malla tiene n = 6 columnas de ancho y m = 11 filas de alto. La fórmula es estable para este valor de  $\lambda$ .

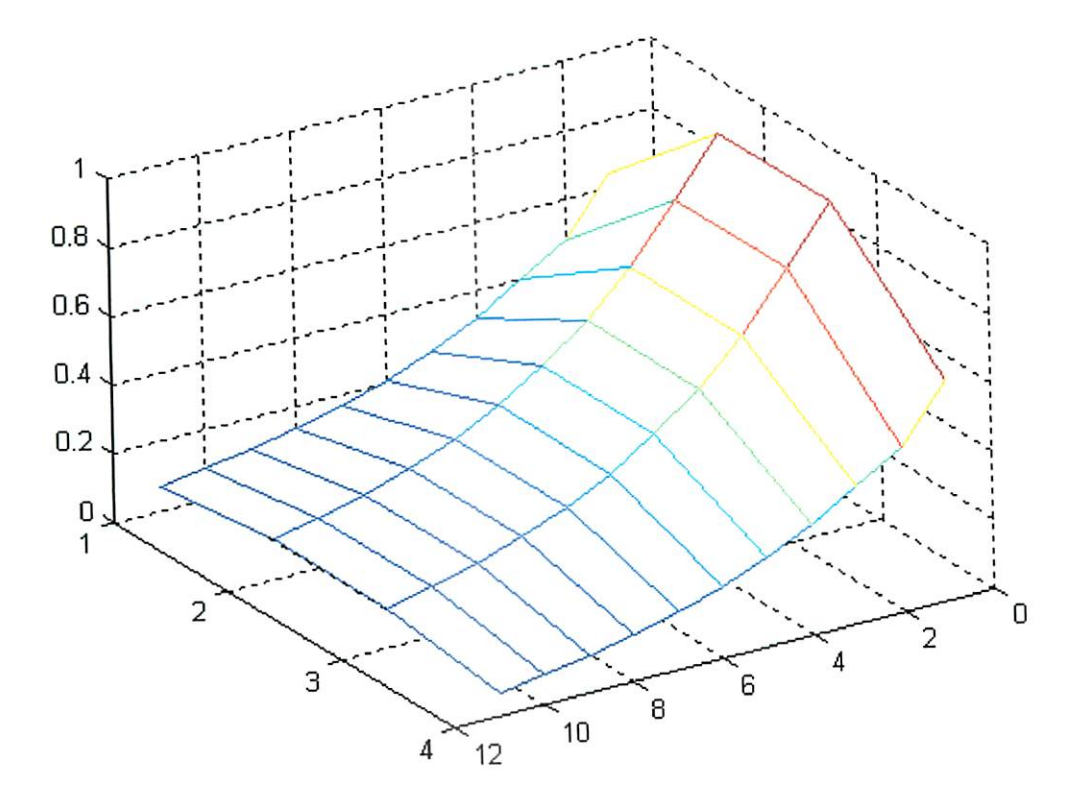

Ahora, tomamos como tamaño de paso para h = 0.2 y para k = 1/30. En este caso,  $\lambda = 0.83333$  y el algoritmo se vuelve inestable porque  $\lambda > \frac{1}{2}$  y los errores introducidos en una fila se amplificarán en las filas posteriores.

```
>> t=0:1/30:2;>> for i = 1:length(t), [x(:,i), w(:,i)]=forwdif('f', 1, 1, t(i), 1/0.2,
t(i)/0.02; end
\gg mesh (w)
```
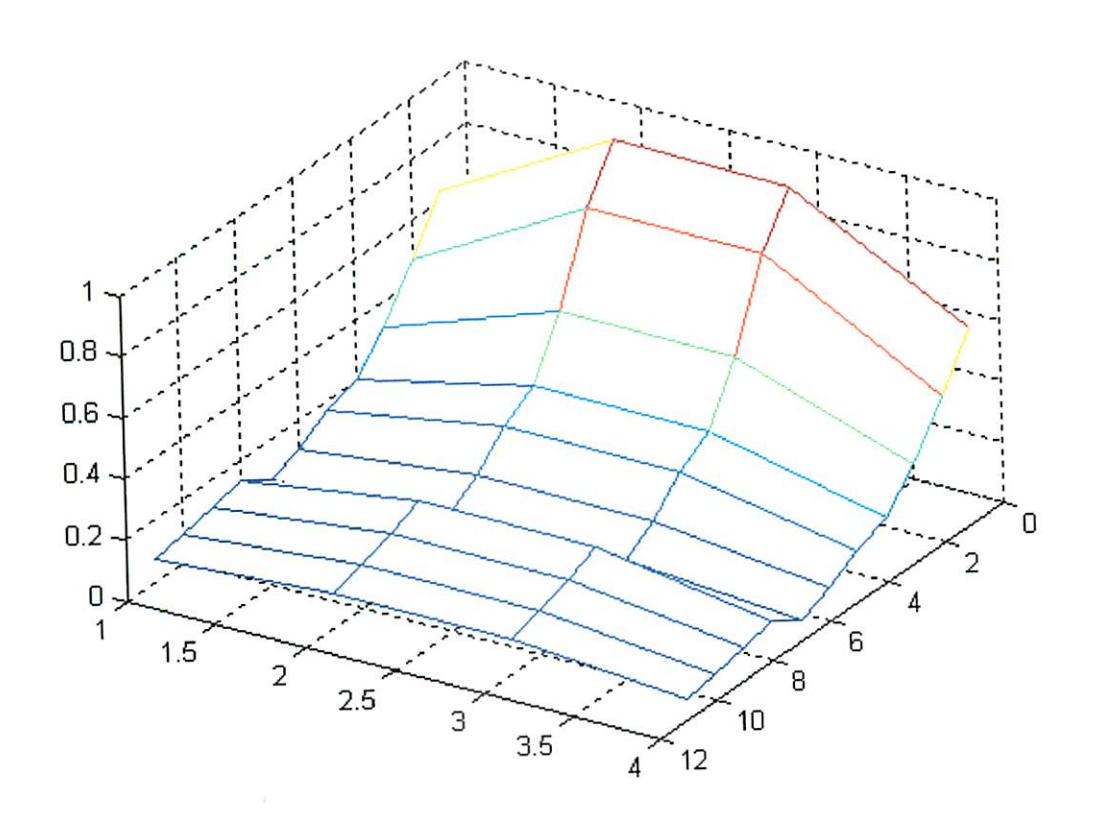

Resolución del problema con el método de diferencia regresiva

G

G

G

G

G

G

0

G Ġ G

G G

6 G G G 0 G G  $\bullet$  $\bigcirc$ 

O  $\bullet$ 

 $\bigcirc$ O

 $\color{black} \bigcirc$ G

O 0

0 G

G 0

G

 $\odot$ G

 $\bullet$ G 6

G G

```
>> t=0:0.02:.2;<br>>> for i = 1:length(t), [x(:,i), w(:,i)]=backdif('f', 1, 1, t(i), 1/0.2,<br>t(i)/0.02); end<br>>> mesh(w)
```
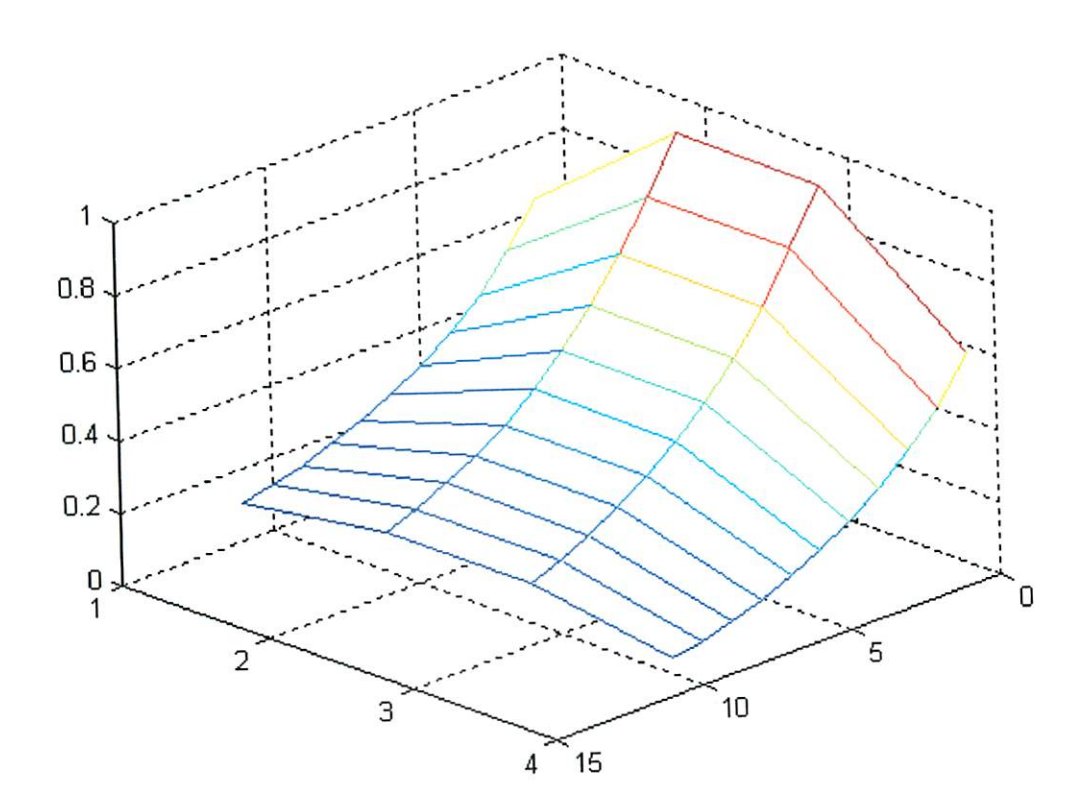

>> t=0:1/30:.2;<br>>> for i = 1:length(t), [x(:,i), w(:,i)]=backdif('f', 1, 1, t(i), 1/0.2,  $t(i)/0.02$ ; end  $\Rightarrow$  mesh (w) ;

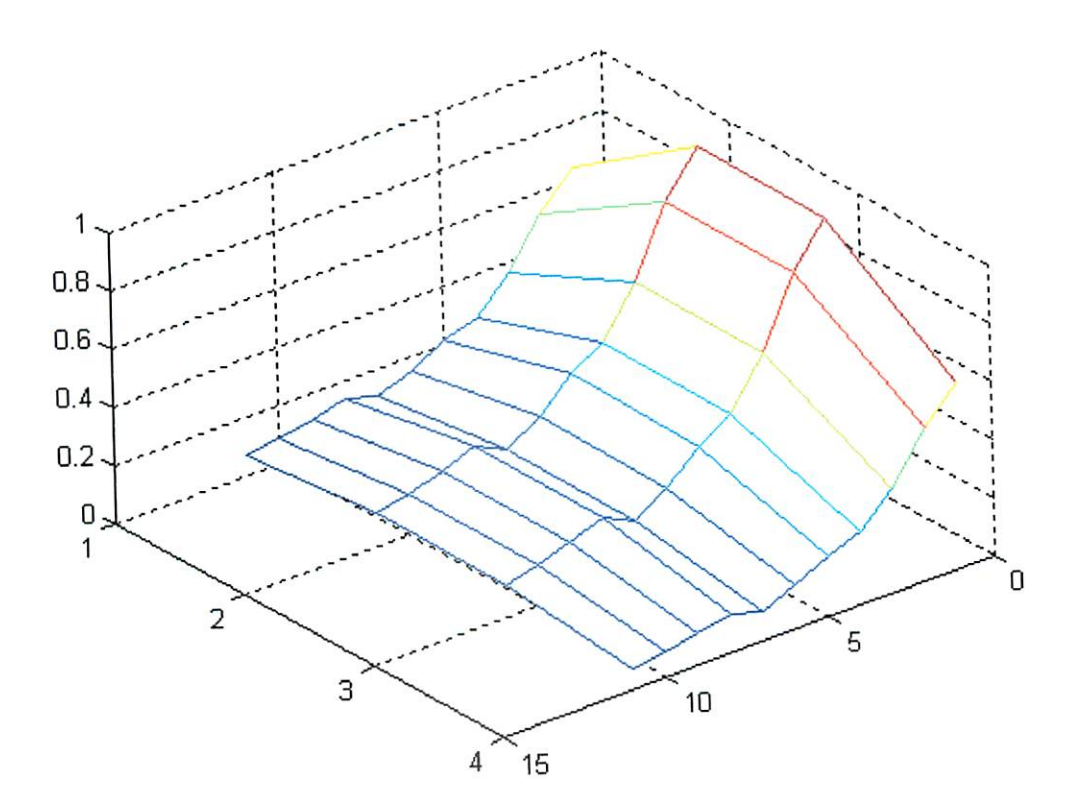

### Ejemplo 3

Vamos a utilizar el método de Crank-Nicolson para resolver la ecuación

 $u_t(x, t) = u_{xx}(x, t)$  para  $0 < x < 1$  $0 < t < 0.1$  $\mathbf{v}$ 

con las condiciones iniciales

$$
u(x, 0) = f(x) = \text{sen}(\pi x) + \text{sen}(3\pi x) \qquad \text{para } t = 0 \qquad y \qquad 0 \le x \le 1.
$$

y las condiciones de contorno

$$
u(0, t) = u(1, t) = 0
$$
 para  $x = 0$  y  $0 \le t \le 0.1$ 

Tomaremos como tamaño de paso  $h = 0.1$ , y  $k = 0.01$  de manera que  $\lambda = 1$ .

```
>> t=0:0.01:.1;<br>>> for i = 1:length(t), [x(:,i), w(:,i)]=CrankNicolson('f', 1, 1, t(i),<br>1/0.1, t(i)/0.01); end
>> mesh(w)
```
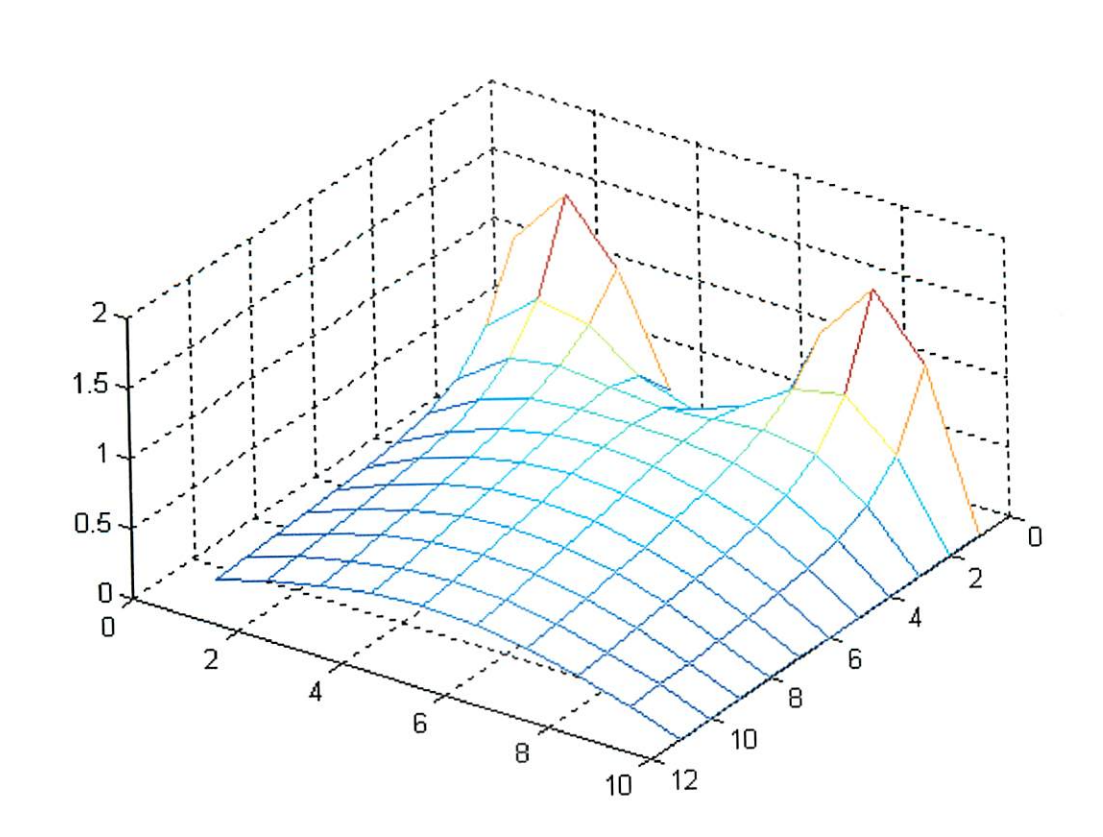

G

# 2. Ecuaciónes en derivadas parciales hiperbólicas.

La ecuación de onda se define:

$$
\frac{\partial^2 u}{\partial t^2}(x,t) - c^2 \frac{\partial^2 u}{\partial x^2}(x,t) = 0 \qquad 0 < x < l, t > 0
$$

donde c es una constante. Sujeta a las condiciones:

$$
u(0, t) = u(l, t) = 0 \t t > 0
$$
  
\n
$$
u(x, 0) = f(x) \t 0 \le x \le l
$$
  
\n
$$
\frac{\partial u}{\partial t}(x, 0) = g(x) \t 0 \le x \le l
$$

Seleccionamos un entero m > 0 tal que  $h = \frac{l}{m}$  y un tamaño de paso de tiempo k > 0. Los puntos de red para el método de diferencia finita se definen como:

$$
x_i = ih \quad i = 0, 1, \dots, m
$$
  

$$
t_i = jk \quad j = 0, 1, \dots
$$

La ecuación de onda en cualquier punto interior de la red es:

$$
\frac{\partial^2 u}{\partial t^2}(x_i,t_j) - c^2 \frac{\partial^2 u}{\partial x^2}(x_i,t_j) = 0
$$

Para obtener el método de diferencia para la ecuación de onda usamos el cociente de diferencia centrada para las segundas derivadas parciales:

$$
\frac{\partial^2 u}{\partial t^2}(x_i, t_j) = \frac{u(x_i, t_{j+1}) - 2u(x_i, t_j) + u(x_i, t_{j-1})}{k^2} - \frac{k^2}{12} \frac{\partial^2 u}{\partial t^4}(x_i, muy_j)
$$

$$
\frac{\partial^2 u}{\partial x^2}(x_i, t_j) = \frac{u(x_{i+1}, t_j) - 2u(x_i, t_j) + u(x_{i-1}, t_j)}{h^2} - \frac{h^2}{12} \frac{\partial^4 u}{\partial x^4}(\xi_i, t_j)
$$

donde  $t_{j-1} < muy_j < t_{j+1}$  y  $x_{i-1} < \xi_i < x_{i+1}$ . Realizando la aproximación:  $w_{i,j} \approx u(x_i, t_j)$ , despreciando el error de truncamiento y sustituyendo en la ecuación de onda obtenemos la ecuación de diferencia:

$$
\frac{w_{i,j+1} - 2w_{i,j} + w_{i,j-1}}{k^2} - c^2 \frac{w_{i+1,j} - 2w_{i,j} + w_{i-1,j}}{h^2} = 0
$$

Definiendo  $\lambda = c \frac{k}{h}$ :

$$
\frac{w_{i,j+1} - 2w_{i,j} + w_{i,j-1}}{k^2} - \lambda^2 \frac{w_{i+1,j} + 2\lambda w_{i,j} - \lambda^2 w_{i-1,j}}{h^2} = 0
$$

لمغتنا  $\omega$  $\overline{\mathbb{Q}}$  $\ddot{\bullet}$  $\mathcal{L}_{\text{NN}}$  $\bullet$  $\epsilon_{\rm crit}$  $\omega$ سا  $\mathbf{I}_{\text{eff}}$  $\mathbf{G}$  $\epsilon_{\rm esc}$ ۳  $\omega$  $\omega$  $\overline{\mathbf{w}}$ لاتقا کھا **Val**  $\omega$  $_{\rm NFP}$  $\omega$  $\omega$ س ر  $\omega$  $\mathbb{C}$  $\epsilon$ ريا t<sub>on</sub> 6 **Sept**  $\epsilon$  and (⊚  $\epsilon$ ₩  $\omega$ ₩ رسا ∖⊛∕ W **Asset** ❤  $\epsilon_{\rm esc}$ ر **Lage**  $\mathbb{Q}$  $\mathbf{C}$ **SOF** ر **VSL** ر ٣  $\epsilon$ ے تغفا 6  $\epsilon_{\rm max}$ 

 $\overline{\mathbb{C}}$ 

Resolviendo para

$$
w_{i,j+1} = 2(1 - \lambda^2)w_{i,j} + \lambda^2 (w_{i+1,j} + w_{i-1,j}) - w_{i,j-1} \quad para \, i = 1, 2, \ldots, m-1 \quad y \quad j = 1, 2, \ldots
$$

Las condiciones de frontera dan:

$$
w_{0,j} = w_{m,j} = 0 \quad j = 1, 2, 3, ...
$$
  

$$
w_{i,0} = f(x_i) \qquad i = 1, 2, ..., m-1
$$

los valores para  $j = 1$  se obtienen de la condición de la velocidad inicial de propagación:

$$
\frac{\partial u}{\partial t}(x,0) = g(x) \qquad \qquad 0 \le x \le l
$$

En forma matricial:  $w^{(j+1)} = A w^{(j)} - w^{(j-1)}$ , donde

$$
A = \begin{bmatrix} 2(1-\lambda^2) & \lambda^2 & 0 & \dots & 0 & 0 & 0 \\ \lambda^2 & 2(1-\lambda^2) & \lambda^2 & \dots & 0 & 0 & 0 \\ \dots & \dots & \dots & \dots & \dots & \dots & \dots \\ 0 & 0 & 0 & \dots & \lambda^2 & 2(1-\lambda^2) & \lambda^2 \\ 0 & 0 & 0 & \dots & 0 & \lambda^2 & 2(1-\lambda^2) \end{bmatrix}
$$

```
% Algoritmo de diferencia finita para la ecuación de onda
\mathbf{S}_k% Entradas
    f, condiciones
朵
    alfa, constante
    a, punto extremo de x<br>b, tiempo maximo
\mathbf{R}ቈ
    m, subdivisiones en x
头
     n, subdivisiones en t
function [x, w]=onda(f, g, alfa, a, b, m, n)
h = a / m;k = b / n;lambda = alfa * (k / h);
for i = 0:mx(i+1) = i * h;end
w(1, 1) = fewal(f, 0);w(1, 2:n) = 0;<br>
w(m+1, 1) = \text{fewal}(f, a);<br>
w(m+1, 2:n) = 0;% Inicialización para t=0 y t=k
 for i = 0:mw(i+1, 1) = feval(f, i*h);<br>
w(i+1, 2) = (1-\lambda^2)*feval(f, i*h) + (\lambda^2)/2)*feval(f, i+1)*h]+feval(f, (i-1)*h) + k*feval(g, i*h);end
 for j = 2:nw(i, j+1) = 2*(1-1ambda^2)*w(i, j) + (1ambda^2)*(w(i+1, j) + w(i-1, j)) - w(i, j-1);end
 end
```
#### Ejemplo

Consideremos el problema hiperbólico

$$
\frac{\partial^2 u}{\partial t^2}(x,t)-4\frac{\partial^2 u}{\partial x^2}(x,t)=0 \qquad \qquad 0
$$

Con condiciones de frontera

$$
u(0, t) = u(1, t) = 0, 0 < t,
$$

y condiciones iniciales

$$
u(x, 0) = \text{sen}(\pi x), \qquad 0 \leq x \leq 1,
$$

y

$$
\frac{\partial u}{\partial t}(x,0)=0, \qquad 0 \le x \le 1.
$$

Es fácil verificar que la solución de este problema es

 $u(x, t) = \operatorname{sen}(\pi x) \cos(2\pi t)$ 

```
Definimos los archivos f.m y g.m:
```
0.90000000000000

1.0000000000000

```
function y=f(x)y = sin(p\bar{i} * x);function y = g(x)y = 0;>> [x, w] = onda('f', 'g', 2, 1, 1, 10, 20);<br>>> [x' w(:,21) u(x, 20)' abs(w(:, 21)-u(x,20)')]
ans =\Omega0.00000000000000
                    Ω
                                             0.30901699437495
                        0.30901699437495
   0.10000000000000
                                                                  0.0000000000000
                                             0.58778525229247
                        0.58778525229247
    0.20000000000000
                                             0.80901699437495
                         0.80901699437495
    0.3000000000000
                                                                  0.0000000000000
                                             0.95105651629515
                         0.95105651629515
    0.40000000000000
                                             1.00000000000000
                         1.00000000000000
    0.5000000000000
                                                                  0.00000000000000
                                             0.95105651629515
                         0.95105651629515
    0.60000000000000
                                              0.80901699437495
                         0.80901699437495
    0.70000000000000
                         0.58778525229247
                                              0.58778525229247
    0.8000000000000
                                                                  0.0000000000000
```
0

0.00000000000000

La tabla anterior muestra la solución aproximada, la solución real y el error cometido en la aproximación en el instante  $t = 20$ .

0.30901699437495

0.0000000000000

A continuación se muestra, en azul, la solución aproximada y, en rojo, la exacta.

0.30901699437495

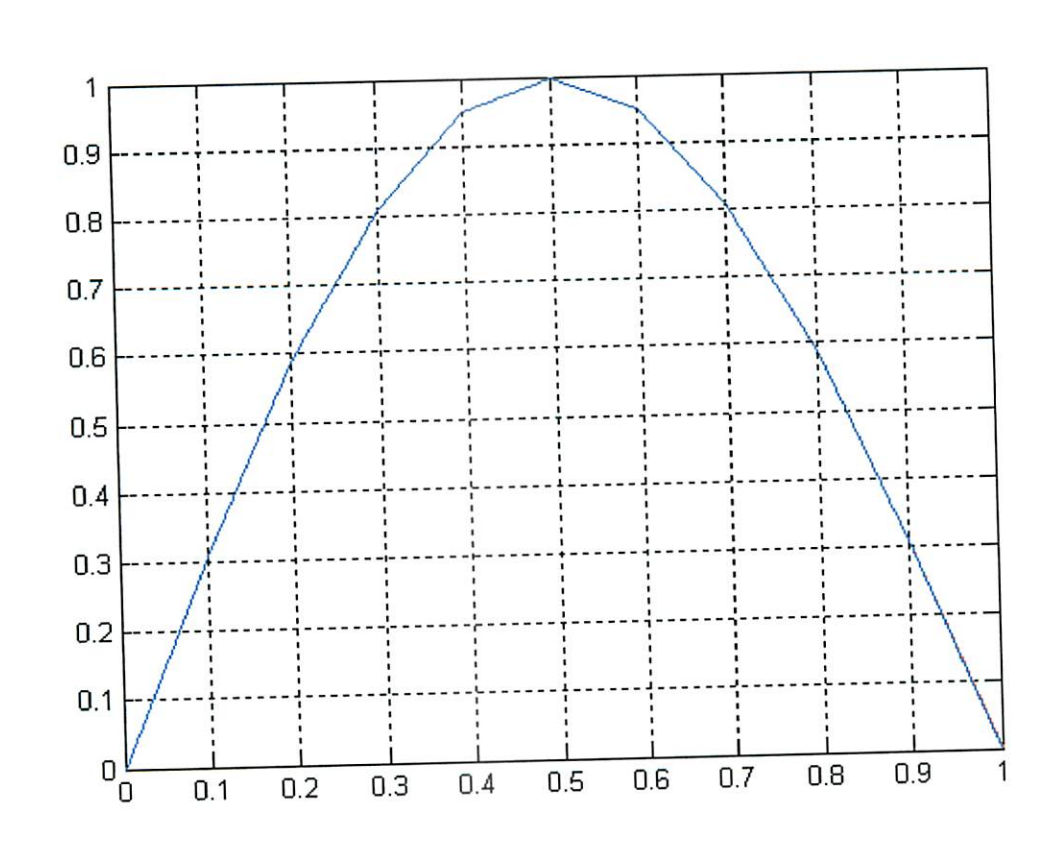

 $\bar{I}$ 

ű

G

G

Ġ

Ú Ġ

Ġ G

Ġ

G

G G G G

G

Ġ

Ġ Ú Ġ G Ġ

Ġ G G G 6 € G G G G Ġ G 6 G 6

 $\epsilon_{\text{min}}$  $\epsilon$ 

## 3. Ecuanciones en derivadas parciales elípticas.

Sea

$$
\nabla^2 u(x, y) \equiv \frac{\partial^2 u}{\partial x^2}(x, y) + \frac{\partial^2 u}{\partial y^2}(x, y) = f(x, y) \qquad (x, y) \in \Re
$$

conocida como ecuación de Poisson, con condiciones:

$$
u(x, y) = g(x, y) \qquad (x, y) \in S
$$

donde

$$
R = \{(x, y), a < x < y, c < y < d\}
$$

El primer paso consiste en realizar un malleado del rectángulo R escogiendo dos enteros n y m, y definiendo los tamaños de paso h y k:

$$
h=\frac{b-a}{n}\qquad \qquad k=\frac{d-c}{m}
$$

La malla hace pasar rectas verticales y horizontales por los puntos con coordenadas  $x_i, y_j$ :

 $x_i = a + ih$   $i = 0, 1, ..., n$ <br>  $y_j = c + jh$   $j = 0, 1, ..., m$ 

En cada punto de red  $(x_i, y_j)$ :

$$
\frac{\partial^2 u}{\partial x^2}(x_i, y_j) = \frac{u(x_{i+1}, y_j) - 2u(x_i, y_j) + u(x_{i-1}, y_j)}{h^2} - \frac{h^2}{12} \frac{\partial^2 u}{\partial x^4}(\xi_i, y_j)
$$
  

$$
\frac{\partial^2 u}{\partial y^2}(x_i, y_j) = \frac{u(x_i, y_{j+1}) - 2u(x_i, y_j) + u(x_i, y_{j-1})}{h^2} - \frac{k^2}{12} \frac{\partial^4 u}{\partial y^4}(x_i, muy_j)
$$

donde  $\xi_i \in (x_{i-1}, x_{i+1}), muy_j \in (y_{i-1}, y_{i+1})$ . Por tanto,

$$
\nabla^2 u(x, y) \equiv \frac{\partial^2 u}{\partial x^2}(x, y) + \frac{\partial^2 u}{\partial y^2}(x, y) = f(x, y)
$$

$$
\frac{u(x_{i+1},y_j)-2u(x_i,y_j)+u(x_{i-1},y_j)}{h^2}+\frac{u(x_i,y_{j+1})-2u(x_i,y_j)+u(x_i,y_{j-1})}{k^2}=f(x_i,y_j)
$$

para cada  $i = 1, 2, ..., (n-1)$  y  $j = 1, 2, ..., (m-1)$ , y las condiciones de frontera

 $t_{\rm min}$ سا

```
u(x_0, y_j) = g(x_0, y_j) para cada j = 0, 1, ..., m,
u(x_n, y_j) = g(x_n, y_j) para cada j = 0, 1, ..., m,
                          para cada i = 1, 2, ..., n - 1,
u(x_i, y_0) = g(x_i, y_0)u(x_i, y_m) = g(x_i, y_m) para cada i = 1,2,..., n - 1.
```
En la forma de ecuación de diferencia, esto da lugar a un método llamado de diferencia centrada, con error de truncamiento local de orden  $O(h^2 + k^2)$ , que puede escribirse como:

$$
2\left[\left(\frac{h}{k}\right)^{2}+1\right]w_{i,j}-(w_{i+1,j}+w_{i-1,j})-\left(\frac{h}{k}\right)^{2}\left(w_{i,j+1}+w_{i,j-1}\right)=-h^{2}f(x_{i},y_{j})
$$

para cada  $i = 1, 2, ..., n$  y  $j = 1, 2, ..., m-1$ , y

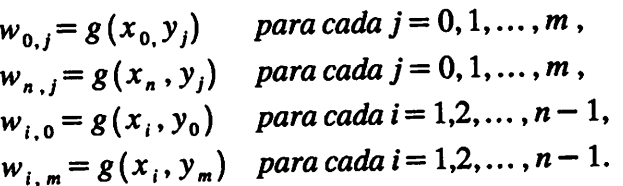

```
donde w_{i,j} aproxima a u(x_i, y_j).
```

```
% laplace.m - Aproximación a la solución de la ecuación de Laplace
٩
% Entradas:
    cf, condiciones de frontera
℁
   a \leq x \leq b∗
    c \le y \le d\mathbf{r}\mathbf{r}% Salidas:
   A, matriz de los coeficientes
ዹ
    b, matriz de los términos independientes
\mathbf{r}头
function [A, b]=laplace(cf, a, b, c, d, n, m)
h = (b-a)/nk = (d-c)/m;% Cálculo de los puntos de red
index = 1;for i = 0:nx(index) = a + i*h;
     index = index + 1;end
index = 1;
for j = 0:m\bar{y}(index) = c + j*k;
     index = index + 1;
end
% Construcción de la matriz A y del vector b del sistema
b = zeros((n-1)*(m-1), 1);for i = 1:n-1for j = 1:m-1<br> & Punto Wij
         fila=i+(m-1-j)*(n-1);
         col=fill:P(fila, col) = 2*(h^2/k^2 + 1);% Punto Wi-1, j
          if i > 1col = (i-1) + (m-1-j)*(n-1);
              P(fila, col) = -1;else
```

```
b(fila) = b(fila) + fewal(cf, x(1), y(j+1));end
   % Punto Wi+1, j
   if i < n-1col=(i+1)+(m-1-j)*(n-1);P(fila, col) = -1;else
       b(fila) = b(fila) + fewal(cf, x(n+1), y(j+1));end
   % Punto Wi, j-1
   if j < m-1col=i+(m-1-j-1)*(n-1);P(fila, col) = -(h^2/k^2);b(fila) = b(fila) + fewal(cf, x(i+1), y(m+1));else
   end
   % Punto Wi, j+1
   if j > 1col=i+(m-1-j+1)*(n-1);P(fila, col) = -(h^2/k^2);else
        b(fila) = b(fila) + fewal(cf, x(i+1), y(1));end
end
```
### **E**jemplo

 $end$ 

 $A = P$ ;

Considérese el problema de determinar la distribución estacionaria de calor en una lámnia delgada de metal en forma de cuadrado con dimensiones de  $0.5 \times 0.5 m^2$ , la cual se mantiene a 0°C en dos fronteras adyacentes mientras que el calor en las otras fronteras se va incrementando linealmente de 0°C en una esquina a 100°C donde estos lados se ecuentran. Si ponemos los lados con condición de frontera cero a lo largo de los ejes x e y, el problema se expresará matemáticamente como:

$$
\frac{\partial^2 u}{\partial x^2}(x, y) + \frac{\partial^2 u}{\partial y^2}(x, y) = 0
$$

para  $(x, y)$  en el conjunto  $R = \{(x, y), 0 < x < 0.5, 0 < y < 0.5\}$ , con las condiciones de frontera.

$$
u(0, y) = 0, u(x, 0) = 0, u(x, 0.5) = 200x, u(0.5, y) = 200y
$$

### Solución

Definimos el archivo con las condiciones iniciales:

```
function u=condiciones(x, y)
if x == 0u = 0;elseif x = 0.5u = 200 \times y;elseif y == 0<br>u = 0;
elseif y = 0.5<br>
u = 200*x;
end
```
 $Si n = m = 4,$ 

مطلة

>> [A, b]=laplace('condiciones', 0, 0.5, 0, 0.5, 4, 4)  $A =$  $\Omega$  $\mathbf 0$  $\mathbf 0$  $\mathbf 0$  $-1$  $\mathbf 0$  $\overline{\mathbf{4}}$  $-1$  $\mathbf{0}$  $\mathbf 0$  $\mathbf 0$  $\Omega$  $-1$  $-1$  $\overline{\mathbf{4}}$  $-1$  $\frac{0}{-1}$  $\mathbf 0$  $\mathbf 0$  $-1$  $\overline{\mathbf{4}}$  $\overline{\mathbf{0}}$  $\overline{0}$  $-1$  $\frac{4}{-1}$  $-1$  $\mathbf 0$  $\overline{\mathbf{0}}$  $\mathbf 0$  $\mathbf 0$  $-1$  $\overline{\mathbf{0}}$  $-1$  $\overline{4}$  $-1$  $\mathbf{O}$  $-1$  $\mathbf 0$  $\overline{0}$  $\overline{\mathbf{0}}$  $\frac{0}{-1}$  $\overline{\mathbf{4}}$  $-1$  $-1$  $\mathbf 0$  $\mathbf 0$  $\overline{0}$  $\overline{\mathbf{0}}$  $\overline{\mathbf{4}}$  $-1$  $\mathbf 0$  $\overline{0}$  $\ddot{\mathbf{0}}$  $\overline{4}$  $\overline{0}$  $-1$  $\overline{\mathbf{0}}$  $-1$  $\mathbf 0$  $\mathbf 0$  $\mathbf 0$  $-1$  $\mathbf 0$  $\mathbf 0$  $\mathbf 0$  $-1$  $\mathbf{0}$  $\mathbf 0$  $\Omega$  $b =$ 25 50 150  $\mathbf 0$  $\mathbf 0$ 50  $\Omega$  $\mathbf 0$ 25  $>> A \ b$ ans  $=$ 18.7500 37.5000<br>56.2500 12.5000 25.0000 37.5000 6.2500 12.5000 18.7500

### **E**iemplo

Vamos a determinarla solución aproximada de la ecuación de Laplace  $\nabla^2 u = 0$  en el rectángulo  $R = (x, y): 0 \le x \le 4, 0 \le y \le 4$ , donde u(x, y) denota la temperatura en un punto (x, y), los valores en la frontera son:

 $\Omega$ 

 $\pmb{0}$ 

 $\ddot{\mathbf{0}}$ 

 $\pmb{0}$ 

 $\mathbf 0$ 

 $-1$ 

 $\overline{0}$ 

 $-1$ 

 $para 0 < x < 4$  $u(x, 4)=180$  $u(x, 0) = 20$  $\mathbf{y}$ para  $0 < y < 4$  $u(0, y) = 180$  y  $u(4, y) = 0$ 

### Solución

Definimos el archivo con los valores de frontera:

```
% frontera.m
function u=frontera(x, y)
if x == 0u = 80;elseif x = 4u = 0;\simelseif y == 0<br>u = 20;
elseif y = 4<br>u = 180;
end
```
ایا

```
>> [A, b]=laplace('frontera', 0, 4, 0, 4, 4, 4);<br>>> A\b
```
ans  $=$ 

 $1.0e+002$  \*

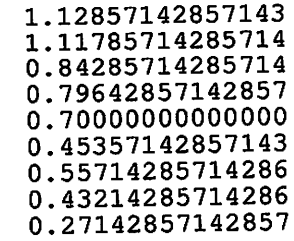

 $\omega$